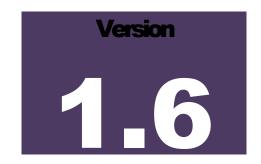

DATA STANDARDS AND INFORMATION ACCESS (DSIA) OVERSIGHT GROUP

# **University of Central Arkansas**

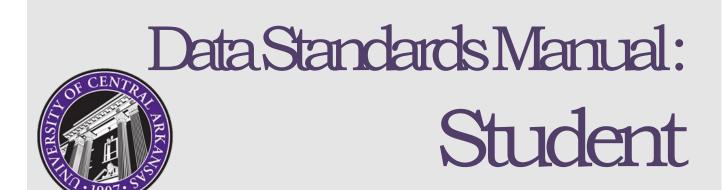

## **Data Standards Manual: Student**

© DSIA Oversight Group UCA 201 Donaghey Conway, AR 72035

1/25/2024 10:09 AM

Record of changes since publication of v 1.5:

- Updated Section 2.1.2 Student Attribute: STVATTS, add UCOS
- Updated Section 5.1.6 Schedule Type: STVSCHD, add in explanation
- Updated Section 6.2.3 Degree Program Attributes: STVATTR, add SHIS, UVM1, UVR1, UVW1
- Updated Roster

## **Data Standards and Information Access (DSIA) Oversight Group**

Roster updated September 2023

| Name                | Position                                        |
|---------------------|-------------------------------------------------|
| Amber Hall, Chair   | Director, Institutional Research                |
| Terry Brewer        | Senior Director, Information Technology         |
| Courtney Bryant     | Associate Vice President, Enrollment Management |
| Judy Kinnison       | Programming, Information Technology             |
| Rae Miller          | Graduate School                                 |
| Sandra Ott          | Director, Student Accounts                      |
| Bridget Fortenberry | Human Resources                                 |
| Kimberly Stubbs     | Director, Student Financial Aid                 |
| Vicky Summers       | University Registrar                            |

# **Table of Contents**

| UNDI | ERSTANDING SGASTDN                                  | 1  |
|------|-----------------------------------------------------|----|
| 1.1  | STUDENT RECORD CREATION                             | 1  |
| 1.2  | STUDENT CODING GUIDELINES                           | 1  |
| U    | Indergraduate Admissions                            | 3  |
|      | nternational Admissions                             |    |
| G    | Graduate School                                     | 4  |
| 1.3  | LEARNER TAB                                         | 4  |
|      |                                                     |    |
| 1.3  | .1 STUDENT TYPE                                     |    |
| 1.3  |                                                     |    |
| 1.5  | Residence (STVRESD)                                 |    |
| 1.3  |                                                     |    |
|      | Classification (STVCLAS)                            |    |
| 1.3  | .4 STUDENT STATUS                                   | 10 |
|      | Student Status (STVSTST)                            | 10 |
| 1.3  |                                                     |    |
| C    | itizenship                                          |    |
| 1.3  | .5 CURRICULA SUMMARY – PRIMARY                      | 11 |
| 1.3  | .6 FIELD OF STUDY SUMMARY                           | 11 |
| 1.4  | CURRICULA TAB                                       | 11 |
| 1.4  | .1 CATALOG TERM                                     | 11 |
| 1.4  |                                                     |    |
| 1    | .4.2.1 Program (SMAPRLE)                            | 12 |
| 1    | .4.2.2 Level                                        |    |
|      | Level (STVLEVL)                                     | 13 |
| 1    | .4.2.3 Degree                                       | 14 |
| 1    | .4.2.4 College                                      | 14 |
|      | College (STVCOLL)                                   | 14 |
| 1.4  | .3 Status Details                                   | 15 |
| 1    | .4.3.1 Admission Type                               |    |
|      | Admission Type (STVADMT)                            |    |
| 1.4  |                                                     |    |
| _    | .4.4.1 Majors, Minors, and Concentrations (STVMAJR) |    |
| _    | .4.4.2 Catalog Term                                 |    |
|      | .4.4.3 Department                                   |    |
| 1.5  | ACTIVITIES TAB                                      |    |
|      | rStudent Activity (STVACTC)                         | 23 |
| 1.6  | VETERAN TAB                                         | 24 |
|      | Veteran Type (STVVETC)                              | 24 |
| 1.7  | COMMENTS TAB                                        | 25 |
| 1.8  | ACADEMIC AND GRADUATION STATUS, DUAL DEGREE TAB     | 25 |
| 1 2  | 1 ACADEMIC STATUS                                   | 25 |

| 1.8.2   |                                         |    |
|---------|-----------------------------------------|----|
| 1.8.3   | Dual Degree                             | 26 |
| 1.9 M   | IISCELLANEOUS TAB                       | 26 |
| 1.9.1   | ORIENTATION SESSION                     | 26 |
| 1.3.1   | Orientation Session (STVORSN)           |    |
| 1.9.2   | ,                                       |    |
| 1.3.2   | Career Planning (STVCAPL)               |    |
| 1.9.3   | , , , , , , , , , , , , , , , , , , ,   |    |
|         | Education Level (STVEDLV)               |    |
| 1.9.4   | ,                                       |    |
|         | Transfer Center (STVTRCN)               |    |
| RELATEI | D STUDENT INFORMATION                   | 30 |
| 2.1 ST  | TUDENT COHORTS AND ATTRIBUTES (SGASADD) | 30 |
| 2.1.19  | STUDENT COHORT                          | 30 |
|         | Cohort (STVCHRT)                        | 30 |
| 2.1.2 9 | STUDENT ATTRIBUTE                       | 34 |
|         | Student Attribute (STVATTS)             | 34 |
| 2.2 HI  | IGH SCHOOL INFORMATION (SOAHSCH)        | 40 |
| 2.2.1   | HIGH SCHOOL DETAILS                     | 40 |
|         | h School Code                           |    |
|         | ss Rank                                 |    |
|         | 4                                       |    |
|         | loma                                    |    |
| ,       | Diploma (STVDPLM)                       |    |
| 2.2.2 H | HIGH SCHOOL SUBJECTS                    |    |
|         | HIGH SCHOOL ADDRESS                     |    |
| 2.3 TE  | EST SCORE INFORMATION (SOATEST)         | 42 |
| 2.3.11  | Test Score Information                  | 42 |
|         | Test Code (STVTESC)                     |    |
| Test    | t Score                                 | 43 |
| Adm     | nission Request                         | 43 |
|         | Admissions Request (STVADMR)            |    |
| Soui    | ırce                                    | 45 |
|         | Source (STVTSRC)                        | 45 |
| 2.4 AC  | CADEMIC NON-COURSE (SHANCRS)            | 45 |
|         | Non-Course Requirements (STVNCRQ)       | 45 |
| ADMISS  | SIONS APPLICATION                       | 47 |
| 3.1 AF  | PPLICATION TAB                          | 47 |
| 3.1.1   | Entry Term                              | 47 |
| 3.1.2   |                                         |    |
| 3.1.3   |                                         |    |
| 3.1.4   |                                         |    |
| 3.1.5   |                                         |    |
| 3.1.6   |                                         | _  |
| 3.1.7   |                                         |    |
| 3.1.8   |                                         |    |
| 3.1.9   |                                         |    |
|         | -                                       |    |

| 3.1             | 10 Outstanding Requirements                                                        |    |
|-----------------|------------------------------------------------------------------------------------|----|
| 3.1             | 11 APPLICATION STATUS                                                              |    |
|                 | Application Status (STVAPST)                                                       |    |
| 3.1             |                                                                                    |    |
| _               | 13 Application Decision                                                            |    |
| _               | 14 Application Decision Date                                                       |    |
|                 | CURRICULA TAB                                                                      |    |
| 3.3             | FEES, MAIL SUBMISSION, WITHDRAWAL DATA TAB                                         | 50 |
| 3.3             |                                                                                    |    |
| 3.3             |                                                                                    |    |
| 3.3             |                                                                                    |    |
| 3.3             | 8.4 WITHDRAWAL DATA Withdrawal Reason (STVWRSN)                                    |    |
| 3.4             | CHECKLIST TAB                                                                      |    |
| J. <del>4</del> | Admissions Request (STVADMR)                                                       |    |
| 2.5             | SOURCES, INTERESTS, COMMENTS TAB                                                   |    |
| 3.5             |                                                                                    |    |
| 3.5             |                                                                                    |    |
| 3.5             |                                                                                    |    |
| 3.5             | Interests (STVINTS)                                                                |    |
| 3.3.            | Originator (STVORIG)                                                               |    |
| 2.6             | CONTACTS, COHORTS, ATTRIBUTES TAB                                                  |    |
| 3.6             | •                                                                                  |    |
| 3.6             |                                                                                    |    |
| 3.6             |                                                                                    |    |
| 3.6             |                                                                                    |    |
| 3.7             | ADMISSIONS DECISION (SAADCRV)                                                      | 57 |
| 3.7             | 7.1 DECISION PROCESSING                                                            | 57 |
| 3.              | 3.7.1.1 Application Summary                                                        |    |
| _               | 3.7.1.2 Curriculum                                                                 |    |
|                 | 3.7.1.3 Field of Study                                                             |    |
| 3.              | 3.7.1.4 Application Decision                                                       |    |
| _               | Decision (STVAPDC)                                                                 |    |
|                 | 3.7.1.5 Application Decision Letter                                                |    |
| _               | 3.7.1.6 Decision Calculator                                                        |    |
|                 | 3.7.1.7 Rating Review                                                              |    |
|                 | 3.7.1.8 Conditional Decisions                                                      |    |
| 3.7             |                                                                                    |    |
| 3.7.<br>3.7.    |                                                                                    |    |
| _               | REE INFORMATION                                                                    |    |
|                 |                                                                                    |    |
| 4.1             | LEARNER OUTCOME TAB                                                                |    |
| 4.1             |                                                                                    |    |
|                 | Degree Status (STVDEGS)                                                            |    |
|                 | Indergraduate Graduation Application Process at 90 hours                           |    |
| U               | Undergraduate Graduation Application Process at Term of Graduation  End of Process |    |
|                 | LIIQ OLI 1 (UCC)                                                                   |    |

| 4.1.2          | 2 Student Record Term              | 64 |
|----------------|------------------------------------|----|
| 4.1.3          | 3 BULLETIN ACADEMIC YEAR           | 64 |
| 4.1.4          |                                    |    |
| 4.1.5          |                                    |    |
| 4.1.6          |                                    |    |
| 4.1.7          |                                    |    |
| 4.1.8          |                                    |    |
| 4.1.9          |                                    |    |
| 4.1.1          |                                    |    |
| 4.2            | CURRICULA TAB                      | 66 |
| <b>4.3</b> l   | DUAL DEGREE TAB                    | 66 |
| 4.4            | HONORS TAB                         | 66 |
| 4.4.1          | 1 DEPARTMENTAL HONORS              | 66 |
|                | Departmental Honors (STVHOND)      |    |
| 4.4.2          | ,                                  |    |
|                | Institutional Honors (STVHONR)     | 67 |
| 4.4.3          | 3 COMMENTS                         | 67 |
| 4.5 I          | INSTITUTIONAL COURSES TAB          | 67 |
|                | TRANSFER COURSES TAB               |    |
|                | NON-COURSE WORK TAB                |    |
|                | SE INFORMATION                     |    |
|                | BASIC COURSE INFORMATION (SCACRSE) |    |
|                |                                    |    |
| 5.1.2<br>5.1.2 |                                    |    |
| 5.1.2          |                                    |    |
|                | 1.3.1 Course Title                 |    |
|                | 1.3.2 College                      | _  |
|                | 1.3.3 Division                     |    |
|                | 1.3.4 Department                   |    |
|                | 1.3.5 Status                       |    |
| ٥              | Course Status (STVCSTA)            |    |
| 5.2            | 1.3.6 Continuing Education         |    |
| _              | 1.3.7 Prerequisite Check Method    |    |
| 5.2            | 1.3.8 Approval                     |    |
|                | Catalog Approval (STVAPRV)         |    |
| 5.2            | 1.3.9 CIP                          | 72 |
| 5.2            | 1.3.10 Prerequisite Waiver         | 72 |
| 5.2            | 1.3.11 Duration                    | 72 |
| 5.2            | 1.3.12 Tuition Waiver              | 72 |
| 5.2            | 1.3.13 Additional Fees             | 72 |
| 5.2            | 1.3.14 Hours                       | 72 |
| 5.2            | 1.3.15 Repeat Details              | 73 |
| 5.1.4          | 4 Course Level                     | 73 |
|                | Level (STVLEVL)                    | 73 |
| 5.1.5          |                                    |    |
|                | Section Grade Mode (STVGMOD)       |    |
| 5.1.6          |                                    |    |
|                | Schedule Type (STVSCHD)            | 74 |

| 5.1.7  | Partition Preferences / Room Attribute Preferences        | 76        |
|--------|-----------------------------------------------------------|-----------|
| 5.2 C  | OURSE DETAIL INFORMATION (SCADETL)                        | 76        |
| 5.2.1  | COREQUISITES AND EQUIVALENTS TAB                          | 76        |
| 5.2    | .1.1 Corequisite Course                                   | 76        |
| 5.2    | .1.2 Equivalent Course                                    | 77        |
| 5.2.2  | FEE CODES TAB                                             | 77        |
| 5.2    | .2.1 Fee Codes                                            | 77        |
| 5.2    | .2.2 Student Curriculum                                   | 77        |
| 5.2    | .2.3 Student                                              | 77        |
| 5.2.3  | DEGREE ATTRIBUTES TAB                                     | 77        |
| 5.2.4  | Transfer Institutions tab                                 | 78        |
| 5.2.5  | Supplemental Data tab                                     | 78        |
| 5.2.6  | Course Description tab                                    | 78        |
| 5.2.7  | COURSE TEXT TAB                                           | 78        |
| 5.2.8  |                                                           |           |
| F 2 C  | ATALOG PREREQUISITE AND TEST SCORE RESTRICTIONS (SCAPREQ) | 70        |
| 5.5 C  |                                                           |           |
| 5.3.1  | 000.02                                                    |           |
| 5.3.2  | 0001021121200012120110110110                              |           |
| 5.3    | .2.1 Course Test Score and Prerequisite Restrictions      | <i>79</i> |
| 5.3    | .2.2 Course Area Prerequisite Restrictions                | 79        |
| SECTIO | N INFORMATION                                             | Q1        |
|        |                                                           |           |
| 6.1 S  | CHEDULE (SSASECT)                                         | 81        |
| 6.1.1  | COURSE SECTION INFORMATION TAB                            | 81        |
| 6.1    | .1.1 Course Section Information                           |           |
| _      | ubject                                                    |           |
|        | ourse Number                                              |           |
| Ti     | itle                                                      | 81        |
|        | ection                                                    |           |
| С      | ampus                                                     |           |
|        | Campus Code (STVCAMP)                                     |           |
| St     | tatus                                                     | _         |
|        | Section Status (STVSSTS)                                  |           |
|        | chedule Type<br>nstructional Method                       |           |
| "      | Instructional Method (GTVINSM)                            |           |
| G      | irade Mode                                                |           |
|        | ession                                                    |           |
|        | Session (STVSESS)                                         |           |
| SI     | pecial Approval                                           | 85        |
|        | Special Approval (STVSAPR)                                | 85        |
| 6.1    | .1.2 Class Type                                           | 86        |
| T      | raditional Class - Part of Term                           | 86        |
|        | Part of Term (STVPTRM)                                    |           |
|        | pen Learning Class                                        |           |
|        | .1.3 Credit Hours                                         |           |
| 6.1    | .1.4 Class Indicators                                     |           |
| 6.1.2  |                                                           |           |
| 6.1    | .2.1 Enrollment Details                                   | 88        |
|        | /laximum                                                  |           |
|        | Vaitlist Maximum                                          |           |
| Р      | rojected                                                  | 88        |

|                                                                                  | 112                                                                                                    |                                                                                                    |                                                        |
|----------------------------------------------------------------------------------|----------------------------------------------------------------------------------------------------|----------------------------------------------------------------------------------------------------|--------------------------------------------------------|
| <i>C</i> 1                                                                       |                                                                                                    | Reserved Seats                                                                                                    |                                                        |
|                                                                                  |                                                                                                    | EETING TIMES AND INSTRUCTOR TAB                                                                                                    |                                                        |
| 6.                                                                               | .1.3.1                                                                                                    | Times and Instructors                                                                                                    |                                                        |
|                                                                                  |                                                                                                    | g Dates                                                                                                    |                                                        |
|                                                                                  |                                                                                                    | g Location and Credits                                                                                                    |                                                        |
| _                                                                                |                                                                                                    | Con                                                                                                    |                                                        |
| 6.                                                                               |                                                                                                    | Scheduler Preferences                                                                                                    |                                                        |
|                                                                                  |                                                                                                    | n Preferences                                                                                                    |                                                        |
|                                                                                  |                                                                                                    | Attribute Preferences                                                                                                    |                                                        |
| 6.1                                                                              |                                                                                                    | CTION PREFERENCES TAB                                                                                                    |                                                        |
|                                                                                  | .1.4.1                                                                                                    | Partition Preferences                                                                                                    |                                                        |
|                                                                                  | .1.4.2                                                                                                    | Room Attribute Preferences                                                                                                    |                                                        |
| _                                                                                |                                                                                                    | •                                                                                                    |                                                        |
| 6.2                                                                              | SCHED                                                                                                    | ULE DETAIL (SSADETL)                                                                                                    | 91                                                     |
| 6.2                                                                              | .1 SEC                                                                                                    | CTION LINKS AND COREQUISITES                                                                                                    | 91                                                     |
|                                                                                  | .2.1.1                                                                                                    | Section Links                                                                                                    |                                                        |
|                                                                                  | .2.1.2                                                                                                    | Corequisites                                                                                                    |                                                        |
| _                                                                                |                                                                                                    | CTION FEES                                                                                                    |                                                        |
|                                                                                  | .2.2.1                                                                                                    | Section Fees                                                                                                    |                                                        |
| _                                                                                | .2.2.2                                                                                                    | Student Curriculum                                                                                                    |                                                        |
| _                                                                                | .2.2.3                                                                                                    | Student                                                                                                    |                                                        |
| 6.2                                                                              | -                                                                                                    | GREE PROGRAM ATTRIBUTES                                                                                                    |                                                        |
| 0.2                                                                              | .5 DE                                                                                                    | Attribute (STVATTR)                                                                                                    |                                                        |
| 6.2                                                                              | <b>4</b> Co                                                                                                    | NTRACT AND BLOCK SCHEDULE INFORMATION                                                                                                    |                                                        |
|                                                                                  |                                                                                                    | Section Contracts                                                                                                    |                                                        |
|                                                                                  | .2.4.2                                                                                                    | Block Schedules                                                                                                    |                                                        |
| _                                                                                |                                                                                                    |                                                                                                    |                                                        |
| 6.3                                                                              |                                                                                                    |                                                                                                    |                                                        |
| 0.5                                                                              | SCHED                                                                                                    | ULE PREREQUISITE AND TEST SCORE RESTRICTIONS (SSAPREQ)                                                                                                    | 98                                                     |
| 6.3                                                                              |                                                                                                    | ULE PREREQUISITE AND TEST SCORE RESTRICTIONS (SSAPREQ)                                                                                                    |                                                        |
|                                                                                  | .1 SEC                                                                                                    |                                                                                                    | 98                                                     |
| 6.3<br>6.3                                                                       | .1 SEC                                                                                                    | CTION INFORMATIONCTION TEST SCORE AND PREREQUISITE RESTRICTIONS                                                                                                    | 98                                                     |
| 6.3<br>6.3                                                                       | .1 SEC                                                                                                    | CTION INFORMATION CTION TEST SCORE AND PREREQUISITE RESTRICTIONS                                                                                                    | 98<br>98                                               |
| 6.3.<br>6.3.<br>6.                                                               | .1 SEC<br>.2 SEC<br>.3.2.1<br>.3.2.2                                                                                          | CTION INFORMATION CTION TEST SCORE AND PREREQUISITE RESTRICTIONS  Section Test Score and Prerequisite Restrictions  Section CAPP Area Prerequisite Restrictions                                                                                                    | 98<br>98<br>98                                         |
| 6.3.<br>6.3.<br>6.                                                               | .1 SEC<br>.2 SEC<br>.3.2.1<br>.3.2.2                                                                                          | CTION INFORMATION CTION TEST SCORE AND PREREQUISITE RESTRICTIONS                                                                                                    | 98<br>98<br>98                                         |
| 6.3<br>6.3<br>6<br>6                                                             | .1 SEC<br>.2 SEC<br>.3.2.1<br>.3.2.2                                                                                          | CTION INFORMATION CTION TEST SCORE AND PREREQUISITE RESTRICTIONS  Section Test Score and Prerequisite Restrictions  Section CAPP Area Prerequisite Restrictions                                                                                                    | 98<br>98<br>98<br>99                                   |
| 6.3<br>6.3<br>6.6<br>6.4                                                         | .1 SEC<br>.2 SEC<br>.3.2.1<br>.3.2.2                                                                                          | TION INFORMATION  TION TEST SCORE AND PREREQUISITE RESTRICTIONS  Section Test Score and Prerequisite Restrictions  Section CAPP Area Prerequisite Restrictions  ULE RESTRICTIONS (SSARRES)                                                                                                    | 98<br>98<br>98<br>99                                   |
| 6.3.<br>6.3.<br>6.6.<br>6.4.<br>6.4.                                             | .1 SEC<br>.2 SEC<br>.3.2.1<br>.3.2.2<br>SCHED<br>.1 DE<br>.4.1.1                                                              | CTION INFORMATION                                                                                                    | 989898999999                                           |
| 6.3.<br>6.3.<br>6.6.<br>6.4.<br>6.4.                                             | .1 SEC<br>.2 SEC<br>.3.2.1<br>.3.2.2<br>SCHED<br>.1 DE<br>.4.1.1                                                              | TION INFORMATION  TION TEST SCORE AND PREREQUISITE RESTRICTIONS  Section Test Score and Prerequisite Restrictions  Section CAPP Area Prerequisite Restrictions  PULE RESTRICTIONS (SSARRES)  PARTMENT OF FIELD OF STUDY                                                                                                    | 989898999999                                           |
| 6.3.<br>6.3.<br>6.6.<br>6.4.<br>6.4.<br>6.4.                                     | .1 SEC<br>.2 SEC<br>.3.2.1<br>.3.2.2<br>SCHED<br>.1 DE<br>.4.1.1                                                              | CTION INFORMATION                                                                                                    | 9898989999999999                                       |
| 6.3.<br>6.3.<br>6.6.<br>6.4.<br>6.4.<br>6.4.<br>6.4.                             | .1 SEC2 SEC3.2.1 .3.2.2 SCHED .1 DE .4.1.1 .4.1.2 .2 CL/                                                                      | CTION INFORMATION                                                                                                    |                                                        |
| 6.3.<br>6.3.<br>6.6.<br>6.4.<br>6.4.<br>6.4.<br>6.4.<br>6.4.                     | .1 SEC. 3.2.1 .3.2.2 SCHED .1 DE .4.1.1 .4.1.2 .2 CLA .4.2.1 .4.2.2                                                           | CTION INFORMATION                                                                                                    |                                                        |
| 6.3.<br>6.3.<br>6.4.<br>6.4.<br>6.4.<br>6.4.<br>6.4.                             | .1 SEC. 3.2.1 .3.2.2 SCHED .1 DE .4.1.1 .4.1.2 .2 CLA .4.2.1 .4.2.2                                                           | CTION INFORMATION  CTION TEST SCORE AND PREREQUISITE RESTRICTIONS  Section Test Score and Prerequisite Restrictions  Section CAPP Area Prerequisite Restrictions  ULE RESTRICTIONS (SSARRES)  PARTMENT OF FIELD OF STUDY  Department Restrictions  Field of Study Restrictions  ASS AND LEVEL  Class Restrictions  Level Restrictions  GREE AND PROGRAM                                                                                                    |                                                        |
| 6.3<br>6.3<br>6.4<br>6.4<br>6.4<br>6.4<br>6.4<br>6.4                             | .1 SEC. 3.2.1 .3.2.2 SCHED .1 DE .4.1.1 .4.1.2 .2 CLA .4.2.1 .4.2.2 .3 DE .4.3.1                                              | CTION INFORMATION                                                                                                    |                                                        |
| 6.3.<br>6.3.<br>6.6.<br>6.4.<br>6.4.<br>6.4.<br>6.4.<br>6.4.                     | .1 SEC. 3.2.1 .3.2.2 SCHED .1 DE .4.1.1 .4.1.2 .2 CL/.4.2.1 .4.2.2 .3 DE .4.3.1 .4.3.2                                        | CTION INFORMATION                                                                                                    |                                                        |
| 6.3.<br>6.3.<br>6.6.<br>6.4.<br>6.4.<br>6.4.<br>6.4.<br>6.4.                     | .1 SEC. 3.2.1 .3.2.2 SCHED .1 DE .4.1.1 .4.1.2 .2 CL/.4.2.1 .4.2.2 .3 DE .4.3.1 .4.3.2                                        | CTION INFORMATION CTION TEST SCORE AND PREREQUISITE RESTRICTIONS  Section Test Score and Prerequisite Restrictions  Section CAPP Area Prerequisite Restrictions  PULE RESTRICTIONS (SSARRES)  PARTMENT OF FIELD OF STUDY  Department Restrictions  Field of Study Restrictions  ASS AND LEVEL  Class Restrictions  Level Restrictions  Level Restrictions  GREE AND PROGRAM  Degree Restrictions  Program Restrictions  Program Restrictions  MPUS AND COLLEGE                                                                                                    |                                                        |
| 6.3.<br>6.3.<br>6.6.<br>6.4.<br>6.4.<br>6.4.<br>6.4.<br>6.4.                     | .1 SEC2 SEC3.2.1 .3.2.2  SCHED .1 DE .4.1.1 .4.1.2 .2 CLA .4.2.1 .4.2.2 .3 DE .4.3.1 .4.3.2 .4 CA .4.4.1                      | CTION INFORMATION                                                                                                    | 98 98 98 98 99 99 99 100 100 100 101 101               |
| 6.3.<br>6.3.<br>6.6.<br>6.4.<br>6.4.<br>6.4.<br>6.4.<br>6.4.                     | .1 SEC2 SEC3.2.1 .3.2.2  SCHED .1 DE .4.1.1 .4.1.2 .2 CLA .4.2.1 .4.2.2 .3 DE .4.3.1 .4.3.2 .4 CA .4.4.1 .4.4.2               | CTION INFORMATION CTION TEST SCORE AND PREREQUISITE RESTRICTIONS Section Test Score and Prerequisite Restrictions Section CAPP Area Prerequisite Restrictions  FULE RESTRICTIONS (SSARRES)  PARTMENT OF FIELD OF STUDY Department Restrictions Field of Study Restrictions ASS AND LEVEL Class Restrictions Level Restrictions GREE AND PROGRAM Degree Restrictions Program Restrictions MPUS AND COLLEGE Campus Restrictions College Restrictions College Restrictions                                                                                               | 98 98 98 98 99 99 99 100 100 101 101 101               |
| 6.3<br>6.3<br>6.6<br>6.4<br>6.4<br>6.4<br>6.4<br>6.4<br>6.4<br>6.4<br>6.4<br>6.4 | .1 SEC2 SEC3.2.1 .3.2.2 SCHED .1 DE .4.1.1 .4.1.2 .2 CL4.2.1 .4.2.2 .3 DE .4.3.1 .4.3.2 .4 CA .4.4.1 .4.4.2 .5 STU            | CTION INFORMATION CTION TEST SCORE AND PREREQUISITE RESTRICTIONS  Section Test Score and Prerequisite Restrictions Section CAPP Area Prerequisite Restrictions  ULE RESTRICTIONS (SSARRES)  PARTMENT OF FIELD OF STUDY Department Restrictions Field of Study Restrictions  ASS AND LEVEL  Class Restrictions Level Restrictions  GREE AND PROGRAM  Degree Restrictions  Program Restrictions  MPUS AND COLLEGE  Campus Restrictions  College Restrictions  UDENT ATTRIBUTE AND COHORT                                                                                | 98 98 98 98 99 99 99 100 100 100 100 101 101 101       |
| 6.3.<br>6.3.<br>6.4.<br>6.4.<br>6.4.<br>6.4.<br>6.4.<br>6.4.                     | .1 SEC2 SEC3.2.1 .3.2.2  SCHED .1 DE .4.1.1 .4.1.2 .2 CL/ .4.2.1 .4.2.2 .3 DE .4.3.1 .4.3.2 .4 CA .4.4.1 .4.4.2 .5 STU .4.5.1 | CTION INFORMATION CTION TEST SCORE AND PREREQUISITE RESTRICTIONS  Section Test Score and Prerequisite Restrictions  Section CAPP Area Prerequisite Restrictions  ULE RESTRICTIONS (SSARRES)  PARTMENT OF FIELD OF STUDY  Department Restrictions  Field of Study Restrictions  ASS AND LEVEL  Class Restrictions  Level Restrictions  GREE AND PROGRAM  Degree Restrictions  Program Restrictions  MPUS AND COLLEGE  Campus Restrictions  College Restrictions  College Restrictions  JUENT ATTRIBUTE AND COHORT  Student Attribute Restrictions                      | 98 98 98 98 99 99 99 99 100 100 100 100 101 101 101    |
| 6.3.<br>6.3.<br>6.6.<br>6.4.<br>6.4.<br>6.4.<br>6.4.<br>6.4.                     | .1 SEC2 SEC3.2.1 .3.2.2  SCHED .1 DE .4.1.1 .4.1.2 .2 CLA .4.2.1 .4.2.2 .3 DE .4.3.1 .4.3.2 .4 CA .4.4.1 .4.4.2 .5 STU .4.5.1 | CTION INFORMATION CTION TEST SCORE AND PREREQUISITE RESTRICTIONS  Section Test Score and Prerequisite Restrictions  Section CAPP Area Prerequisite Restrictions  ULE RESTRICTIONS (SSARRES)  PARTMENT OF FIELD OF STUDY  Department Restrictions  Field of Study Restrictions  ASS AND LEVEL  Class Restrictions  Level Restrictions  GREE AND PROGRAM  Degree Restrictions  Program Restrictions  MPUS AND COLLEGE  Campus Restrictions  College Restrictions  JUDENT ATTRIBUTE AND COHORT  Student Attribute Restrictions  Cohort Restrictions  Cohort Restrictions | 98 98 98 98 98 99 99 99 100 100 100 101 101 101 101 10 |
| 6.3.<br>6.3.<br>6.6.<br>6.4.<br>6.4.<br>6.4.<br>6.4.<br>6.4.                     | .1 SEC2 SEC3.2.1 .3.2.2  SCHED .1 DE .4.1.1 .4.1.2 .2 CLA .4.2.1 .4.2.2 .3 DE .4.3.1 .4.3.2 .4 CA .4.4.1 .4.4.2 .5 STU .4.5.1 | CTION INFORMATION CTION TEST SCORE AND PREREQUISITE RESTRICTIONS  Section Test Score and Prerequisite Restrictions  Section CAPP Area Prerequisite Restrictions  ULE RESTRICTIONS (SSARRES)  PARTMENT OF FIELD OF STUDY  Department Restrictions  Field of Study Restrictions  ASS AND LEVEL  Class Restrictions  Level Restrictions  GREE AND PROGRAM  Degree Restrictions  Program Restrictions  MPUS AND COLLEGE  Campus Restrictions  College Restrictions  College Restrictions  JUENT ATTRIBUTE AND COHORT  Student Attribute Restrictions                      | 98 98 98 98 98 99 99 99 100 100 100 101 101 101 101 10 |
| 6.3.<br>6.3.<br>6.4.<br>6.4.<br>6.4.<br>6.4.<br>6.4.<br>6.4.                     | .1 SEC2 SECTIC                                                                                                    | CTION INFORMATION CTION TEST SCORE AND PREREQUISITE RESTRICTIONS  Section Test Score and Prerequisite Restrictions  Section CAPP Area Prerequisite Restrictions  ULE RESTRICTIONS (SSARRES)  PARTMENT OF FIELD OF STUDY  Department Restrictions  Field of Study Restrictions  ASS AND LEVEL  Class Restrictions  Level Restrictions  GREE AND PROGRAM  Degree Restrictions  Program Restrictions  MPUS AND COLLEGE  Campus Restrictions  College Restrictions  JUDENT ATTRIBUTE AND COHORT  Student Attribute Restrictions  Cohort Restrictions  Cohort Restrictions |                                                        |

| 6.5.2 | SECTION LONG TEXT | 103 |
|-------|-------------------|-----|
| INDEX |                   | 104 |

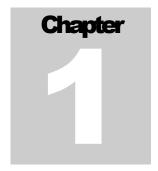

# **Understanding SGASTDN**

GASTDN is a general student form that stores current and historical information regarding a student's status, curriculum, field of study, activities, veteran information, and degree information. SGASTDN records are generated once a major admission decision is made.

Multiple tables feed data into SGASTDN. SGASTDN houses the student type, but the admit code and admit term are officially housed in SORLCUR. To help understand how a student record exists in SGASTDN, we will go over the process of how a record is created in Banner.

## 1.1 Student Record Creation

First a student would apply in Slate, then the application would be sent to Banner. Once the application is sent to Banner, an ADMISSIONS record is created in SORLCUR. [SORLCUR\_LMOD\_CODE = 'ADMISSIONS'] After a student is admitted to the university a LEARNER record is created in SORLCUR [SORLCUR\_LMOD\_CODE = 'LEARNER']. Once the student is admitted, and something needs to be changed on their admission record for their entry term (e.g., student type, admission code), updates must be made to both SAAADMS and SGASTDN. If these updates are needed for the entry term after the student has registered but before the start of term, updates must be made to both SAAADMS and SFAREGS.

## 1.2 Student Coding Guidelines

The information provided in the flow charts show how a student would be admitted into the university. These flow charts help determine the current coding we use on students during the admission process to determine if there is an improper student coding.

### Which Flow Chart Do I Use?

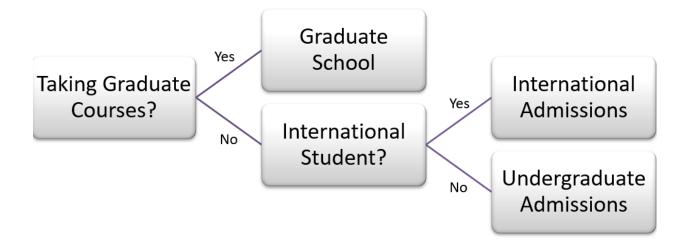

How to read the table:

Example: P/PB

P = student type of P

PB = admission type code of PB

## **Undergraduate Admissions**

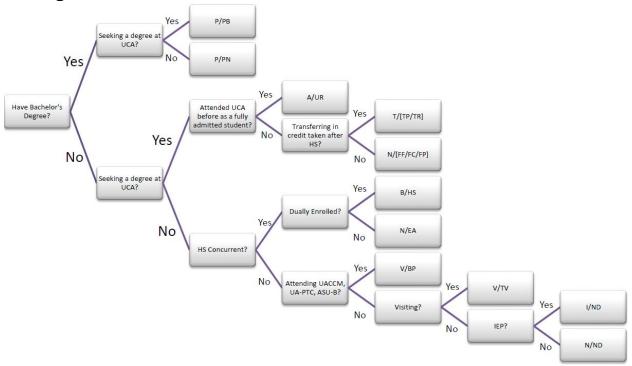

### **International Admissions**

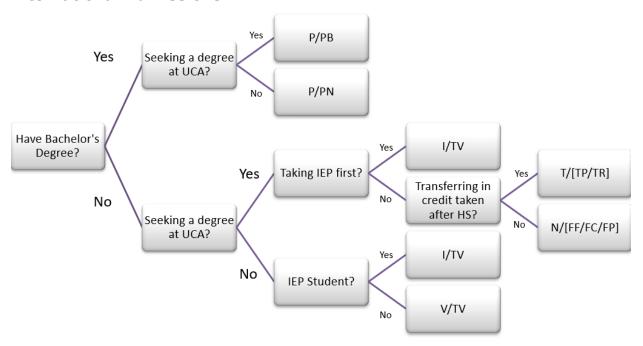

#### **Graduate School**

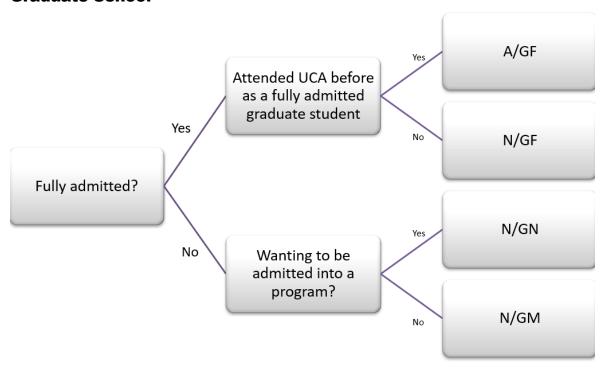

Note: A graduate student will be admitted as a graduate contingent (GD) until their admission code is determined.

## 1.3 Learner Tab

As mentioned in the student record creation section, a student's LEARNER record is created once a student is admitted into the university. The Learner tab on the SGASTDN screens shows summary information brought in from the Curricula tab as well as other information like student type, residency, and classification. If information is incorrect on this screen for a student, please contact the Registrar's Office, if they are an undergraduate student, or the Graduate school, if they are a graduate student.

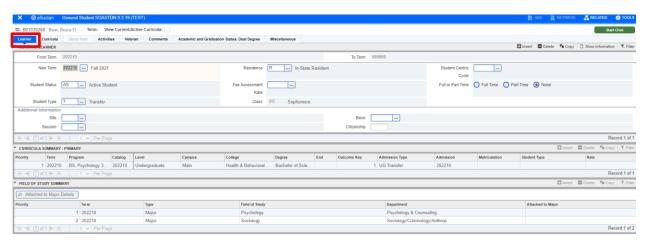

## 1.3.1 Student Type

A student type would tell you how a student might enter the university, such as a readmit or new first-time student. The student type also is affected by a rolling process. At the end of semester, the registrar's office rolls a student record for the next term. A student could be a T (Transfer) for their first term but the rolling process would roll their record to C (Continuing) for the next term. The Student Rolling Type Process are below shows how student types roll term to term. Notice that once a student becomes C (Continuing) that their student type would not roll into a different student type.

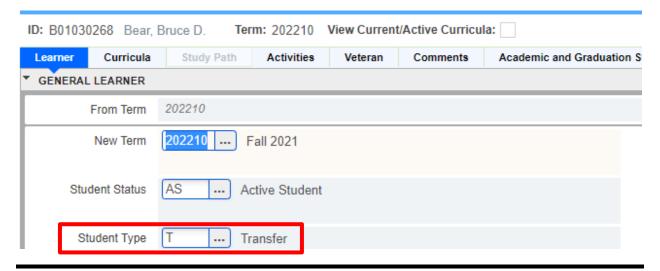

#### STUDENT TYPE (STVSTYP)

| Code | Description               | Explanation                                                                                                    |
|------|---------------------------|----------------------------------------------------------------------------------------------------|
| 0    | Do NOT Use - SCT Required | Do NOT Use                                                                                                    |
| A    | Readmitted                | Student previously enrolled as a degree-seeking UCA student                                                                                                    |
| В    | HS Concurrent             | Student who intends to enroll in undergraduate coursework while also completing high school degree requirements                                                                                                 |
| С    | Continuing                | A degree seeking student who was previously New First-time (N), Transfer (T), or Readmit (A).                                                                                                    |
| Е    | Do NOT Use - SCT Required | Do NOT Use                                                                                                    |
| Н    | Readmitted HS Concurrent  | Do NOT Use                                                                                                    |
| I    | Intensive English Program | Student whose English proficiency does not meet minimum international admission requirements or who wants to improve individual English proficiency.                                                            |
| N    | New First-Time            | Undergraduate Students: (1) Student who intends to enroll in undergraduate coursework and has not previously enrolled at another institution of higher education since completing high school requirements, (2) |

|   |                           | an undergraduate early admit (Admission Type =EA), or (3) a student who intends to enroll in undergraduate coursework for personal fulfillment and has not completed a four-year undergraduate degree (Admission Type = ND).  Graduate Students: A student starting a new graduate program. |
|---|---------------------------|----------------------------------------------------------------------------------------------------|
| О | Other                     | Do NOT Use                                                                                                    |
| P | Post-Bacc                 | Student who has successfully obtained a baccalaureate degree and intends to enroll in undergraduate coursework.                                                                                                    |
| R | Do NOT Use - SCT Required | Do NOT Use                                                                                                    |
| S | Do NOT Use - SCT Required | Do NOT Use                                                                                                    |
| Т | Transfer                  | Student who has previously enrolled at another institution of higher education and intends to enroll at UCA                                                                                                    |
| U | Undeclared                | Do NOT Use                                                                                                    |
| V | Visiting                  | Student who is currently enrolled at another institution of higher education but intends to take undergraduate coursework at UCA for purposes of transferring credits back to their home institution.                                                                                       |
| X | Extended Studies          | Do NOT Use                                                                                                    |

## Office(s) who use these types

| Code | Description               | Office(s)                                             |
|------|---------------------------|-------------------------------------------------------|
| 0    | Do NOT Use - SCT Required | Do NOT Use                                            |
| A    | Readmitted                | Admissions, Graduate School                           |
| В    | HS Concurrent             | Admissions                                            |
| C    | Continuing                | [Created from rolling over a student record.]         |
| Е    | Do NOT Use - SCT Required | Do NOT Use                                            |
| Н    | Readmitted HS Concurrent  | Do NOT Use                                            |
| I    | Intensive English Program | Admissions, Center for Global Learning and Engagement |
| N    | New First-Time            | Admissions, Graduate School, Center for Global        |

#### UNDERSTANDING SGASTDN

|   |                           | Learning and Engagement                               |
|---|---------------------------|-------------------------------------------------------|
| О | Other                     | Do NOT Use                                            |
| P | Post-Bacc                 | Admissions, Center for Global Learning and Engagement |
| R | Do NOT Use - SCT Required | Do NOT Use                                            |
| S | Do NOT Use - SCT Required | Do NOT Use                                            |
| Т | Transfer                  | Admissions, Center for Global Learning and Engagement |
| U | Undeclared                | Do NOT Use                                            |
| V | Visiting                  | Admissions, Center for Global Learning and Engagement |
| X | Extended Studies          | Do NOT Use                                            |

## **Student Type Rolling Process**

| Code | Description               | Next Student Type |
|------|---------------------------|-------------------|
| 0    | Do NOT Use - SCT Required | 0                 |
| A    | Readmitted                | С                 |
| В    | HS Concurrent             |                   |
| С    | Continuing                |                   |
| Е    | Do NOT Use - SCT Required | C                 |
| Н    | Readmitted HS Concurrent  |                   |
| I    | Intensive English Program |                   |
| N    | New First-Time            | С                 |
| О    | Other                     |                   |
| P    | Post-Bacc                 |                   |
| R    | Do NOT Use - SCT Required | C                 |
| S    | Do NOT Use - SCT Required | S                 |
| Т    | Transfer                  | С                 |

| U | Undeclared       |   |
|---|------------------|---|
| V | Visiting         |   |
| X | Extended Studies | X |

#### 1.3.2 Residence

A student's residency is determined upon admission based on self-reported data provided on the application for admission. Once the student has completed the admissions process, only the Registrar's Office should update this field.

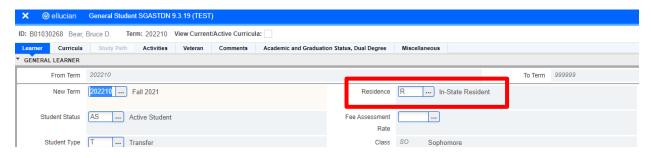

#### RESIDENCE (STVRESD)

| Code | Description               | Explanation                                                                                                    |
|------|---------------------------|----------------------------------------------------------------------------------------------------|
| 0    | Undeclared                | Do NOT Use                                                                                                    |
| A    | Act 844 of 2019*          | Qualifying undergraduate applicants with a documented non-traditional immigration status (e.g., DACA recipients or citizen of the Republic of the Marshall Islands).                                                                                                    |
| С    | Contiguous County         | Applicants whose permanent address is within a contiguous county to the State of Arkansas identified in relation to ACA 6-60-303 and 19-5-1076.                                                                                                    |
| I    | International Student     | All international applicants are coded as such, regardless of undergraduate or graduate level.                                                                                                    |
| М    | Out of State Military*    | Undergraduate applicants who indicate being a veteran or dependent of a veteran.                                                                                                    |
| N    | Non-Resident Out of State | Applicants whose permanent address is not within Arkansas, a contiguous state to Arkansas, a contiguous county to Arkansas, or whose permanent address is within Arkansas but they have resided within the State of Arkansas less than 6 months. Undocumented or DACA recipients not eligible for Act 844 of 2019 are classified as Non-Resident Out of State. |

| 0 | Undeclared        | Do NOT Use                                                                                                    |
|---|-------------------|----------------------------------------------------------------------------------------------------|
| R | In-State Resident | Applicants whose permanent address is within Arkansas and report living within the State of Arkansas for more than 6 months. This applies to both undergraduate and graduate applicants.                |
| S | Contiguous State  | A student whose permanent address is within a contiguous state (Texas, Oklahoma, Missouri, Tennessee, Mississippi, Louisiana), but not in a contiguous county as defined by ACA 6-60-303 and 19-5-1076. |

<sup>\*</sup>The Graduate School only identifies students as In-State Residents or Out of State Residents. It is the responsibility of graduate applicants to submit documentation to the Registrar's Office for an updated residency code.

#### 1.3.3 Classification

At the undergraduate student level, a student's classification is determined based on earned semesters hours of credit, with the exception of a post-baccalaureate student. A post-baccalaureate is an undergraduate student who has a baccalaureate degree.

The student classification of PB (Post-Baccalaureate) only shows up when a student has the student attribute of PB (Post-Baccalaureate) must be in effect for the student's record with the effective term for the term of the SGASTDN record being the same or before that term. The PB attribute would be on a student's record in 2.1 Student Cohorts and Attributes (SGASADD). This attribute for a post-baccalaureate student would be added in by Admissions.

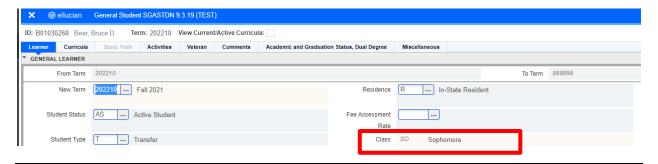

#### CLASSIFICATION (STVCLAS)

Classification is a calculated field in Banner. The information can be pulled using the function: F\_CLASS\_CALC\_FNC (pidm, levl\_code, term\_code).

| Code | Description | Explanation                                                                                                    |
|------|-------------|----------------------------------------------------------------------------------------------------|
| FR   | Freshman    | A student who has less than 30 semester hours credit.                                                                                                 |
| GR   | Graduate    | A Student who possesses a bachelor degree, newly admitted into a graduate program, readmitted to a graduate program or continuing a graduate program. |
| JR   | Junior      | A student who has 60 to 89 semester hours credit.                                                                                                    |

| РВ | Post-Baccalaureate | A student who possesses a baccalaureate degree, is not a graduate student, and is registered in courses for undergraduate credit. |
|----|--------------------|----------------------------------------------------------------------------------------------------|
| PR | Pre-Baccalaureate  | This code is not currently used.                                                                                                  |
| SO | Sophomore          | A student who has 30 to 59 semester hours credit.                                                                                 |
| SR | Senior             | A student who has 90 or more semester hours credit.                                                                               |

### 1.3.4 Student Status

The student status will tell us if a student is allowed to register. A student is either allowed to register, active, or ineligible to register. The student could be not allowed to register for multiple reasons such as graduation or expulsion. If a student is one of the inactive statuses, then a student would need to reapply to the appropriate admissions office to be eligible to enroll. An expelled status means a student is not eligible to return to the university for any reason.

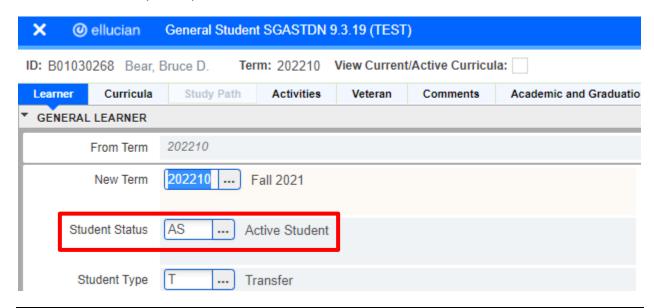

#### STUDENT STATUS (STVSTST)

| Code | Description                   | Allow Registration |
|------|-------------------------------|--------------------|
| AS   | Active Student                | Y                  |
| ID   | Inactive Due to Death         |                    |
| IG   | Inactive due to Graduation    |                    |
| IN   | Inactive                      |                    |
| IS   | Inactive                      |                    |
| XA   | Expelled for Academic Reasons |                    |

| XB | Expelled for Behavior Reasons |  |
|----|-------------------------------|--|
|----|-------------------------------|--|

#### 1.3.4 Additional Information

Additional information for a student is stored here.

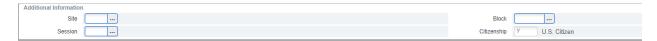

## Citizenship

Citizenship is stored and updated on SPAIDEN, but it is view only on SGASTDN. For guidance on this field, please refer to Data Standards Manual: General.

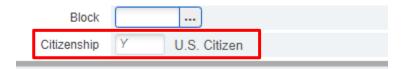

## 1.3.5 Curricula Summary – Primary

This information is stored and updated on SGASTDN: Curricula tab. Refer to section 1.4 Curricula tab.

## 1.3.6 Field of Study Summary

This information is stored and updated on SGASTDN: Curricula tab. Refer to section 1.4 Curricula tab.

## 1.4 Curricula tab

The Curricula tab houses Curriculum and Field of Study. Within the Curriculum area, you can see the student's catalog term, as well as two separate areas: Curriculum and Status Details. The information that is on this screen is what many refer to as SORLCUR.

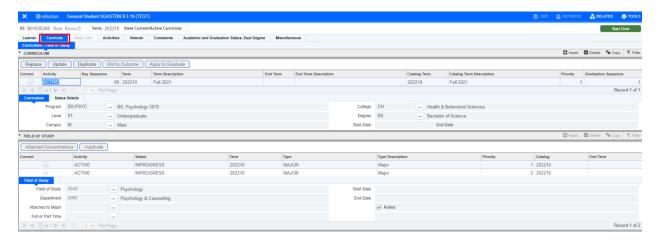

## 1.4.1 Catalog Term

The catalog term is what Degree Works uses to look at a student's progress towards their degree. The catalog term for a student in the Curriculum area should match the catalog term for all major, minor, and

concentration records in the Field of Study area. Refer to section 1.4.4 Field of Study. Only the Registrar's Office should update this field. If a student's record looks to be in error, please contact the Registrar's Office.

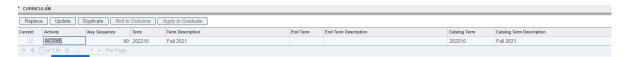

#### 1.4.2 Curriculum

The Curriculum area stores a student's program, student level, college, and degree code.

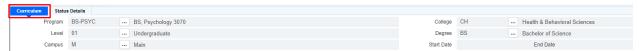

## 1.4.2.1 Program (SMAPRLE)

A student's program is stored in the Curriculum area in the below picture.

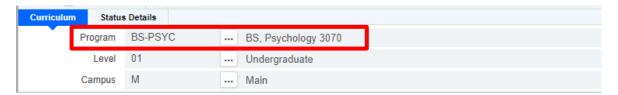

The Program Definition Rules form (SMAPRLE) works behind the scenes to specify basic information about academic programs. The screenshot below illustrates the necessary elements for a program definition rule and, by showing a current rule (BA-THEA) and a non-current one (BA-THEATRE) shows one of the reasons why a program will, under certain circumstances, need a new SMAPRLE entry.

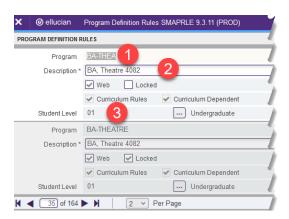

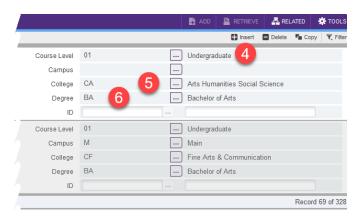

The Program Definition Rule is built using the numbered elements shown in the screenshot: (1) a unique program code; (2) a description that, in UCA's case, ends with the ADHE-assigned four-digit degree-code for any certificate or degree program; (3) and (4) the student and course levels (these will be the same); (5) the college through which the program is offered (the department is specified elsewhere in Banner); and (6) the degree or certificate credential awarded upon completion of the program. Current practice is NOT to specify a campus code in the program definition rule. The checkboxes "Web" and "Curriculum Dependent" are checked, checking or not checking "Locked" does nothing, and "Curriculum Rules" is display only and shows as checked once a curriculum rule for the program is created in SOACURR.

Examining the two program definition rules in the screenshot will show that three elements are different—the program code, the use of a campus code, and the college designation. In this example, it was the creation of the College of Arts, Humanities, and Social Sciences that led to the current rule being created. The superceded rule remains in place to inform curricula for students who completed their degrees when the program was in the College of Fine Arts and Communication. The new rule creates a unique program code, does not specify a campus (see preceding paragraph), and designates the program's current college.

#### 1.4.2.2 Level

There is one validation table for level, STVLEVL. This validation table is used for everything in the student module, including students and courses. Only two codes should be used for students, 01 or 02; none of the other codes should be used for a student record. Level is auto-populated when a student's program is selected.

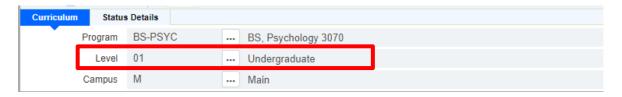

#### LEVEL (STVLEVL)

| Code | Description   | Explanation                                                            |
|------|---------------|------------------------------------------------------------------------|
| 00   | Do Not Use    |                                                                        |
| 01   | Undergraduate | An undergraduate student.                                              |
| 02   | Graduate      | A graduate student.                                                    |
| СЕ   | Do Not Use    |                                                                        |
| CR   | Do Not Use    |                                                                        |
| GR   | Do Not Use    |                                                                        |
| LW   | Do Not Use    |                                                                        |
| NC   | Do Not Use    |                                                                        |
| PR   | Do Not Use    |                                                                        |
| UG   | Do Not Use    |                                                                        |
| UU   | IEP           | These levels are only used at the course level, not the student level. |
| UV   | UNIV          | These levels are only used at the course level, not the student level. |

## 1.4.2.3 Degree

The degree information is housed in the table STVDEGC. The table will get updated periodically as new degrees are offered or data needing to be collected on degree information being collected on students and staff. Degree is auto-populated when a student's program is selected.

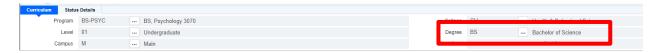

There are few things to notice on this table.

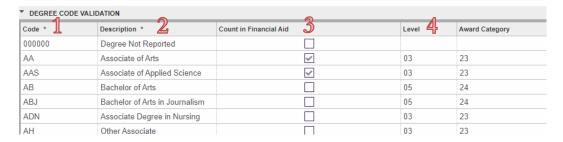

The first column tells you the degree code such as: AA, BA, BS, etc.

The second column will tell you the description of the degree code. The fourth column, Level, tells you the degree level. These levels correspond to the coding used by the Arkansas Division of Higher Education (ADHE) and US Department of Education.

## 1.4.2.4 College

College is auto-populated when a student's program is selected.

#### COLLEGE (STVCOLL)

| Code | Description                    |  |
|------|--------------------------------|--|
| 00   | No college designated          |  |
| 99   | Not used in Standing           |  |
| AO   | Academic Outreach              |  |
| CA   | Arts Humanities Social Science |  |
| СВ   | Business                       |  |
| CE   | Education                      |  |
| CF   | Fine Arts & Communication      |  |
| СН   | Health & Behavioral Sciences   |  |

| Code | Description                    |
|------|--------------------------------|
| CL   | Liberal Arts                   |
| CN   | Natural Sciences & Mathematics |
| GS   | Graduate Studies               |
| НС   | Honors College                 |
| LC   | Legacy college designation     |
| UC   | University College             |
| US   | Undergraduate Studies          |

#### 1.4.3 Status Details

The section of Status Details tells a student's admission record. It tells us the admission type and admission term.

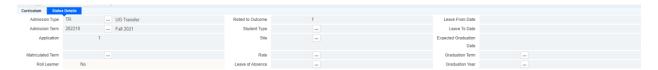

## 1.4.3.1 Admission Type

To understand the way an admit code (i.e., Admission Type) is determined, here are student definitions:

## **Undergraduate Students**

**First-Time Undergraduate:** All students who have not previously enrolled in a college or university; also known as First-time In-College (FTIC). (High school concurrent enrollment coursework is not considered previous enrollment.) Admission Type codes: FF, FP

**Entering Undergraduate Transfer:** All students that have attended another higher education institution before attending UCA. These students do not have credits at UCA (excluding high school concurrent courses) but have enrolled at a higher education institution other than UCA since high school graduation. Admission Type codes: TR, TP

**Readmitted Undergraduate:** All undergraduate students that previously enrolled and attended courses at UCA but have not been in attendance for one or more semesters (only fall and spring semesters are counted); this excludes enrollment as a high school concurrent student. Admission Type code: UR

**Pre-Baccalaureate:** All non-high school undergraduate students that are not seeking a degree, who do not have a bachelor's degree. Visiting students are considered pre-baccalaureate students. Admission Type codes: IP, ND, TV, BP

**Post-Baccalaureate:** All students that have obtained a baccalaureate degree or higher and are enrolled in undergraduate courses at UCA. Admission Type codes: PB, PN

**High School Students:** All students currently enrolled in high school. Admission Type codes: HS, EA

### **Graduate Students**

**First-Time Entering Graduate:** All graduate students newly admitted into a graduate program at UCA (including those previously enrolled in a graduate program at another college or university). Admission Type codes: GF, GN, GM

**Readmitted Graduate:** All graduate students that were enrolled at UCA but have not been in attendance within the previous year. A student must have earned credit within the program to be readmitted. Admission Type codes: GF

For more information, please read the student definitions on Institutional Research's website, the undergraduate bulletin, or graduate bulletin.

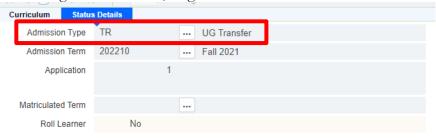

#### ADMISSION TYPE (STVADMT)

| Code | Description                   | Explanation                                                                                                    |
|------|-------------------------------|----------------------------------------------------------------------------------------------------|
| BP   | Bear Partner                  | A student currently enrolled at ASU-Beebe, UACCM, or UA-PTC and wanting to take advantage of some UCA student advantages (e.g., free admission to regularly scheduled athletic events, access to Torreyson Library, etc.). This student is also eligible to enroll at UCA. They should be treated as a visiting student. |
| EA   | UG Early Admit                | A student still in high school, but enrolling full-time at UCA to complete high school requirements. They are not taking classes through our HS concurrent program.                                                                                                    |
| ED   | Do NOT Use                    | Do NOT Use                                                                                                    |
| FC   | UG First Time Freshman Cond   | [This code will no longer be used starting spring 2022 admits.] A student who has been admitted as a first-time undergraduate, with conditions placed on their admission. This student was admitted under the conditional admission standards for their admit term.                                                      |
| FF   | UG First Time Freshman Uncond | A student who has been admitted as a first-time undergraduate. [Prior to spring 2022, the student would have had no conditions placed on their admission. This student was admitted under the unconditional admission standards for their admit term.]                                                                   |
| FP   | UG First Time Freshman CPrep  | A student who has been admitted as a first-time undergraduate by petitioning the undergraduate admissions committee for admission to the university after being initially denied for admission.                                                                                                    |
| FT   | UG Freshman Transfer          | Do NOT Use                                                                                                    |

| GC | Graduate/UG Concurrent             | An undergraduate student in their last term of enrollment before receiving their bachelor's degree and fully qualified to enter graduate study, who is enrolled in undergraduate and graduate course work.                                                                                                    |
|----|------------------------------------|----------------------------------------------------------------------------------------------------|
| GD | Graduate Contingent                | A student who has been admitted into a graduate program contingent upon the completion of their degree. A student will be updated from contingent to graduate admit full qualifications (GF) or graduate conditional (GM) upon completion of their degree. No student should be coded this on the first day of the term of which they are enrolled. |
| GF | Grad Admit Full Qualifications     | A student admitted into a degree-seeking graduate program.                                                                                                    |
| GG | Grad Admit Certificate Program     | Do NOT Use                                                                                                    |
| GM | Graduate Conditional               | A student conditionally admitted into a graduate program. They do not fully meet the program's qualifications, but they are allowed to enroll on a conditional basis. This student does not qualify for financial aid. They can only be this for one semester or a maximum of 9 hours. [Note: This type of student will still have a major.]        |
| GN | Graduate Non-Degree                | A graduate student who possesses the minimum GPA for regular admission but is not currently pursuing a graduate degree. These students can take a maximum of 9 graduate credit hours. A graduate visiting student will be admitted under this admit code.                                                                                           |
| GP | Graduate Ph.D.                     | Do NOT Use                                                                                                    |
| GR | Grad Professional Doctorate        | Do NOT Use                                                                                                    |
| GS | Graduate Specialist                | Do NOT Use                                                                                                    |
| GT | Graduate Post Masters              | Do NOT Use                                                                                                    |
| GV | Graduate Second Masters Do NOT Use |                                                                                                    |
| GX | Graduate Visiting                  | Do NOT Use                                                                                                    |
| HS | UG High School Concurrent          | A student who has not graduated from high school and is taking courses to satisfy their high school graduation requirements. Students may enroll in coursework offered at their high school campus through UCA's high school concurrent program or enroll in individual, on-campus courses                                                          |

| IP | International IEP/Pre-Bacc   | A non-degree seeking student admitted into the intensive English program, which is a program to help international students improve their English skills. These students could be here only for IEP or plan to continue on with a degree-seeking program after completion of IEP, but they will be coded as admit code of IP, while in the IEP program. |
|----|------------------------------|----------------------------------------------------------------------------------------------------|
| ND | UG Non-Degree                | A student planning to enroll in coursework for professional development, certification, or personal fulfillment. Students must reapply and meet minimum admission requirements should they choose to pursue a degree.                                                                                                    |
| РВ | Post-Bacc/Degree Seeking     | A degree-seeking undergraduate student, who has a bachelor's degree.                                                                                                    |
| PN | Post-Bacc Non-Degree Seeking | A non-degree-seeking undergraduate student, who has a bachelor's degree.                                                                                                    |
| SP | Do NOT Use                   | Do NOT Use                                                                                                    |
| ST | Do NOT Use                   | Do NOT Use                                                                                                    |
| TP | UG Transfer CPrep            | A student who has been admitted as an undergraduate transfer by petitioning the undergraduate admissions committee for admission to the university after being initially denied for admission.                                                                                                    |
| TR | UG Transfer                  | A degree-seeking undergraduate student, who has enrolled at another higher education institution after graduating high school or completing a GED.                                                                                                    |
| TV | UG Visiting                  | A non-degree seeking undergraduate student, who is seeking a degree at another institution. An exchange and GEP student would be coded as this admit code.                                                                                                    |
| UR | UG Readmit                   | A degree-seeking undergraduate student, who has been fully admitted to UCA as a transfer or first-time undergraduate student in the past. They have not attended the university for at least a year.                                                                                                    |

## Office(s) who use these types

| Code | Description    | Office(s)  |
|------|----------------|------------|
| BP   | Bear Partner   | Admissions |
| EA   | UG Early Admit | Admissions |

| ED | Do NOT Use                                                                      | Do NOT Use                                            |  |
|----|---------------------------------------------------------------------------------|-------------------------------------------------------|--|
| FC | UG First Time Freshman Cond                                                     | Admissions                                            |  |
| FF | UG First Time Freshman Uncond Admissions, Center for Global Learning Engagement |                                                       |  |
| FP | UG First Time Freshman CPrep                                                    | Admissions                                            |  |
| FT | UG Freshman Transfer                                                            | Do NOT Use                                            |  |
| GC | Graduate/UG Concurrent                                                          | Graduate School                                       |  |
| GD | Graduate Contingent                                                             | Graduate School                                       |  |
| GF | Grad Admit Full Qualifications                                                  | Graduate School                                       |  |
| GG | Grad Admit Certificate Program                                                  | Do NOT Use                                            |  |
| GM | Graduate Conditional                                                            | Graduate School                                       |  |
| GN | Graduate Non-Degree                                                             | Graduate School                                       |  |
| GP | Graduate Ph.D.                                                                  | Do NOT Use                                            |  |
| GR | Grad Professional Doctorate                                                     | Do NOT Use                                            |  |
| GS | Graduate Specialist                                                             | Do NOT Use                                            |  |
| GT | Graduate Post Masters                                                           | Do NOT Use                                            |  |
| GV | Graduate Second Masters                                                         | Do NOT Use                                            |  |
| GX | Graduate Visiting                                                               | Do NOT Use                                            |  |
| HS | UG High School Concurrent                                                       | Admissions                                            |  |
| IP | International IEP/Pre-Bacc                                                      | Center for Global Learning and Engagement             |  |
| ND | UG Non-Degree                                                                   | Admissions                                            |  |
| PB | Post-Bacc/Degree Seeking                                                        | Admissions, Center for Global Learning and Engagement |  |
| PN | Post-Bacc Non-Degree Seeking                                                    | Admissions                                            |  |
| SP | Do NOT Use                                                                      | Do NOT Use                                            |  |
| ST | Do NOT Use                                                                      | Do NOT Use                                            |  |
| TP | UG Transfer CPrep                                                               | Admissions                                            |  |
| TR | UG Transfer                                                                     | Admissions, Center for Global Learning and            |  |

|    |             | Engagement                                            |
|----|-------------|-------------------------------------------------------|
| TV | UG Visiting | Admissions, Center for Global Learning and Engagement |
| UR | UG Readmit  | Admissions, Center for Global Learning and Engagement |

## Eligible for Financial Aid

| Code | Description                                                  | Eligible for Financial Aid |
|------|--------------------------------------------------------------|----------------------------|
| BP   | Bear Partner                                                 | No                         |
| EA   | UG Early Admit                                               | No                         |
| ED   | Do NOT Use                                                   | Do NOT Use                 |
| FC   | UG First Time Freshman Cond                                  | Yes                        |
| FF   | UG First Time Freshman Uncond                                | Yes                        |
| FP   | UG First Time Freshman CPrep                                 | Yes                        |
| FT   | <ul> <li>UG Freshman Transfer</li> <li>Do NOT Use</li> </ul> |                            |
| GC   | GC Graduate/UG Concurrent Yes                                |                            |
| GD   | Graduate Contingent                                          | No                         |
| GF   | Grad Admit Full Qualifications Yes                           |                            |
| GG   | Grad Admit Certificate Program                               | Do NOT Use                 |
| GM   | Graduate Conditional                                         | No                         |
| GN   | Graduate Non-Degree                                          | No                         |
| GP   | Graduate Ph.D.                                               | Do NOT Use                 |
| GR   | Grad Professional Doctorate                                  | Do NOT Use                 |
| GS   | Graduate Specialist                                          | Do NOT Use                 |
| GT   | Graduate Post Masters                                        | Do NOT Use                 |
| GV   | Graduate Second Masters                                      | Do NOT Use                 |
| GX   | Graduate Visiting                                            | Do NOT Use                 |
| HS   | UG High School Concurrent                                    | No                         |

| IP | International IEP/Pre-Bacc   | No         |
|----|------------------------------|------------|
| ND | UG Non-Degree                | No         |
| PB | Post-Bacc/Degree Seeking     | Yes        |
| PN | Post-Bacc Non-Degree Seeking | No         |
| SP | Do NOT Use                   | Do NOT Use |
| ST | Do NOT Use                   | Do NOT Use |
| TP | UG Transfer CPrep            | Yes        |
| TR | UG Transfer                  | Yes        |
| TV | UG Visiting                  | No         |
| UR | UG Readmit                   | Yes        |

## 1.4.4 Field of Study

The field of study area records a student's major, minors, and concentrations, as well as the catalog term associated with each one.

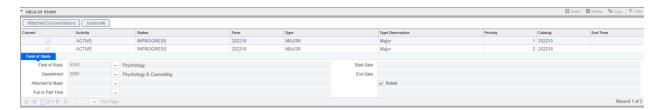

## 1.4.4.1 Majors, Minors, and Concentrations (STVMAJR)

STVMAJR is the validation table for major, minor, and concentration codes. The general schema for the major code begins with the 2-digit CIP code (CIPC) of the program, adds an arbitrary letter (the next available letter alphabetically), and ends with 0 (zero). A minor code related to a major will end in an arbitrary number 1–9 (the next available number), and a concentration within the major will end in an arbitrary letter (the next available letter alphabetically). Major, minor, and concentration codes are managed by Academic Affairs.

#### Examples:

The CIPC for Economics is 45.0601, so the following codes are used:

Major in Economics: **45A0** (BA, BBA, and BS programs in Economics)

Minor in Economics: 45A1

Concentration in International Trade: 45AA (BA and BBA programs in Economics)

Four exceptions to this general schema exist:

<u>Graduate certificate (GC)</u> (major code = 7 + 2-digit CIPC + next available letter alphabetically). Example: 745A is the major code for the GC in Geographic Information Systems.

<u>Post-master's certificate (PMC)</u> (major code = 8 + 2-digit CIPC + next available letter alphabetically). Example: 851D is the major code for the PMC in Nurse Educator with Clinical Specialty.

<u>Undergraduate certificate</u> (CP, TC) (major code = 9 + 2-digit CIPC + next available letter alphabetically). Example: 952A is the major code for the TC in Accounting.

<u>Legacy codes (used with historical program no longer in the university's program inventory)</u> (major code = letter + 2-digit CIPC + next available letter alphabetically or next available number). Example: B15A is the major code for the legacy Industrial Technology program.

## 1.4.4.2 Catalog Term

The catalog term is what Degree Works uses to look at a student's progress towards their degree. The catalog term for a student in the Curriculum area should match the catalog term for all major, minor, and concentration records in the Field of Study area. Only the Registrar's Office should update this field. If a student's record looks to be in error, please contact the Registrar's Office.

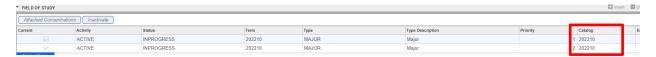

## 1.4.4.3 Department

Some department information is automatically populated in based off of the field of study code entered into the student's record. Most of the information stored here is manually entered. Academic Affairs maintains documentation that is shared with the Registrar's Office to show the department a major, minor, or concentration resides in.

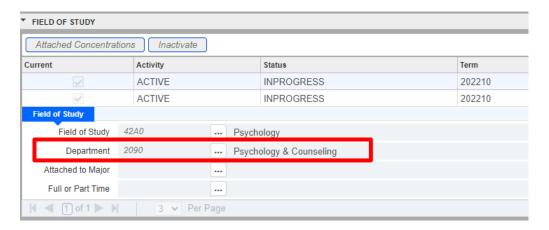

## 1.5 Activities tab

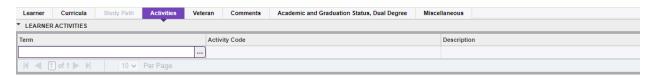

#### RSTUDENT ACTIVITY (STVACTC)

The student activity table has multiple variables for each activity code to help people be able to determine what type of activity it is. A student activity is recorded for each term that it takes place.

| Type (STVACTC_ACTP_CODE) | Description                   |
|--------------------------|-------------------------------|
| ACADM                    | Academic                      |
| HONOR                    | Honor Society                 |
| IFC                      | Interfraternity Council       |
| IGC                      | Independent Greek Council     |
| NPC                      | National Panhellenic          |
| NPHC                     | National Pan-Hellenic Council |
| SPRTS                    | Sports                        |
| VA                       | Veteran Affairs               |

| Category (STVACTC_ACCG_CODE) | Description              |
|------------------------------|--------------------------|
| GREEK                        | Greek Students           |
| RO                           | Recognized Organizations |
| UNGRD                        | Undergraduate            |
| VA                           | Veteran Affairs          |

There are activity codes that add a Greek Village Parlor Fee to their student account. Below is a list of the codes that add a parlor fee.

| Code   | Description              |
|--------|--------------------------|
| AKA1   | Alpha Kappa Alpha Exec   |
| AKA2   | Alpha Kappa Alpha Member |
| APHIA1 | Alpha Phi Alpha Exec     |
| APHIA2 | Alpha Phi Alpha Member   |
| ASA1   | Alpha Sigma Alpha Exec   |
| ASA2   | Alpha Sigma Alpha Member |
| AST1   | Alpha Sigma Tau Exec     |
| AST2   | Alpha Sigma Tau Member   |
| BYX1   | Beta Upsilon Chi Exec    |
| BYX2   | Beta Upsilon Chi Member  |
| DST1   | Delta Sigma Theta Exec   |

| Code   | Description            |
|--------|------------------------|
| OPP2   | Omega Psi Phi Member   |
| PBS1   | Phi Beta Sigma Exec    |
| PBS2   | Phi Beta Sigma Member  |
| PKA1   | Pi Kappa Alpha Exec    |
| PKA2   | Pi Kappa Alpha Member  |
| PSK1   | Phi Sigma Kappa Exec   |
| PSK2   | Phi Sigma Kappa Member |
| SGR1   | Sigma Gamma Rho Exec   |
| SGR2   | Sigma Gamma Rho Member |
| SIGNU1 | Sigma Nu Exec          |
| SIGNU2 | Sigma Nu Member        |

| DST2   | Delta Sigma Theta Member |
|--------|--------------------------|
| DZ1    | Delta Zeta Exec          |
| DZ2    | Delta Zeta Member        |
| FIJI1  | Phi Gamma Delta Exec     |
| FIJI2  | Phi Gamma Delta Member   |
| KAPSI1 | Kappa Alpha Psi Exec     |
| KAPSI2 | Kappa Alpha Psi Member   |
| OPP1   | Omega Psi Phi Exec       |

| SIGTA1 | Sigma Tau Gamma Exec     |
|--------|--------------------------|
| SIGTA2 | Sigma Tau Gamma Member   |
| SK1    | Sigma Kappa Exec         |
| SK2    | Sigma Kappa Member       |
| SSS1   | Sigma Sigma Sigma Exec   |
| SSS2   | Sigma Sigma Sigma Member |
| ZPB1   | Zeta Phi Beta Exec       |
| ZPB2   | Zeta Phi Beta Member     |

There are four activity codes that indicates a student using federal tuition assistance.

| Code     | Description                   | Type | Category |
|----------|-------------------------------|------|----------|
| FTA-AF   | Federal Tuition Assist (USAF) | VA   | VA       |
| FTA-ARMY | Federal Tuition Assist (ARMY) | VA   | VA       |
| FTA-NAVY | Federal Tuition Assist (NAVY) | VA   | VA       |
| NGTW     | National Guard Tuition Waiver | VA   | VA       |

There are two activity codes that add a First-Year Fee to their student account. Below is a list of the codes that add a first-year fee.

| Code   | Description                    | Type | Category |
|--------|--------------------------------|------|----------|
| FYF-TR | First Year Fee (First-time TR) |      | UNGRD    |
| FYF-UG | First Year Fee (First-time UG) |      | UNGRD    |

## 1.6 Veteran tab

A student will be identified as veteran on this tab if the VA is paying for a student. The certification hours that are recorded on this table, is the number of hours that the VA are paying for. The hours are not always the same as the number of hours a student is taking.

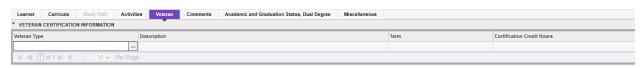

#### VETERAN TYPE (STVVETC)

| Code | Description | Veteran | Dependent |
|------|-------------|---------|-----------|
| 1    | Chapter 30  | X       |           |
| 2    | Chapter 31  | X       |           |
| 3    | Chapter 35  |         | X         |

| 4 | Chapter 1606                | X |   |
|---|-----------------------------|---|---|
| 5 | Chapter 1607                | X |   |
| 6 | Veteran Drawing Benefits    | X |   |
| 7 | Veteran No Benefits         | X |   |
| 8 | In Service                  |   |   |
| 9 | Veteran Complete Withdrawal |   |   |
| A | Army Recruit                |   |   |
| В | Chapter 1606(AR and ARNG)   | X |   |
| D | Dependents                  |   | X |
| R | ROTC                        | X |   |

## 1.7 Comments tab

Withdrawal form information is stored here by the graduate school. FERPA authorizations are stored here.

## 1.8 Academic and Graduation Status, Dual Degree tab

#### 1.8.1 Academic Status

If the academic standing that was calculated using the end of term process needs to be different, it needs to be changed in the Academic Standing Override field. No change should be made to the academic standing itself.

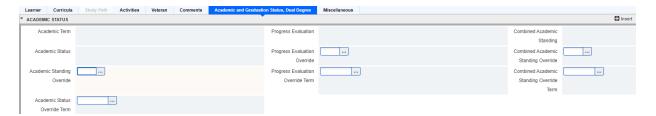

A student's current academic standing will be pulled in from SHATERM for this section.

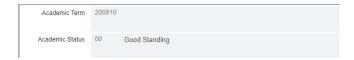

#### 1.8.2 Graduation Status

The graduation status section auto populates when a student is admitted into the university. This information shows up on the **Banner Self-Service Enrollment Verification** report. If a student would like this information updated, then they need to contact the Registrar's Office.

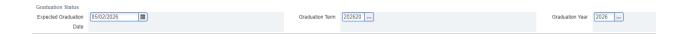

## **Student Records**

View Holds
Final Grades
Academic Transcript
View Student Information
Class Schedule
View/Print Schedule
View/Print Schedule
View Test Scores
Apply to Graduate - Degree Progress / 90 hour Audit
View Application To Graduate - Undergraduate Degree Progress
Apply to Graduate - Masters, Specialist, Doctoral Degrees, and Graduate and Post-Masters Certificates
View Application To Graduate - Masters, Specialist, Doctoral Degrees, and Graduate and Post-Masters Certificates
Order Official Transcript
Request Enrollment Verification

## 1.8.3 Dual Degree

This section of the tab is not used for any information currently or historically.

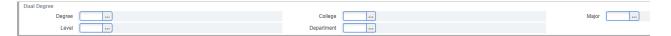

## 1.9 Miscellaneous tab

Currently, the only area that uses this screen is Global Learning and Engagement, Transfer Services, and Academic Advising Center. This screen has been used for multiple purposes in the past, which will be gone over in the following sections.

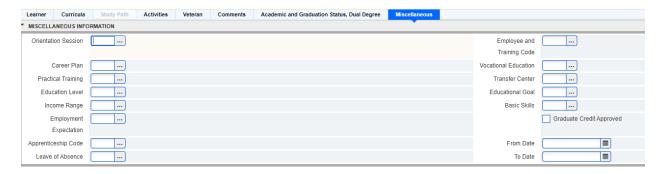

#### 1.9.1 Orientation Session

In previous years, SOAR information has previously been stored in this field. SOAR information is not currently being stored in this field.

## OR IENTATION SESSION (STVORSN)

| Code | Description |
|------|-------------|
| 0    | SOAR 10     |
| 1    | SOAR 1      |
| 2    | SOAR 2      |
| 3    | SOAR 3      |
| 4    | SOAR 4      |
| 5    | SOAR 5      |
| 6    | SOAR 6      |
| 7    | SOAR 7      |
| 8    | SOAR 8      |
| 9    | SOAR 9      |
| A    | SOAR        |

| Code | Description                    |
|------|--------------------------------|
| В    | SOAR with Parents              |
| С    | SOAR without Parents           |
| D    | SOAR Wait list                 |
| Е    | Summer Registration (non-SOAR) |
| F    | Intermediate Registration      |
| G    | Late Registration              |
| Н    | Register after class begins    |
| Ι    | Internet Online                |
| R    | Readmits Only                  |
| Т    | Transfers Only                 |
| X    | High Scholar SOAR              |

## 1.9.2 Career Plan

The Academic Advising Center uses this field to indicate a student accepted their AMAP or were ineligible for a plan due to the program being ineligible for plan.

#### CAREER PLANNING (STVCAPL)

| Code | Description         |  |
|------|---------------------|--|
| A    | Accept Plan         |  |
| С    | Consider Plan       |  |
| D    | Decline Plan        |  |
| I    | Ineligible For Plan |  |
| V    | Degree Plan Voided  |  |

### 1.9.3 Education Level

Center for Global Learning and Engagement enters this data on students to feed into Terra Dotta.

#### EDUCATION LEVEL (STVEDLV)

| Code | Description       |  |
|------|-------------------|--|
| 03   | Associate         |  |
| 04   | Bachelor's        |  |
| 05   | Master's          |  |
| 06   | Doctorate         |  |
| 07   | Language Training |  |
| 11   | Other             |  |

## 1.9.4 Transfer Center

The Office of Online, Transfer, and Returning Student Services records the code TC in this field when a credit optimization summary is completed for a student. When the summary is done, it is sent to the student and the designated major advisor.

#### TRANSFER CENTER (STVTRCN)

| Code | Description                    |  |
|------|--------------------------------|--|
| 1    | Used Center                    |  |
| DC   | District Transfer Center Used  |  |
| MS   | Main Transfer Center Used      |  |
| NF   | No formal transfer center used |  |
| ST   | State Transfer Center Used     |  |
| TC   | Transfer Audit Complete        |  |

No information is historically or currently being stored in Practical Training, Income Range, Employment Expectation, Apprenticeship Code, Leave of Absence, Employment and Training Code, Vocational Education, Educational Goal, Basic Skills, and Graduate Credit Approved.

#### UNDERSTANDING SGASTDN

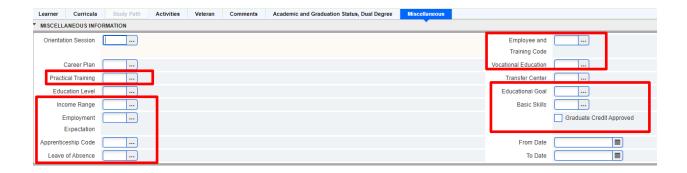

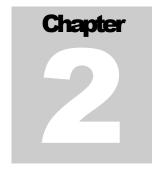

# Related Student Information

n the screen with SGASTDN, there is RELATED button at the top right that you can click to see other information that is applicable for a student's record. Some of the screens that you can select from the drop down will show you information that directly affect's a student record on SGASTDN and other screens show relevant information.

# 2.1 Student Cohorts and Attributes (SGASADD)

SGASADD has two sections of the screen: Student Cohort and Student Attribute. The student cohort information is being used by different groups on campus to track groups of students. A student attribute has beginning effective term. Student attributes effect a student's tuition and fees so the field is not accessed and used by a large group of people since it affects tuition and fees.

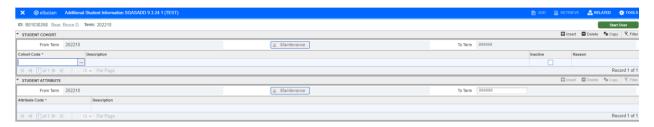

#### 2.1.1 Student Cohort

Admissions uses the cohort codes to identify students who are taking concurrent credits through UCA's partner programs versus independently. The cohort codes will be broken down into two categories in Cohort (STVCHRT): high school concurrent cohort codes and other cohort codes.

#### COHORT (STVCHRT)

# **High School Concurrent Cohort Codes used by Admissions**

| Code  | Description                      |
|-------|----------------------------------|
| APC   | Academic Plus Concurrent         |
| ALHSC | Abun Life Chr Acad<br>Concurrent |

| Code    | Description                  |
|---------|------------------------------|
| LHSC    | Lamar HS Concurrent          |
| LRCAHSC | LR Christian Acad Concurrent |

| AVAHSC   | AR Virtual Acad Concurrent        |
|----------|-----------------------------------|
| BHSC     | Bauxite HS Concurrent             |
|          |                                   |
| CBTHSC   | Cabot HS Concurrent               |
| CCC      | Conway Christian HS<br>Concurrent |
| CHSC     | Conway HS Concurrent              |
| CNTARC   | Cent AR Christian Concurrent      |
| CNWYCC   | Cnwy Career Cntr HS<br>Concurrent |
| CTHHSC   | Catholic HS Concurrent            |
| CVHS     | Clarksville HS Concurrent         |
| ECSHSC   | Episcopal Colleg Concurrent       |
| FAYHSC   | Fayetteville HS Concurrent        |
| GPHS     | Guy-Perkins HS Concurrent         |
| GS       | Greenbrier HS Concurrent          |
| H-BER HS | Har-Ber HS Concurrent             |

| LR Central HS Concurrent       |
|--------------------------------|
| Mid-South Comm Co.<br>Students |
| Maumelle HS Concurrent         |
| Mayflower HS Concurrent        |
| Morrilton HS Concurrent        |
| Mt St Mary's HS Concurrent     |
| Oak Grove HS Concurrent        |
| Parkview HS Concurrent         |
| Quitman HS Concurrent          |
| Rose Bud HS Concurrent         |
| Sylvan Hills HS Concurrent     |
| St. Joseph HS Concurrent       |
| Vilonia HS Concurrent          |
|                                |

# Other Cohort Codes used by others

| Code       | Description                     | Explanation                                                                                         |
|------------|---------------------------------|----------------------------------------------------------------------------------------------------|
| A OUTREACH | Academic Outreach               | [No longer used.]                                                                                   |
| AECHS      | AR Early College High<br>School | [No longer used.]                                                                                   |
| BSNAPPL    | BSN Applicant                   | Students who are applying to the BSN program in the School of Nursing.                              |
| CHEER      | Cheerleading                    | [No longer used.]                                                                                   |
| CONCURRENT | Concurrent                      | [No longer used.]                                                                                   |
| DANCE TEAM | Dance Team                      | [No longer used.]                                                                                   |
| DNY 35<    | Admit with 35 or below points   | [No longer used.] This data was a carry over from UCA's legacy system when we had a point scale for |

|            |                                    | admissions.                                                                                                    |
|------------|------------------------------------|----------------------------------------------------------------------------------------------------|
| DNY18+<2.0 | Admit w/<35-<br>MinACT18-No Single | [No longer used.] This data was a carry over from UCA's legacy system when we had a point scale for admissions. |
| DNY35-39   | Admit With 35-39 points            | [No longer used.] This data was a carry over from UCA's legacy system when we had a point scale for admissions. |
| DNYACTGPA  | Admit w/35-MinACT17-<br>GPA 2.0    | [No longer used.] This data was a carry over from UCA's legacy system when we had a point scale for admissions. |
| EA         | Early Admit                        | [No longer used.]                                                                                               |
| EDGE       | EDGE Residential<br>College        | [No longer used.]                                                                                               |
| EPIC       | EPIC Residential College           | [No longer used.]                                                                                               |
| FELONS     | Felons                             | [No longer used.]                                                                                               |
| FFADMITAC  | Freshman Admit/Admin<br>Committee  | [No longer used.]                                                                                               |
| FTADMITAC  | FT Admit per Adm<br>Comm           | [No longer used.]                                                                                               |
| FTDENYAC   | FT Deny per Adm Comm               | Not used.                                                                                                    |
| FTUCAC     | FT UC Admit per Adm<br>Comm        | [No longer used.]                                                                                               |
| HALL HS    | Hall HS Concurrent                 | Not used.                                                                                                    |
| HRC        | Hughes Residential<br>College      | [No longer used.]                                                                                               |
| MAPWORKS   | MAP-Works Program Participant      | [No longer used.]                                                                                               |
| MCC        | Minton Commuter<br>College         | [No longer used.]                                                                                               |
| MRC        | Minton Residential<br>College      | [No longer used.]                                                                                               |
| RHEXUGNSFG | Rsrch Exp for UG Natl<br>Sci Fnd   | [No longer used.]                                                                                               |
| SAM        | Satellite Minton                   | [No longer used.]                                                                                               |

| SCH   | Scholarship Start Term           | [No longer used.]                                                                                                    |
|-------|----------------------------------|----------------------------------------------------------------------------------------------------|
| SDHS  | Springdale HS<br>Concurrent      | Not used.                                                                                                    |
| SDRC  | Short/Denney Residential<br>Coll | [No longer used.]                                                                                                    |
| SMC   | State Minimum Core               | This will add a SMC (State Minimum Core) block containing the classes used for SMC requirements within Degree Works. This update will also communicate to the student, advisors, and the OTRSS that the SMC is met with in-progress courses to reduce the risk of adding students into lower division core classes not needed |
| SRC   | State Residential College        | [No longer used.]                                                                                                    |
| STARS | STAR Residential<br>College      | [No longer used.]                                                                                                    |
| STEM  | STEM Residential<br>College      | [No longer used.]                                                                                                    |
| SYE   | Sophomore Year<br>Experience     | [No longer used.]                                                                                                    |
| UC    | University College               | [No longer used.]                                                                                                    |
| UCAN  | UCAN Program                     | A student participated in UCAN rather than sitting out their first academic suspension for two consecutive semesters.                                                                                                    |
| UCAN2 | UCAN 2 Program                   | [No longer used.]                                                                                                    |
| UCPS  | UCAPS                            | [No longer used.]                                                                                                    |
| WYHSC | Wynne HS Concurrent              | Not used.                                                                                                    |

# Office(s) who add these cohort codes

| Code    | Description   | Office(s)                                                   |
|---------|---------------|-------------------------------------------------------------|
| BSNAPPL | BSN Applicant | Added by Slate via an application to the School of Nursing. |
| UCAN    | UCAN Program  | Student Success (UCAN)                                      |

# 2.1.2 Student Attribute

Attributes can affect a student's tuition and fees among many things, but it can affect other things like a student's classification. There are at least 70 attributes available to add to a student's record.

#### STUDENT ATTRIBUTE (STVATTS)

| Code | Description                   | Explanation                                                                                                    |
|------|-------------------------------|----------------------------------------------------------------------------------------------------|
| 1A01 | A LDiv Fine Arts              | [No longer used.] Previously used to show that students met certain requirements.                                                                                                    |
| 1F01 | F LDiv First-Year Seminar     | [No longer used.] Previously used to show that students met certain requirements.                                                                                                    |
| 1H01 | H LDiv Humanities             | [No longer used.] Previously used to show that students met certain requirements.                                                                                                    |
| 1S01 | S LDiv Social Science         | [No longer used.] Previously used to show that students met certain requirements.                                                                                                    |
| 2P2S | 2+2 Transfer Self-ID          | A student self-identifies on their admission application as being in 2+2 agreement. [Application Question: Are you following a 2+2 agreement?]                                                                                                    |
| 2P2V | 2+2 Transfer Verified         | A student has been verified as having successfully completed the first two years of an approved 2+2 agreement at an Arkansas Community College partner institution. The verification process is initiated if a student transfers (or returns) to UCA directly from a 2+2 partner institution.          |
| AA   | Associate of Arts             | A student who has been awarded an AA degree by an Arkansas public institution. If the student has been admitted already, then the attribute is added in SGASADD. If the student hasn't been admitted, then it is entered on SAAADMS, which will be pushed over to SGASADD when a student is admitted.  |
| AAT  | Associate of Arts in Teaching | A student who has been awarded an AAT degree by an Arkansas public institution. If the student has been admitted already, then the attribute is added in SGASADD. If the student hasn't been admitted, then it is entered on SAAADMS, which will be pushed over to SGASADD when a student is admitted. |
| AS   | Associate of Science          | A student who has been awarded an AS degree by<br>an Arkansas public institution. If the student has<br>been admitted already, then the attribute is added in                                                                                                    |

|      |                                | SGASADD. If the student hasn't been admitted, then it is entered on SAAADMS, which will be pushed over to SGASADD when a student is admitted.                                                                                       |
|------|--------------------------------|----------------------------------------------------------------------------------------------------|
| ATH  | Athletes - UCA Student         | [No longer used.]                                                                                                    |
| BIEX | Bilateral Exchange Program     | <b>TUITION AND FEES:</b> Students participated in a bilateral exchange program. Students will receive a waiver of tuition and fees who participate in this program.                                                                 |
| BNMN | RN to BSN+MSN                  | [No longer used.]                                                                                                    |
| BSN1 | BSN Program Applicant          | Students who are applying to the Pre-licensure BSN track.                                                                                                    |
| CS5Y | Computer Science BS+MS         | Students in the BS+MS Computer Science program. This attribute is added while the student is still an undergraduate student when they start taking graduate courses. The student will later enter the accelerated graduate program. |
| EXCA | NSE Host Pay                   | TUITION AND FEES: A student in the National Student Exchange (NSE) program where they pay the host school. The host school in this situation would be UCA.                                                                          |
| EXCB | NSE Home Pay                   | TUITION AND FEES: A student in the National Student Exchange (NSE) program where they pay their home school. Students will receive a waiver of tuition and fees who participate in this program.                                    |
| FOGP | Fully Online Graduate Program  | TUITION AND FEES: A UCA online graduate student, who will get the UCA online rate for any course with the INSM_CODE in DEAS, DESY, DEEV, HYBR, HYEV, or OTHER.                                                                      |
| FOUP | Fully Online Undergrad Program | TUITION AND FEES: A UCA online undergraduate student, who will get the UCA online rate for any course with the INSM_CODE in DEAS, DESY, DEEV, HYBR, HYEV, or OTHER.                                                                 |
| GBUS | Undergrad Bus Graduate         | Not used.                                                                                                    |
| GEP  | Global Exchange Program        | <b>TUITION AND FEES:</b> Students who participate in the GEP program. Their tuition and fees will adjust to the flat rate agreed upon for the program.                                                                              |

| GSU1 | Graduate Special Use 1        | This attribute indicates that student needs to take an alternative degree plan for their degree. These courses are usually prerequisite courses.  DegreeWorks uses this attribute                                     |
|------|-------------------------------|----------------------------------------------------------------------------------------------------|
| GSU2 | Graduate Special Use 2        | If a student in the Psychology PhD program does not have a master's in Mental Health Counseling then this attribute is added. It adds a set of courses in DegreeWorks that a student must earn in the first 60 hours. |
| GSU3 | Graduate Special Use 3        | Not currently used. Reserved for future use.                                                                                                    |
| GSU4 | Graduate Special Use 4        | Not currently used. Reserved for future use.                                                                                                    |
| HIM1 | Honors in the Major (current) | A student pursuing Honors in the Major program.                                                                                                    |
| HIMF | Honors in the Major (former)  | A student no longer pursuing Honors in the Major program.                                                                                                    |
| HIMA | Honors in the Major (alumni)  | A student who completed the Honors in the Major program.                                                                                                    |
| HON1 | Honors Participation Fee      | TUITION AND FEES: A Norbert Schedler Honors College student. This is added to a student's record so that the honors college participation fee can be charged to the student.                                          |
| HON2 | \$50 Honors Participant Fee   | [No longer used.]                                                                                                    |
| HON3 | \$20 Honors Participant Fee   | [No longer used.]                                                                                                    |
| HON4 | Waived Honors Participant Fee | [No longer used.]                                                                                                    |
| HONA | Honors College Alumni         | Previously, a Norbert Schedler Honors College student, who has graduated with a bachelor's degree from UCA and a minor from the Honors College.                                                                       |
| HONF | Former Honors Student         | Previously, a Norbert Schedler Honors College student, who has stopped out of the program.                                                                                                    |
| IADM | International Admin Fee       | <b>TUITION AND FEES:</b> Used to charge a student the international administration fee. Students who have a visa type other than F1 or are in all online programs do not get this fee.                                |

| IINS | International Insurance Fee    | TUITION AND FEES: Used to charge a student the international student insurance fee. This code is removed if the student is approved to use their own insurance. Students who have a visa type other than F1, J1, or are in all online programs do not get this fee. (Note: A J1 visa student still gets charged an international insurance fee, but it is a pro-rated amount done with the assistance of Student Accounts.)                                                                                                    |
|------|--------------------------------|----------------------------------------------------------------------------------------------------|
| LDC  | Core Lower-Division            | [No longer used.]                                                                                                    |
| LPBN | LPN to BSN                     | [No longer used.]                                                                                                    |
| LT   | Laptop Program Fee             | [No longer used.]                                                                                                    |
| OSFW | Out-of-State Fee Waived        | [No longer used.]                                                                                                    |
| РВ   | Post-Baccalaureate             | Changes a student's classification to Post-Baccalaureate.                                                                                                    |
| RNBN | RN to BSN                      | This attribute assigns specific courses in a Degree Works plan for RN to BSN students.                                                                                                    |
| RTA  | Reverse Transfer Authorization | A student, who indicated previous attendance at UA-PTC, UACCM, or ASU-Beebe during the application process and provided consent for UCA to share transcript information with that institution, strictly for the purpose of being awarded an associate's degree. [Application Question: The University of Central Arkansas has partnered with the University of Arkansas Community College - Morrilton, University of Arkansas - Pulaski Technical College, and Arkansas State University - Beebe to ensure the maximum number of credits are reviewed by each institution for degree eligibility. Please consent for UCA to share transcript information with your previous Arkansas institution.  Yes: I give my consent for the University of Central Arkansas (UCA) to send my UCA transcript to my previous Arkansas institution, at no charge, to be considered for an associate degree award at that institution. ] |
| S1   | First Suspension               | [No longer used.]                                                                                                    |

#### RELATED STUDENT INFORMATION

| S2         | Second Suspension                       | [No longer used.]                                                                                                    |
|------------|-----------------------------------------|----------------------------------------------------------------------------------------------------|
| <b>S</b> 3 | Third Suspension [No longer used.]      |                                                                                                    |
| SCH        | Academic Scholarship Recipient          | [No longer used.]                                                                                                    |
| SCHE       | Academic Scholarship Except             | [No longer used.]                                                                                                    |
| SCHH       | Academic Scholarship Hold               | [No longer used.]                                                                                                    |
| SCHR       | Academic Scholarship Reinstate          | [No longer used.]                                                                                                    |
| SPAC       | International SPACE Program             | [No longer used.]                                                                                                    |
| TCOR       | 35-Hour Transfer Core [No longer used.] |                                                                                                    |
| THES       | Thesis Option                           | This attribute is added to a student who is on the thesis track of their program. This attribute creates a coursework plan in DegreeWorks.                    |
| TIR1       | Tier 1 Stu Enr < 05/012006              | [No longer used.]                                                                                                    |
| TW2        | Transitional Writing                    | [No longer used.]                                                                                                    |
| TWC        | Transitional Writing                    | [No longer used.]                                                                                                    |
| UCOS       | UCA Online Self-ID                      | A student self-identifies as a UCA online student.                                                                                                    |
| USP1       | USP Participant                         | TUITION AND FEES: A University Scholars Program student. This is added to a student's record so that the USP participation fee can be charged to the student. |
| USPA       | USP Alumni                              | Previously, a University Scholars Program student, who has graduated with a bachelor's degree from UCA and met all scholars program capstone requirements.    |
| USPF       | Former USP                              | Previously, a University Scholars Program student, who has stopped out of the program.                                                                        |

# Office(s) who add these student attributes

| Code | Description                    | Office(s)                                        |
|------|--------------------------------|--------------------------------------------------|
| 2P2S | 2+2 Transfer Self-ID           | (On a student's admission application.)          |
| 2P2V | 2+2 Transfer Verified          | Registrar's Office                               |
| AA   | Associate of Arts              | Registrar's Office                               |
| AAT  | Associate of Arts in Teaching  | Registrar's Office                               |
| AS   | Associate of Science           | Registrar's Office                               |
| BIEX | Bilateral Exchange Program     | Center for Global Learning and Engagement        |
| BSN1 | BSN Program Applicant          | School of Nursing                                |
| CS5Y | Computer Science BS+MS         | Graduate School                                  |
| EXCA | NSE Host Pay                   | Center for Global Learning and Engagement        |
| EXCB | NSE Home Pay                   | Center for Global Learning and Engagement        |
| FOGP | Fully Online Graduate Program  | Added via IT script based on program codes.      |
| FOUP | Fully Online Undergrad Program | Online, Transfer, and Returning Student Services |
| GSU1 | Graduate Special Use 1         | Graduate School                                  |
| GSU2 | Graduate Special Use 2         | Graduate School                                  |
| GSU3 | Graduate Special Use 3         | Graduate School                                  |
| GSU4 | Graduate Special Use 4         | Graduate School                                  |
| HIM1 | Honors in the Major (current)  | Honors College                                   |
| HIMF | Honors in the Major (former)   | Honors College                                   |
| HIMA | Honors in the Major (alumni)   | Honors College                                   |
| HON1 | Honors Participation Fee       | Honors College                                   |
| HONA | Honors College Alumni          | Honors College                                   |
| HONF | Former Honors Student          | Honors College                                   |
| IADM | International Admin Fee        | Center for Global Learning and Engagement        |
| IINS | International Insurance Fee    | Center for Global Learning and Engagement        |
| PB   | Post-Baccalaureate             | Admissions                                       |

| RNBN | RN to BSN                      | School of Nursing                                   |
|------|--------------------------------|-----------------------------------------------------|
| RTA  | Reverse Transfer Authorization | (On a student's admission application.)             |
| THES | Thesis Option                  | Graduate School                                     |
| UCOS | UCA Online Self-ID             | (To be added to a student's admission application.) |
| USP1 | USP Participant                | Honors College                                      |
| USPA | USP Alumni                     | Honors College                                      |
| USPF | Former USP                     | Honors College                                      |

# 2.2 High School Information (SOAHSCH)

There are three tabs on information in SOAHSCH: High School Details, High School Subjects, and High School Address.

# 2.2.1 High School Details

A student's high school details will be entered on this screen, which will include: high school code, graduation date, transcript received date, class rank and size, GPA, diploma type, and transcript type (e.g, six-semester, seven-semester, etc.) High school details are updated as new materials are received and reviewed. Therefore, SOAHSCH provides a snapshot of students' records at a particular point of time.

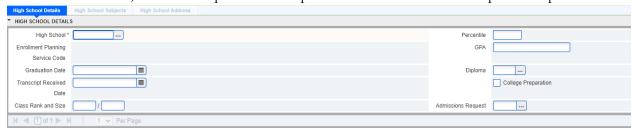

# **High School Code**

A list of high schools can be found on SOISBGI. On SOISBGI, searching by Institution Type = HS (High School) is possible.

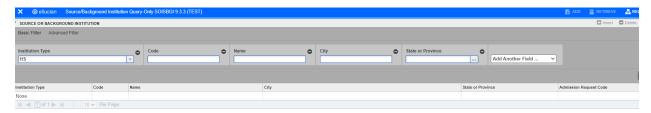

#### **Class Rank**

When a high school does not record class rank, a student's high school record is coded with having a class size = 0 and there is no data in the class size field.

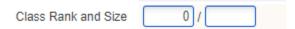

#### **GPA**

Schools may provide a weighted or unweighted 4.0 GPA on high school transcripts. If the school provides both weighted and unweighted, the weighted GPA is generally recorded; weighted GPAs can be higher than a 4.0. Certain coursework is graded on a different scale. Honors and Pre-AP classes are given an additional 0.5 GPA point and AP classes are given an additional 1.0 GPA point.

If the GPA is calculated on a different scale than 4.0, the GPA is recalculated. For recalculated GPAs, conversion form is used that converts the student's GPA to a 4.0 scale. Scale such as letter and 100 point scale with passing grades of 60, 65, and 70, weight, and credits are taken into consideration when recalculating GPAs.

# **Diploma**

#### DIPLOMA (STVDPLM)

| Code | Description                 | Explanation                         |
|------|-----------------------------|-------------------------------------|
| GD   | General Equivalency Diploma | A GED received within Arkansas.     |
| GO   | GED Out of State            | A GED received outside of Arkansas. |
| HM   | Home School Diploma         | A home school diploma.              |
| HS   | High School Diploma         | A high school diploma.              |

# 2.2.2 High School Subjects

No information is currently being stored here.

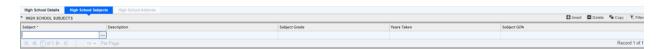

# 2.2.3 High School Address

If a high school code is entered into the high school details and that high school has an address entered into SOASBGI then that high school's address will be pulled into this tab.

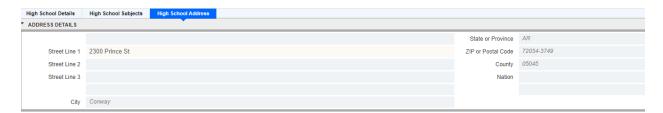

# 2.3 Test Score Information (SOATEST)

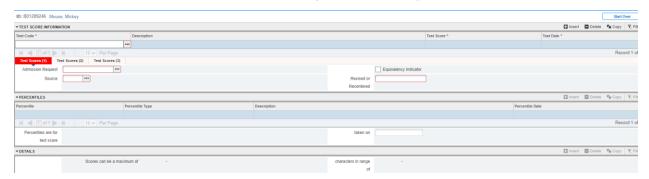

# 2.3.1 Test Score Information

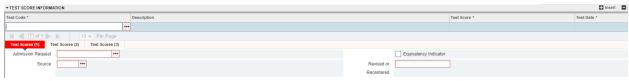

#### TEST CODE (STVTESC)

Other codes than these exist, but these are the current test scores used for placement and/or admissions.

| Code  | Description                      |
|-------|----------------------------------|
| 1A    | ACT English                      |
| 1B    | ACT Math                         |
| 1C    | ACT Reading                      |
| 1D    | ACT Science Reasoning            |
| 1F    | ACT Composite                    |
| S12   | MATH SECTION SCORE               |
| S13   | READING TEST SCORE               |
| S10   | TOTAL SCORE                      |
| ANGQ  | Accuplacer QR/Alg/Stats<br>R2018 |
| ANGR  | Accuplacer Reading R2018         |
| ANGW  | Accuplacer Writing R2018         |
| HSGPA | High School GPA                  |

| Code | Description                       |
|------|-----------------------------------|
| AA   | Highest English ACT Score         |
| AB   | Highest Math ACT Score            |
| AC   | Highest Reading ACT Score         |
| AD   | Highest Science ACT Score         |
| AE   | ACT Super Score                   |
| AS11 | SAT R2016 Read/Writ<br>Superscore |
| AS12 | SAT R2016 Math Superscore         |
| ASBS | SAT R2016 Superscore<br>Composite |
| P11  | PSAT E-B Reading/Writing<br>Score |
| P12  | PSAT Math Score                   |
| P10  | PSAT Total Score                  |
|      |                                   |

# **Test Score**

Test Score \*

If the test score is 0, then the score was rescinded by the testing agency.

# **Admission Request**

# ADMISSIONS REQUEST (STVADMR)

| Code | Description                |
|------|----------------------------|
| 2ST  | Two-Semester Transcript    |
| 3ST  | Three-Semester Transcript  |
| 4ST  | Four-Semester Transcript   |
| 5ST  | Five-Semester Transcript   |
| 6ST  | Six-Semester Transcript    |
| 7ST  | Seven-Semester Transcript  |
| AAP  | Application for Admissions |
| ACT  | ACT Scores                 |
| ACTS | ACT Superscore             |
| ACU  | Accuplacer Test Scores     |
| ADD  | Address Correction         |
| AFD  | Additional Financial Doc   |
| APS  | AP Scores                  |
| ASA  | Academic Scholarship App   |
| ASPR | Aspire Scores              |
| AST  | Asset Scores               |
| CEV  | Credit Evaluation          |
| CFS  | Confirm Financial Support  |
| CMP  | Compass Test Scores        |
| CPAS | Copy of Passport           |

| Code | Description                     |
|------|---------------------------------|
| DIP  | Diploma or Leaving Certificate  |
| DUO  | Duolingo English Test           |
| EAD  | Employment Authorization<br>Doc |
| ECTS | European CTA System             |
| EGV  | Early Graduation Verification   |
| EPE  | English Proficiency(no IEP)     |
| FEEW | Fee Waiver Documentation        |
| FRE  | Freshman Request (generic)      |
| GAF  | Grad. Application Fee 25.00     |
| GED  | GED                             |
| GRE  | GRE Scores                      |
| НСА  | Home Country Address            |
| HST  | H.S. Final Transcript           |
| I20  | Copy of I-20 or DS-2019         |
| I94  | 1-94 Arrival or Departure Form  |
| IAF  | International Application Fee   |
| IBS  | IB Scores                       |
| IMM  | Immunization Records            |
| ITS  | IELTS Scores                    |
| LCA  | Letter of Course Approval       |

#### RELATED STUDENT INFORMATION

| CRT0 10th College Transcript  CRT3 3rd College Transcript  CRT4 4th College Transcript  CRT5 5th College Transcript  CRT6 5th College Transcript  CRT7 7th College Transcript  CRT9 9th College Transcript  CSA Current Scholarship App.  CSS H.S.Counselor's Seal/Signature  CSV Copy of Student Visa  CT10 10th College Transcript  CT11 11th College Transcript  CTR College Transcript  CTR College Transcript  CTR College Transcript  CTR College Transcript  CTR College Transcript  CTR College Transcript  CTR Tanscript  CTR College Transcript  CTR Should College Transcript  CTR College Transcript  CTR Should College Transcript  CTR Should College Transcript                                                                                                    |      |                                |
|----------------------------------------------------------------------------------------------------|------|--------------------------------|
| CRT4 4th College Transcript  CRT5 5th College Transcript  CRT6 5th College Transcript  CRT7 7th College Transcript  CRT8 8th College Transcript  CRT9 9th College Transcript  CSA Current Scholarship App.  CSS H.S.Counselor's Seal/Signature  CSV Copy of Student Visa  CT10 10th College Transcript  CT11 11th College Transcript  CT12 12th College Transcript  CTR College Transcript  CTR College Transcript  CTR Tanscript  CTR Seal/Signature  CTR Tanscript  CTR Tanscript  CTR Tanscript  CTR College Transcript  CTR Tanscript  CTR Seal/Signature  CTR Tanscript  CTR Tanscript  CTR Tanscript  CTR Tanscript  CTR Seal/Signature  CTR Tanscript  CTR Tanscript  CTR Tanscript  CTR Tanscript  CTR Seal/Signature  Tanscript  CTR Tanscript  CTR Seal/Signature  Tanscript  CTR Tanscript  CTR Seal/Signature  Tanscript  CTR Tanscript  CTR Seal/Signature  Tanscript  CTR Seal/Signature  Tanscript  Tanscript  CTR Seal/Signature  Tanscript  Tanscript  CTR Seal/Signature  Tanscript  Tanscript  CTR Seal/Signature  Tanscript  Tanscript  Tanscript  Tanscript  Tanscript  Tanscript  Tanscript  Tanscript  Tanscript  Tanscript  Tanscript  Tanscript  Tanscript  Tanscript  Tanscript  Tanscript  Tanscript  Tanscript  Tanscript  Tanscript  Tanscript  Tanscript  Tanscript  Tanscript | CR10 | 10th College Transcript        |
| CRT5 5th College Transcript CRT6 5th College Transcript CRT7 7th College Transcript CRT8 8th College Transcript CRT9 9th College Transcript CSA Current Scholarship App.  CSS H.S.Counselor's Seal/Signature CSV Copy of Student Visa CT10 10th College Transcript CT11 11th College Transcript CTR College Transcript CTR College Transcript CTR College Transcript CTR 5th College Transcript CTR 2 2nd College Transcript CTR 3 3rd College Transcript CTR 4 4th College Transcript CTR 5 5th College Transcript CTR 6 6th College Transcript CTR 7th College Transcript CTR 7 7th College Transcript CTR 8 8th College Transcript CTR 9 9th College Transcript                                                                                                    | CRT3 | 3rd College Transcript         |
| CRT6 5th College Transcript CRT7 7th College Transcript CRT8 8th College Transcript CRT9 9th College Transcript CSA Current Scholarship App.  CSS H.S.Counselor's Seal/Signature CSV Copy of Student Visa CT10 10th College Transcript CT11 11th College Transcript CT12 12th College Transcript CTR College Transcript CTR2 2nd College Transcript CTR3 3rd College Transcript CTR4 4th College Transcript CTR5 5th College Transcript CTR6 6th College Transcript CTR7 7th College Transcript CTR8 8th College Transcript CTR8 8th College Transcript                                                                                                    | CRT4 | 4th College Transcript         |
| CRT7 7th College Transcript  CRT8 8th College Transcript  CRT9 9th College Transcript  CSA Current Scholarship App.  CSS H.S.Counselor's Seal/Signature  CSV Copy of Student Visa  CT10 10th College Transcript  CT11 11th College Transcript  CT12 12th College Transcript  CTR College Transcript  CTR2 2nd College Transcript  CTR3 3rd College Transcript  CTR4 4th College Transcript  CTR5 5th College Transcript  CTR6 6th College Transcript  CTR7 7th College Transcript  CTR8 8th College Transcript  CTR9 9th College Transcript                                                                                                    | CRT5 | 5th College Transcript         |
| CRT8 8th College Transcript  CRT9 9th College Transcript  CSA Current Scholarship App.  CSS H.S.Counselor's Seal/Signature  CSV Copy of Student Visa  CT10 10th College Transcript  CT11 11th College Transcript  CT12 12th College Transcript  CTR College Transcript  CTR2 2nd College Transcript  CTR3 3rd College Transcript  CTR4 4th College Transcript  CTR5 5th College Transcript  CTR6 6th College Transcript  CTR7 7th College Transcript  CTR8 8th College Transcript  CTR9 9th College Transcript                                                                                                    | CRT6 | 5th College Transcript         |
| CRT9 9th College Transcript  CSA Current Scholarship App.  CSS H.S.Counselor's Seal/Signature  CSV Copy of Student Visa  CT10 10th College Transcript  CT11 11th College Transcript  CT12 12th College Transcript  CTR College Transcript  CTR2 2nd College Transcript  CTR3 3rd College Transcript  CTR4 4th College Transcript  CTR5 5th College Transcript  CTR6 6th College Transcript  CTR7 7th College Transcript  CTR8 8th College Transcript  CTR9 9th College Transcript                                                                                                    | CRT7 | 7th College Transcript         |
| CSA Current Scholarship App.  CSS H.S.Counselor's Seal/Signature  CSV Copy of Student Visa  CT10 10th College Transcript  CT11 11th College Transcript  CT12 12th College Transcript  CTR College Transcript  CTR 2 2nd College Transcript  CTR3 3rd College Transcript  CTR4 4th College Transcript  CTR5 5th College Transcript  CTR6 6th College Transcript  CTR7 7th College Transcript  CTR8 8th College Transcript  CTR9 9th College Transcript                                                                                                    | CRT8 | 8th College Transcript         |
| CSS H.S.Counselor's Seal/Signature  CSV Copy of Student Visa  CT10 10th College Transcript  CT11 11th College Transcript  CT12 12th College Transcript  CTR College Transcript  CTR2 2nd College Transcript  CTR3 3rd College Transcript  CTR4 4th College Transcript  CTR5 5th College Transcript  CTR6 6th College Transcript  CTR7 7th College Transcript  CTR8 8th College Transcript  CTR9 9th College Transcript                                                                                                    | CRT9 | 9th College Transcript         |
| CSV Copy of Student Visa  CT10 10th College Transcript  CT11 11th College Transcript  CT12 12th College Transcript  CTR College Transcript  CTR2 2nd College Transcript  CTR3 3rd College Transcript  CTR4 4th College Transcript  CTR5 5th College Transcript  CTR6 6th College Transcript  CTR7 7th College Transcript  CTR8 8th College Transcript  CTR9 9th College Transcript                                                                                                    | CSA  | Current Scholarship App.       |
| CT10 10th College Transcript  CT11 11th College Transcript  CT12 12th College Transcript  CTR College Transcript  CTR2 2nd College Transcript  CTR3 3rd College Transcript  CTR4 4th College Transcript  CTR5 5th College Transcript  CTR6 6th College Transcript  CTR7 7th College Transcript  CTR8 8th College Transcript  CTR9 9th College Transcript                                                                                                    | CSS  | H.S.Counselor's Seal/Signature |
| CT11 11th College Transcript CT12 12th College Transcript CTR College Transcript CTR2 2nd College Transcript CTR3 3rd College Transcript CTR4 4th College Transcript CTR5 5th College Transcript CTR6 6th College Transcript CTR7 7th College Transcript CTR8 8th College Transcript CTR9 9th College Transcript                                                                                                    | CSV  | Copy of Student Visa           |
| CTT2 12th College Transcript  CTR College Transcript  CTR2 2nd College Transcript  CTR3 3rd College Transcript  CTR4 4th College Transcript  CTR5 5th College Transcript  CTR6 6th College Transcript  CTR7 7th College Transcript  CTR8 8th College Transcript  CTR9 9th College Transcript                                                                                                    | CT10 | 10th College Transcript        |
| CTR College Transcript  CTR2 2nd College Transcript  CTR3 3rd College Transcript  CTR4 4th College Transcript  CTR5 5th College Transcript  CTR6 6th College Transcript  CTR7 7th College Transcript  CTR8 8th College Transcript  CTR9 9th College Transcript                                                                                                    | CT11 | 11th College Transcript        |
| CTR2 2nd College Transcript  CTR3 3rd College Transcript  CTR4 4th College Transcript  CTR5 5th College Transcript  CTR6 6th College Transcript  CTR7 7th College Transcript  CTR8 8th College Transcript  CTR9 9th College Transcript                                                                                                    | CT12 | 12th College Transcript        |
| CTR3 3rd College Transcript  CTR4 4th College Transcript  CTR5 5th College Transcript  CTR6 6th College Transcript  CTR7 7th College Transcript  CTR8 8th College Transcript  CTR9 9th College Transcript                                                                                                    | CTR  | College Transcript             |
| CTR4 4th College Transcript  CTR5 5th College Transcript  CTR6 6th College Transcript  CTR7 7th College Transcript  CTR8 8th College Transcript  CTR9 9th College Transcript                                                                                                    | CTR2 | 2nd College Transcript         |
| CTR5 5th College Transcript CTR6 6th College Transcript CTR7 7th College Transcript CTR8 8th College Transcript CTR9 9th College Transcript                                                                                                    | CTR3 | 3rd College Transcript         |
| CTR6 6th College Transcript  CTR7 7th College Transcript  CTR8 8th College Transcript  CTR9 9th College Transcript                                                                                                    | CTR4 | 4th College Transcript         |
| CTR7 7th College Transcript CTR8 8th College Transcript CTR9 9th College Transcript                                                                                                    | CTR5 | 5th College Transcript         |
| CTR8 8th College Transcript CTR9 9th College Transcript                                                                                                    | CTR6 | 6th College Transcript         |
| CTR9 9th College Transcript                                                                                                    | CTR7 | 7th College Transcript         |
| U I                                                                                                    | CTR8 | 8th College Transcript         |
| DACA Copy of DACA Card                                                                                                    | CTR9 | 9th College Transcript         |
|                                                                                                    | DACA | Copy of DACA Card              |

| LGS  | Letter of Good Standing           |
|------|-----------------------------------|
| LNA  | Letter of Non-Attendance          |
| LTS1 | Letter of Support 1               |
| LTS2 | Letter of Support 2               |
| MAT  | GMAT Scores                       |
| NECO | National Examinations Council     |
| OFF  | Official Transcript               |
| OREC | Offense Related Records           |
| PMT  | Admissions Application Fee<br>PMT |
| POB  | Post-Bacc Request                 |
| PSAT | PSAT Scores                       |
| PST  | Personal Statement                |
| RES  | Permanent Resident Card Copy      |
| SAT  | SAT Scores                        |
| SIF  | SEVIS Information Form            |
| SIX  | Six Semester Transcript           |
| SLR  | Sanction Letter                   |
| SSN  | Social Security Number            |
| TLS  | TOEFL Scores                      |
| TRA  | Transfer Request                  |
| VIS  | Visiting Request                  |
| VTL  | Valid Teacher License             |
| WAEC | West African Exam Council         |
| WASS | West African SR School Cert       |
|      |                                   |

## **Source**

## SOURCE (STVTSRC)

| Code | Description                    |
|------|--------------------------------|
| 4ST  | Four Semester Transcript       |
| 5ST  | Five Semester Transcript       |
| 6ST  | Six Semester Transcript        |
| 7ST  | Seven Semester Transcript      |
| СМРЕ | Compass Scores taken elsewhere |
| CSAT | Converting SATs to ACTs        |
| CTRA | College Transcript             |

| Code | Description            |
|------|------------------------|
| HST  | H.S. Final Transcript  |
| OTHR | Other                  |
| SSUP | System SuperScore      |
| TAPE | Test Score Tape        |
| TRAN | High School Transcript |
| UCAT | UCA Testing Center     |

# 2.4 Academic Non-Course (SHANCRS)

The information stored here helps update Degree Works for degree audits.

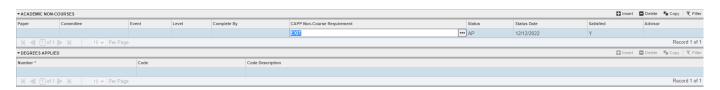

#### NON-COURSE REQUIREMENTS (STVNCRQ)

| Code | Description                    |
|------|--------------------------------|
| ARK  | Arkansas History               |
| CMSV | Community Service              |
| COMP | Comprehensive Exams            |
| DISS | Dissertation                   |
| EXIT | Exit                           |
| IMBA | Intl MBA Concentration         |
| IQP  | Interactive Qualifying Project |
| LIC  | State License Exam             |
| MAT  | MAT Content Area               |

| Code | Description                 |
|------|-----------------------------|
| ORAL | Oral Examination            |
| PAPR | Senior Paper                |
| PORT | Portfolio                   |
| PRAC | Practicum in Major          |
| PROG | Program Key Assessments     |
| PSED | Physical Education          |
| SUFF | Sufficiency                 |
| ТСН  | Minimum 2-year Teaching Exp |
| THES | Thesis                      |

## RELATED STUDENT INFORMATION

| MQP Major Qualifying Project |  | UGTH | Undergraduate Thesis |
|------------------------------|--|------|----------------------|
|------------------------------|--|------|----------------------|

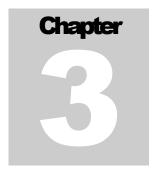

# **Admissions Application**

he main admissions application is on SAAADMS. There are other screens, such as SAADCRV.

# 3.1 Application Tab

# 3.1.1 Entry Term

The entry term is the term a student is applying for entry into the university.

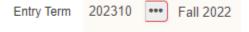

# 3.1.2 Application Number

This part of the admissions application is auto numbered.

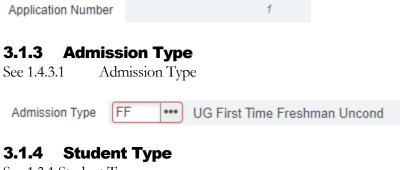

See 1.3.1 Student Type

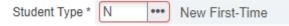

#### 3.1.5 Residence

See 1.3.2 Residence

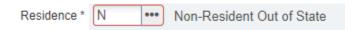

#### 3.1.6 Site

This field is not currently used or has been used in the past.

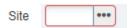

# 3.1.7 Application Preference

Application preference is not touched unless an admissions office need to put preference to one application versus another for a specific term. This is only done when there is more than one application for a term for a student.

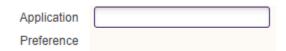

## 3.1.8 Application Date

Application date reflects the date on which a student submitted their application for admission. However, it is the process of all admission offices (i.e., undergraduate, international, and graduate) to only review submitted applications that have an application fee payment or waiver on file.

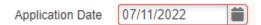

#### 3.1.9 Full-time or Part-time

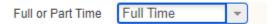

#### 3.1.10 Outstanding Requirements

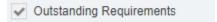

## 3.1.11 Application Status

The application status is generated by a a combination of checklist rules and/or admission decisions. Records with a status of C, I, P indicate a record that is pending due to missing required documentation or awaiting review by a processor. Records with a status of D, N, T, or W indicate a final decision (i.e., a decision in which no further review of the record is required).

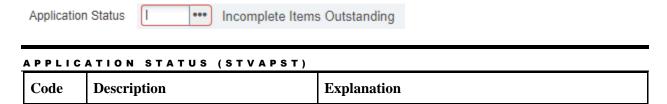

| С | Complete Ready for Review    | Undergraduate Students: All required SAAADMS checklist items have been received and the application is awaiting review from a processor.  Graduate Students: Not currently used.                                                                                                    |
|---|------------------------------|----------------------------------------------------------------------------------------------------|
| D | Decision Made                | Undergraduate Students: A decision to admit or deny has been made to the application. Graduate Students: A decision to admit or deny has been made on the application.                                                                                                    |
| I | Incomplete Items Outstanding | Undergraduate Students: One or more required items on the SAADMS checklist have not been received.  Graduate Students: Not currently used.                                                                                                    |
| N | No Show                      | A process is run by IT normally on the 12 <sup>th</sup> day of classes to set this status on students. This status is set if a student has never been enrolled for the semester admitted.                                                                                                    |
| P | Pending                      | Undergraduate Students: Not currently used. Graduate Students: A decision has not been decided.                                                                                                    |
| Т | Term Change                  | This application status is given when a student term changes from the application entry term indicated on the application.                                                                                                    |
| W | Withdrawn/Cancel             | Undergraduate Students: (1) A decision will not be made on this application based on the student's decision to cancel the application prior to submitting all required admission documents. (2) A student who is admitted and decides not to attend the university. Graduate Students: (1) A decision will not be made on this application. The student decided to not complete the application or the deadline for the admission period for the program has passed. (2) A student who is admitted and decide they will not attend the university. |
| Z | No Show-Enrolled Forward     | Undergraduate Students: Not currently used. Graduate Students: Not currently used.                                                                                                    |

# **3.1.12 Application Status Date**

This field is updated when the application status field is updated. It is based on the receipt of checklist items and/or admission decisions.

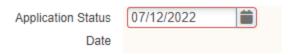

# 3.1.13 Application Decision

See 3.7.1.4 Application Decision

Application Decision 4 Pending

# 3.1.14 Application Decision Date

See 3.7.1.4 Application Decision

Application Decision 07/11/2022

Date

# 3.2 Curricula Tab

The Curricula tab houses Curriculum and Field of Study. Within the Curriculum area, you can see the student's catalog term, as well as two separate areas: Curriculum and Status Details. The information that is on this screen is what many refer to as SORLCUR. The Curricula tab in SAAADMS shows us where, SORLCUR\_LMOD\_CODE = 'ADMISSIONS'.

See 1.4 Curricula tab

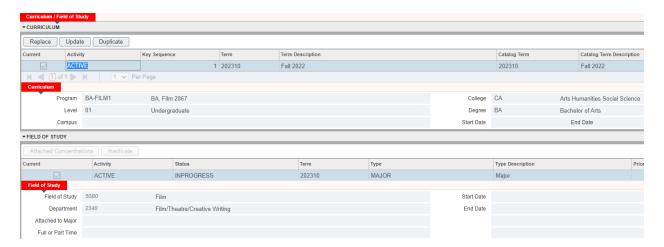

# 3.3 Fees, Mail Submission, Withdrawal Data Tab

During the application withdrawal process, we ask students where they're going and why. This information is entered into the withdraw reason and institution attended fields respectively.

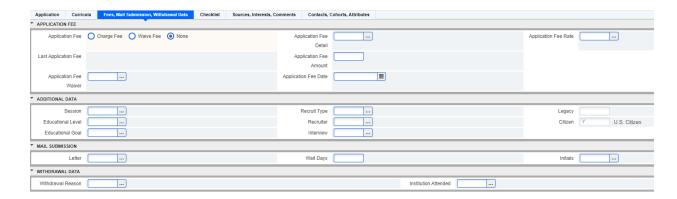

# 3.3.1 Application Fee

None of this section is used.

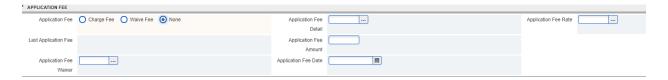

## 3.3.2 Additional Data

None of this section is used.

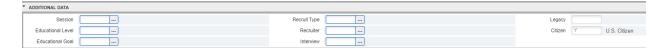

#### 3.3.3 Mail Submission

None of this section is used.

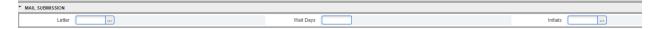

## 3.3.4 Withdrawal Data

If a student withdraws their application and we know why, we record the reason here. If they are going elsewhere (GE), then we record the institution in the Institution Attended field.

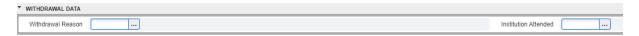

#### WITHDRAWAL REASON (STVWRSN)

| Code | Description                    | ( |
|------|--------------------------------|---|
| BF   | Other Institution - Better Fit | Ι |
| CM   | Classes or Major Unavailable   | N |
| FD   | Financial Difficulty           | N |

| Code | Description           |
|------|-----------------------|
| LO   | Location              |
| МН   | Medical/Health Issues |
| MS   | Military Service      |

| GE | Going Elsewhere |
|----|-----------------|
| НО | Housing Issues  |
| JO | Work            |

| PR | Personal/Family Issues |
|----|------------------------|
| RL | Relocating             |
| SC | Scholarship            |

# 3.4 Checklist Tab

The checklist is populated based off rules setup within Banner. The rules are based on admission type, student type, and/or residence.

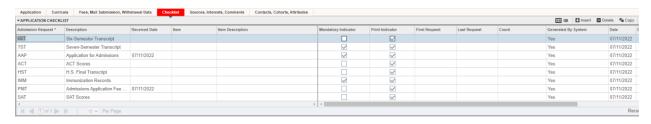

## ADMISSIONS REQUEST (STVADMR)

| Code | Description                |
|------|----------------------------|
| 2ST  | Two-Semester Transcript    |
| 3ST  | Three-Semester Transcript  |
| 4ST  | Four-Semester Transcript   |
| 5ST  | Five-Semester Transcript   |
| 6ST  | Six-Semester Transcript    |
| 7ST  | Seven-Semester Transcript  |
| AAP  | Application for Admissions |
| ACT  | ACT Scores                 |
| ACTS | ACT Superscore             |
| ACU  | Accuplacer Test Scores     |
| ADD  | Address Correction         |
| AFD  | Additional Financial Doc   |
| APS  | AP Scores                  |
| ASA  | Academic Scholarship App   |
| ASPR | Aspire Scores              |

| Description                    |
|--------------------------------|
| Diploma or Leaving Certificate |
| Duolingo English Test          |
| Employment Authorization Doc   |
| European CTA System            |
| Early Graduation Verification  |
| English Proficiency(no IEP)    |
| Fee Waiver Documentation       |
| Freshman Request (generic)     |
| Grad. Application Fee 25.00    |
| GED                            |
| GRE Scores                     |
| Home Country Address           |
| H.S. Final Transcript          |
| Copy of I-20 or DS-2019        |
| 1-94 Arrival or Departure Form |
|                                |

#### ADMISSIONS APPLICATION

| AST  | Asset Scores                   |
|------|--------------------------------|
| CEV  | Credit Evaluation              |
| CFS  | Confirm Financial Support      |
| CMP  | Compass Test Scores            |
| CPAS | Copy of Passport               |
| CR10 | 10th College Transcript        |
| CRT3 | 3rd College Transcript         |
| CRT4 | 4th College Transcript         |
| CRT5 | 5th College Transcript         |
| CRT6 | 5th College Transcript         |
| CRT7 | 7th College Transcript         |
| CRT8 | 8th College Transcript         |
| CRT9 | 9th College Transcript         |
| CSA  | Current Scholarship App.       |
| CSS  | H.S.Counselor's Seal/Signature |
| CSV  | Copy of Student Visa           |
| CT10 | 10th College Transcript        |
| CT11 | 11th College Transcript        |
| CT12 | 12th College Transcript        |
| CTR  | College Transcript             |
| CTR2 | 2nd College Transcript         |
| CTR3 | 3rd College Transcript         |
| CTR4 | 4th College Transcript         |
| CTR5 | 5th College Transcript         |
| CTR6 | 6th College Transcript         |
| CTR7 | 7th College Transcript         |
| CTR8 | 8th College Transcript         |

| IAF  | International Application Fee  |
|------|--------------------------------|
| IBS  | IB Scores                      |
| IMM  | Immunization Records           |
| ITS  | IELTS Scores                   |
| LCA  | Letter of Course Approval      |
| LGS  | Letter of Good Standing        |
| LNA  | Letter of Non-Attendance       |
| LTS1 | Letter of Support 1            |
| LTS2 | Letter of Support 2            |
| MAT  | GMAT Scores                    |
| NECO | National Examinations Council  |
| OFF  | Official Transcript            |
| OREC | Offense Related Records        |
| PMT  | Admissions Application Fee PMT |
| POB  | Post-Bacc Request              |
| PSAT | PSAT Scores                    |
| PST  | Personal Statement             |
| RES  | Permanent Resident Card Copy   |
| SAT  | SAT Scores                     |
| SIF  | SEVIS Information Form         |
| SIX  | Six Semester Transcript        |
| SLR  | Sanction Letter                |
| SSN  | Social Security Number         |
| TLS  | TOEFL Scores                   |
| TRA  | Transfer Request               |
| VIS  | Visiting Request               |
| VTL  | Valid Teacher License          |

| CTR9 | 9th College Transcript |
|------|------------------------|
| DACA | Copy of DACA Card      |

| WAEC | West African Exam Council   |
|------|-----------------------------|
| WASS | West African SR School Cert |

# 3.5 Sources, Interests, Comments Tab

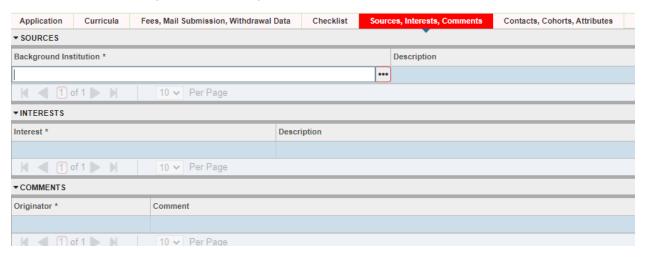

## **3.5.1 Sources**

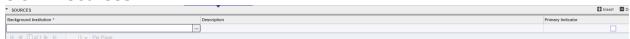

## 3.5.2 Interests

Interests are generated based on self-reported student responses on ACT/SAT exams.

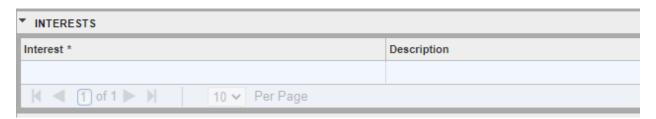

#### INTERESTS (STVINTS)

| Code | Description           | Code | Description                    |
|------|-----------------------|------|--------------------------------|
| A1   | Instrumental Music    | AH   | Campus or Community Serv. Org. |
| A2   | Vocal Music           | AI   | Art                            |
| A3   | Student Government    | AJ   | Coop or Internship Programs    |
| A4   | Publication, Literary | AK   | Dance                          |
| A5   | Debate                | AL   | Cheerleading                   |

#### ADMISSIONS APPLICATION

| A6 | Departmental Clubs             |
|----|--------------------------------|
| A7 | Dramatics, Theater             |
| A8 | Religious Organizations        |
| A9 | Racial or Ethnic Organizations |
| AA | Intramural Athletics           |
| AB | Varsity Athletics              |
| AC | Political Organizations        |
| AD | Radio-TV                       |
| AE | Newspaper                      |
| AF | Fraternity or Sorority         |
| AG | Special Interest Group         |

| AM | Environmental/Ecology Activity |
|----|--------------------------------|
| AN | Foreign Study - Study Abroad   |
| AO | Honors                         |
| AP | Unsure                         |
| AQ | ROTC                           |
| AR | Education/Occupational Help    |
| AS | Writing Help                   |
| AT | Reading Help                   |
| AU | Study Skills Help              |
| AV | Math Skills Help               |
| AW | Independent Study              |

# 3.5.3 Comments

| ▼ COMMENTS   |               |  |  |  |  |  |  |  |  |  |  |
|--------------|---------------|--|--|--|--|--|--|--|--|--|--|
| Originator * | Comment       |  |  |  |  |  |  |  |  |  |  |
|              |               |  |  |  |  |  |  |  |  |  |  |
|              | 10 v Per Page |  |  |  |  |  |  |  |  |  |  |

Comments are recorded in this area. When a person enters in comments, they select an originator and enter in a comment.

## ORIGINATOR (STVORIG)

| Code | Description               |
|------|---------------------------|
| AAC  | Academic Advising Center  |
| ACDO | Academic Outreach Office  |
| ADMS | Admissions Office         |
| ADV  | Academic Advisor          |
| CONV | Pre-Banner Comment        |
| FA   | Financial Aid             |
| GRAD | Graduate Studies          |
| IEP  | Intensive English Program |

| Code | Description                 |
|------|-----------------------------|
| REG  | Registrar                   |
| SCHR | UGS Scholarship Comments    |
| SIS  | Legacy information from SIS |
| SLAT | Slate                       |
| STAR | Student Accounts/Cashiers   |
| TEST | CPT Testing Center          |
| UC   | University College          |
| UGS  | Undergraduate Studies       |

| INTL International Programs | WEB | B Web |
|-----------------------------|-----|-------|
|-----------------------------|-----|-------|

# 3.6 Contacts, Cohorts, Attributes Tab

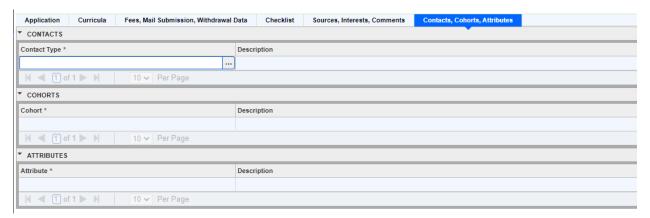

#### 3.6.1 Contacts

This area is only used by international engagement.

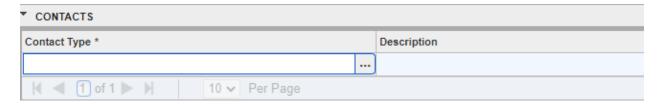

#### **3.6.2 Cohorts**

See 2.1.1 Student Cohort

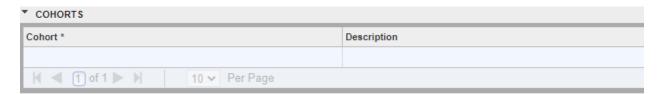

# 3.6.3 Attributes

See 2.1.2 Student Attribute

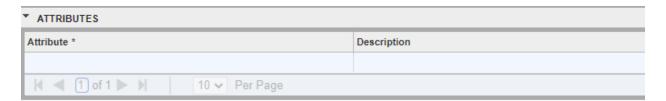

# 3.7 Admissions Decision (SAADCRV)

# 3.7.1 Decision Processing

| Decision Process       | ing High Sc  | hool Review Prior Coll  | lege and Degree Revi | ew Test Score Rev   | riew                   |            |                 |                |                  |                           |                    |            |                     |               |                |          |                      |
|------------------------|--------------|-------------------------|----------------------|---------------------|------------------------|------------|-----------------|----------------|------------------|---------------------------|--------------------|------------|---------------------|---------------|----------------|----------|----------------------|
| <b>▼APPLICATION SU</b> | JMMARY       |                         |                      |                     |                        |            |                 |                |                  |                           |                    |            |                     | ⊞ :=          | ☐ Insert       | Delete   | <b>Р</b> ∎ Сору      |
| Entry Term *           | Decision     | Decision Description    | Status *             | Status Description  | Application Date *     | Applicatio | on Number *     | Admission Type | Admission        | Type Description          | Session            |            | Session Description | Ou            | tstanding Requ | irements | App                  |
| 202310                 | 4            | Pending                 | 1                    | Incomplete Items Ou | tstand 07/11/2022      |            | 1               | FF             | UG First         | UG First Time Freshman Un |                    |            |                     |               |                | ]        |                      |
|                        | 1  >  -      | 1 v Per Page            |                      |                     |                        |            |                 |                |                  |                           |                    |            |                     |               |                |          | Red                  |
| ▼ CURRICULUM           |              |                         |                      |                     |                        |            |                 |                |                  |                           |                    |            |                     |               | 🖺 Insert       | Delete   | Р <sub>Ш</sub> Сору  |
| Priority               |              | Program                 |                      |                     | Level                  |            | College         |                |                  | Campus                    |                    | Degree     |                     |               | Catalog Term   |          |                      |
|                        |              | 1 BA-FILM1              |                      |                     | 01                     |            | CA              |                |                  |                           |                    | BA         |                     |               | 202310         |          |                      |
| of 1                   |              | 1 V Per Page            |                      |                     |                        |            |                 |                |                  |                           |                    |            |                     |               |                |          | Red                  |
| ▼ FIELD OF STUDY       | r            |                         |                      |                     |                        |            |                 |                |                  |                           |                    |            |                     |               | Insert         | Delete   | P <sub>BI Copy</sub> |
| Type                   |              |                         |                      |                     |                        | Code       |                 |                |                  |                           |                    | Department |                     |               |                |          |                      |
| MAJOR                  |              |                         |                      |                     |                        | 50B0       |                 |                |                  |                           |                    | 2340       |                     |               |                |          |                      |
| of 1                   |              | 1 v Per Page            |                      |                     |                        |            |                 |                |                  |                           |                    |            |                     |               |                |          | Red                  |
| Application Decis      | sion Applica | tion Decision Letter De | ecision Calculator   | Rating Review       | Conditional Decisions  |            |                 |                |                  |                           |                    |            |                     |               |                |          |                      |
| ▼ DECISION DATA        |              |                         |                      |                     |                        |            |                 |                |                  |                           |                    |            |                     |               | nsert 🚼        | Delete   | <b>F</b> m Copy      |
| Decision Code *        | Descri       | ption                   | Significa            | ant Decision        | Institution Acceptance | Applic     | cant Acceptance | li             | nstitution Rejec | tion In                   | active Application | Maintai    | ned Ind             | Maintained by | 1              | Decis    | sion Date *          |
| 4                      | Pend         | ing                     |                      |                     |                        |            |                 |                | [                |                           |                    | U          |                     | USER          |                | 07/1     | 1/2022               |
| (   1 of 1             | 1 D N        | 10 ∨ Per Page           |                      |                     |                        |            |                 |                |                  |                           |                    |            |                     |               |                |          | Rec                  |

# 3.7.1.1 Application Summary

This section shows the most recent decision made for each application for the term selected.

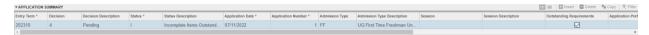

## 3.7.1.2 Curriculum

See 1.4 Curricula tab

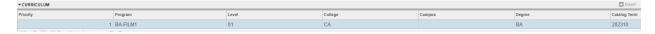

# 3.7.1.3 Field of Study

See 1.4.4 Field of Study

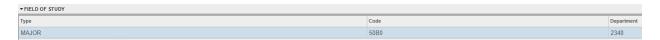

# 3.7.1.4 Application Decision

In this section, you can see all the decisions made regarding a student. All the way to the right the decision date is recorded for each decision. You can use the decision date to figure out which decision is the most recent decision. The latest decision is shown in SAAADMS in 3.1.13 Application Decision and 3.1.14 Application Decision Date

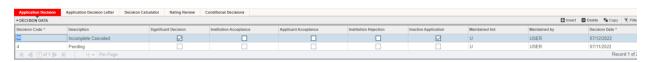

#### DECISION (STVAPDC)

| Code | Description      | Acceptance | Rejection | Inactive Application |
|------|------------------|------------|-----------|----------------------|
| 00   | Admit Non-Degree | Y          |           |                      |
| 1    | Admit to UCA     | Y          |           |                      |

#### ADMISSIONS APPLICATION

| 10 | High School Concurrent         | Y |   |   |
|----|--------------------------------|---|---|---|
| 11 | DO NOT USE - Early Admit       | Y |   |   |
| 12 | Admit Intensive Eng. Program   | Y |   |   |
| 13 | Admit Grad Full Qualifications | Y |   |   |
| 14 | Admit Grad Conditional         | Y |   |   |
| 15 | Admit Graduate Conditional GPA | Y |   |   |
| 16 | Admit Graduate Contingent      | Y |   |   |
| 17 | Admit Graduate Visiting        | Y |   |   |
| 18 | Admit Grad Unclassified/NDegre | Y |   |   |
| 19 | Admit Grad/UG Concurrent       | Y |   |   |
| 2  | DO NOT USE - Admit to UC       | Y |   |   |
| 20 | Admit Graduate Program Change  | Y |   |   |
| 21 | Denied Graduate School         |   | Y | Y |
| 22 | Denied Graduate Department     |   | Y | Y |
| 23 | Cancel Graduate                |   |   | Y |
| 24 | DO NOT USE - UG Post-Bac Admit | Y |   |   |
| 26 | Admit Intern'l UG              | Y |   |   |
| 27 | Admit Intern'l Transfer        | Y |   |   |
| 28 | Admit Intern'l Post Bacc       | Y |   |   |
| 29 | DO NOT USE - Readmit UG        | Y |   |   |
| 3  | Transfer Admit                 | Y |   |   |
| 30 | DO NOT USE - Readmit Visiting  | Y |   |   |
| 31 | DO NOT USE - Readmit Post-Bacc | Y |   |   |
| 32 | International Pending          |   |   |   |
| 33 | International Cancel           |   |   | Y |
| 34 | Intern'l Visiting Admit        | Y |   |   |
| 35 | DO NOT USE - FT Admitted to UC | Y |   |   |
|    |                                |   |   |   |

| 4  | Pending                        |   |   |   |
|----|--------------------------------|---|---|---|
| 4A | HS Trans/GED/ACT               |   |   |   |
| 4B | ACT Scores                     |   |   |   |
| 4C | HS Trans/GED                   |   |   |   |
| 5  | DO NOT USE - Transfer Deny     |   | Y | Y |
| 6  | DO NOT USE - Cancel Undergrad  |   |   | Y |
| 7  | Conditional Admit              | Y |   |   |
| 8  | Admission Denied               |   | Y | Y |
| 8A | DO NOT USE-Deny ACT/Req ACT Sc |   |   |   |
| 8B | DO NOT USE - Deny GPA/ACT Req  |   |   |   |
| 8C | DO NOT USE - Deny GPA/Request  |   |   |   |
| 9  | DO NOT USE - Visiting          | Y |   |   |
| 90 | Incomplete Canceled            |   |   | Y |
| 95 | Withdrawn                      |   |   | Y |
| XX | DO NOT USE-Extended Studies/ND | Y |   |   |

# 3.7.1.5 Application Decision Letter

This area is not currently used.

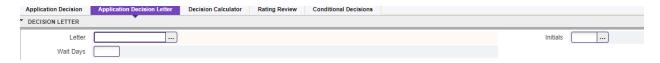

## 3.7.1.6 Decision Calculator

This area is not currently used.

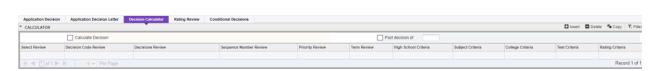

# 3.7.1.7 Rating Review

This area is not currently used.

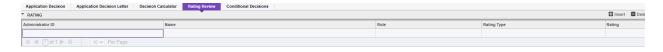

## 3.7.1.8 Conditional Decisions

This area is not currently used.

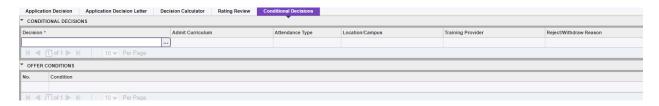

# 3.7.2 High School Review

This shows information stored in SOAHSCH. See 2.2 High School Information (SOAHSCH)

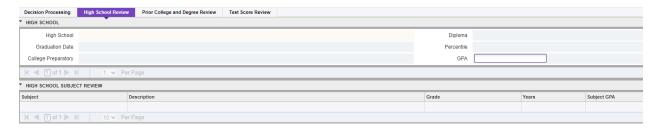

# 3.7.3 Prior College and Degree Review

This shows information stored in SOAPCOL.

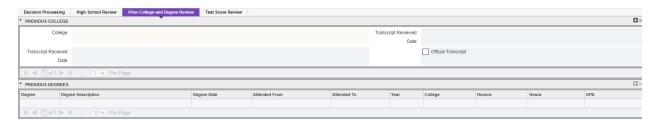

## 3.7.4 Test Score Review

This shows information stored in SOATEST. See 2.3 Test Score Information (SOATEST)

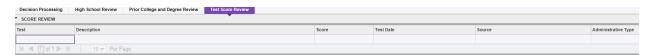

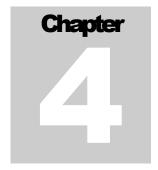

# **Degree Information**

egree application is maintained in the screen SHADEGR. Each degree will have it's own record, but you can view a summary list of all degree applications at the screen SHADGMQ. You must look at the outcome status of each degree application record to see if the degree was awarded or if it has another status.

# 4.1 Learner Outcome Tab

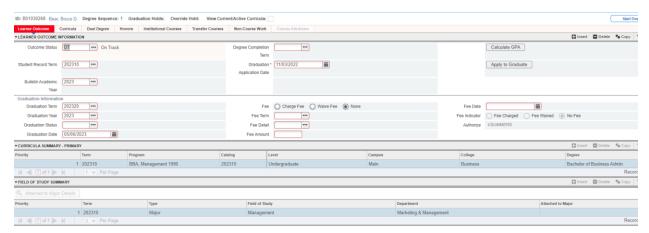

#### 4.1.1 Outcome Status

The status tells us the current status of the application. The application process and explanations of the statuses are outlined below.

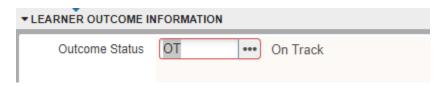

# Code Description Explanation

| AP   | Application                             | This is currently not being used.                                                                                                    |  |
|------|-----------------------------------------|----------------------------------------------------------------------------------------------------|--|
| AW   | Awarded                                 | The degree has been awarded by the institution.                                                                                                    |  |
| CA   | Consortium Awarded - Not UCA            | The degree has been awarded by a consortium institution, not UCA. <i>This is currently not being used</i> .                                                                                                    |  |
| CN   | Canceled                                | The degree application has been canceled due to student not going to graduate in the term applied for. Once the application has been canceled, a new application will be created under a different term and/or with a new curricula record.                                                                                                    |  |
| DA   | Department Audit                        | This is currently not being used.                                                                                                    |  |
| ER   | Error on Application                    | This is currently not being used.                                                                                                    |  |
| GP   | GPA Alert - Major/Minor                 | Student does not meet GPA major and/or minor requirement or cumulative GPA requirement at time of review.                                                                                                    |  |
| LR   | Lacking Requirements                    | Student is lacking a required course work for degree.                                                                                                    |  |
| NC   | Degree Not Completed                    | After grades have been processed for the term completed and a student does not have required coursework for the term of application.                                                                                                    |  |
| NE   | Not Eligible                            | This is currently not being used.                                                                                                    |  |
| OT   | On Track                                | Good standing for application when reviewed at 90 hours up to term of graduation.                                                                                                    |  |
| PN   | Pending                                 | Student is in good status at term of graduation                                                                                                    |  |
| RA   |                                         |                                                                                                    |  |
| lu i | Registration Alert                      | Student is missing a required course for degree that they are not currently registered for.                                                                                                    |  |
| RC   | Registration Alert  Reviewed Curriculum |                                                                                                    |  |
|      | -                                       | they are not currently registered for.  After a student has submitted a graduation application, the student's curriculum is reviewed. The application is placed in this status, while more information is                                                                                                    |  |
| RC   | Reviewed Curriculum                     | they are not currently registered for.  After a student has submitted a graduation application, the student's curriculum is reviewed. The application is placed in this status, while more information is being requested about the student's curriculum.  A student has submitted a graduation application to be reviewed. The application has not been reviewed at |  |

## **Statuses Used in Review Process**

| Code | Description             | UG: 90 Hour | UG: Term | GR: Term |
|------|-------------------------|-------------|----------|----------|
| AW   | Awarded                 |             | X        | X        |
| CN   | Canceled                | X           | X        | X        |
| GP   | GPA Alert - Major/Minor |             | X        |          |
| LR   | Lacking Requirements    |             | X        |          |
| NC   | Degree Not Completed    |             | X        | X        |
| ОТ   | On Track                | X           |          |          |
| PN   | Pending                 |             | X        | X        |
| RA   | Registration Alert      | X           |          |          |
| RC   | Reviewed Curriculum     | X           | X        |          |
| SO   | Step One - Application  | X           | X        | X        |
| TR   | Transfer Credit Needed  |             | X        |          |
| XG   | Incomplete Grade        |             | X        |          |

# **Undergraduate Graduation Application Process at 90 hours**

When the student begins their application process, they start with an application at outcome status of SO (Step One – Application). A review of the application takes place and one of the following outcome statuses is selected: On Track (OT), Registration Alert (RA), Reviewed Curriculum (RC), or Canceled (CA).

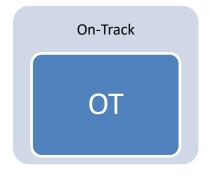

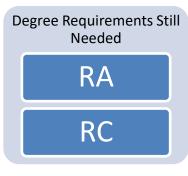

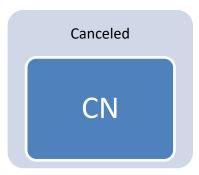

# **Undergraduate Graduation Application Process at Term of Graduation**

If a review has been done at 90 hours, then student would have an application status of OT (On Track), but if there has been no previous review, the application will have a status of SO (Step One - Application).

#### **Review Process**

After the first review, the graduation application will go into one of the following three groups. If it is determined that a student needs something, then they will be given one of the statuses in the Degree Requirements Still Needed section below. If one of those requirements is met, such as a transcript is received, a student's application might move to the status of PN (Pending).

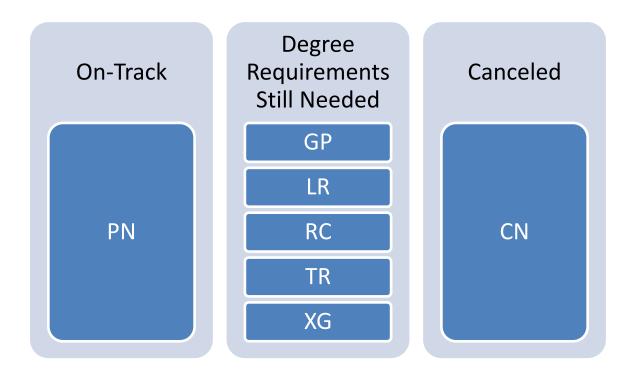

#### **End of Process**

At the end of the term, the degree will either be awarded (AW) or marked as degree not completed (NC).

#### 4.1.2 Student Record Term

The term the application was created.

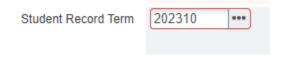

#### 4.1.3 Bulletin Academic Year

As an example the year shown below 2023, indicates academic year 2022-23 (fall 2022 – summer 2023).

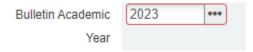

#### 4.1.4 Degree Completion Term

Term of graduation. This term will match the graduation term. This field is manually keyed in.

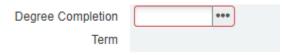

# 4.1.5 Graduation Application Date

This field is populated from the Banner process. It is populated when a student submits their graduation application.

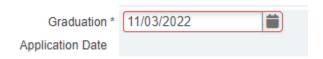

#### 4.1.6 Graduation Term

This field records the graduation term applied for. This will match the degree completion term. This field is populated during a Banner process.

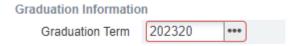

#### 4.1.7 Graduation Year

This is the calendar year related to when a student graduates. This field is auto-populated during the Banner process.

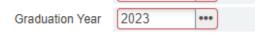

#### 4.1.8 Graduation Status

When a student completes the application, Banner rolls over the code PG – plans to graduate. Once the application undergoes review, the graduation status is removed. This field should be blank once a student's application has started the review process. The Registrar's Office uses the Outcome Status to relay the graduation status of the student.

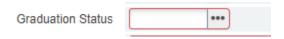

#### 4.1.9 Graduation Date

This field is auto-populated based on the graduation term selected during the application process.

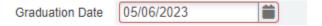

#### 4.1.10 Fee

The graduate school uses these fields. The Registrar's Office does not use this during the undergraduate application process. The graduate school uses these fields to charge students automatically for the graduation processing fee(s).

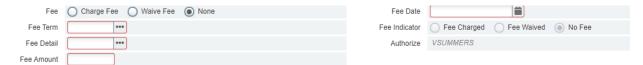

# 4.2 Curricula Tab

The Curricula tab houses Curriculum and Field of Study. Within the Curriculum area, you can see the student's catalog term, as well as two separate areas: Curriculum and Status Details. The information that is on this screen is what many refer to as SORLCUR. The Curricula tab in SHADEGR shows us where, SORLCUR\_LMOD\_CODE = 'OUTCOME'. The information on this tab is what will display on a student's transcript.

See 1.4 Curricula tab

# 4.3 **Dual Degree Tab**

This tab is currently not used to store any information.

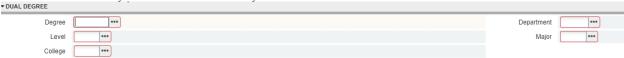

# 4.4 Honors Tab

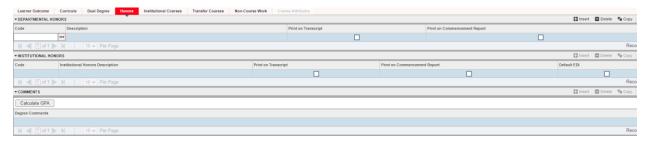

# 4.4.1 Departmental Honors

Information is manually keyed in. Process to input and track information is currently being developed.

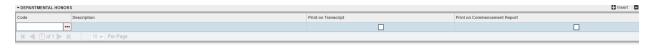

#### DEPARTMENTAL HONORS (STVHOND)

| Code | Description             | Office(s)      |
|------|-------------------------|----------------|
| НС   | Schedler Honors College | Honors College |

| НМ | Honors in the Major         | Honors College |
|----|-----------------------------|----------------|
| US | University Scholars Program | Honors College |

#### 4.4.2 Institutional Honors

Information is manually keyed in by Registrar's Office. Process to input and track information is currently being developed.

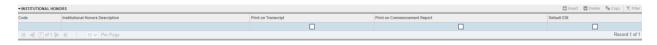

#### INSTITUTIONAL HONORS (STVHONR)

| Code   | Description    |  |
|--------|----------------|--|
| CL     | cum laude      |  |
| CLUGS  | cum laude UGS  |  |
| DIST   | Distinction    |  |
| DISTNC | Distinction    |  |
| НС     | Honors College |  |
| НН     | High Honors    |  |
| НІН    | Highest Honors |  |

| Code                      | Description         |  |
|---------------------------|---------------------|--|
| HON                       | Honors              |  |
| MCL                       | magna cum laude     |  |
| MCLUGS                    | magna cum laude UGS |  |
| SCL                       | summa cum laude     |  |
| SCLUGS                    | summa cum laude UGS |  |
| UGS Undergraduate Scholar |                     |  |

#### 4.4.3 Comments

This area is not used to store any information.

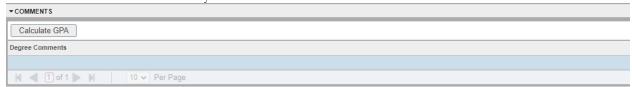

# 4.5 Institutional Courses Tab

This information is feed over based on the student's degree program. The institutional courses that go towards completing the student's degree program.

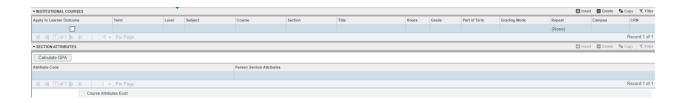

# 4.6 Transfer Courses Tab

This information is feed over based on the student's degree program. The transfer courses that go towards completing the student's degree program.

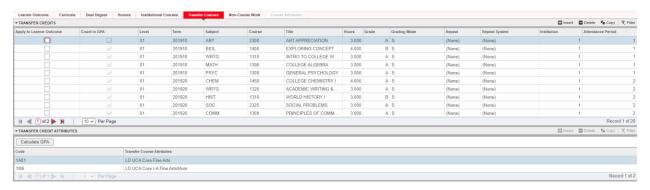

# 4.7 Non-Course Work Tab

Registrar's Office does not use this field. The graduate school uses this area. The data comes in from 2.4 Academic Non-Course (SHANCRS).

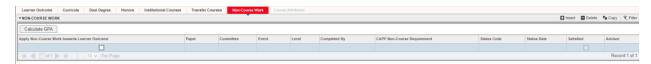

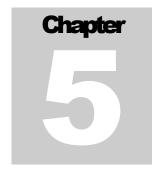

# **Course Information**

ourse information is stored in multiple tables. SCACRSE stores information at the course level, while SSASECT stores information at the section level. Some information stored on SCACRSE does move to the section when the section is created, but much of the data can be modified for each section.

# 5.1 Basic Course Information (SCACRSE)

For SCACRSE, you would first want to enter the term you would want to look at data about a course for. Things for courses change over time.

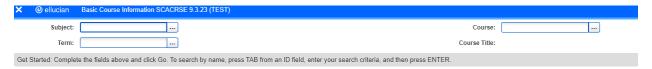

# 5.1.1 Subject

The subject code options can be viewed on STVSUBJ. The subject code is intended to identify the "subject matter" or disciplinary domain of the course. So ENGL, for example, identifies a course as related to a program in the discipline of English, broadly understood; and MATH identifies a course as related to a program in the discipline of Mathematics. Some subject codes represent a related group of disciplines. Good examples are ELSE, which identifies a course as in the group of education programs Elementary Education, Literacy Education, and Special Education; and CISA, which identifies a course as being related to the related disciplines of Computer Information Systems and Analytics. In both these cases, the subject code is sometimes thought of as representing a department.

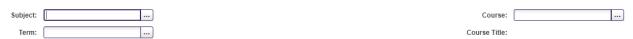

#### 5.1.2 Course Number

The first number in the course will tell us who this course is directed towards.

| 1st Number | Student Population |
|------------|--------------------|
|------------|--------------------|

#### COURSE INFORMATION

| 0           | Transitional course |
|-------------|---------------------|
| 1           | Freshmen            |
| 2           | Sophomore           |
| 3           | Junior              |
| 4           | Senior              |
| 5 or higher | Graduate            |

The second number in a course number tells us how many hours the course is worth. As an example MATH 1390, is worth 3 hours. Some courses, such as PSYC 4V82, has a V in the second place. A V tells us that the course can be worth a variable number. The hours that a course is worth are recorded in SSASECT in the credit hour area. The third and fourth digits help distinguish a course from others offered by the same department.

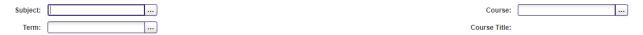

#### 5.1.3 Course Details

For an example, we entered in MATH 1390 and put in the term of 202310.

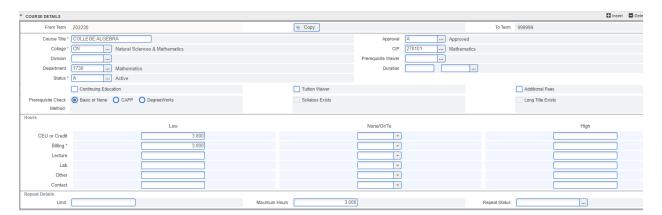

#### 5.1.3.1 Course Title

For this course, the course title that would move over to any section created is what is in this box.

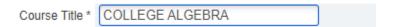

#### 5.1.3.2 College

This field stores the college that the course is offered in for the term selected. If a course moves from one college to another, a new record would be created for the new effective term. This field is linked to the validation table College (STVCOLL).

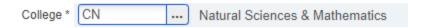

#### **5.1.3.3** Division

This field has never been used.

# 5.1.3.4 Department

This field stores the department that the course is offered in for the term selected. If a course moves from one department to another, a new record would be created for the new effective term. This field is linked to the validation table, STVDEPT.

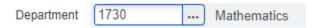

#### 5.1.3.5 Status

This field tells us if the course is active or not. Only the code A (Active) indicates that the course is still active for the term selected.

#### COURSE STATUS (STVCSTA)

| Code | Description          | Active Indicator |
|------|----------------------|------------------|
| A    | Active               | A                |
| I    | Inactive             | I                |
| P    | Pending              | I                |
| Т    | Temporarily Inactive | I                |

#### **5.1.3.6 Continuing Education**

No information is stored here.

# 5.1.3.7 Prerequisite Check Method

| Prerequisite Check | Basic or None | O CAPP | O DegreeWorks |
|--------------------|---------------|--------|---------------|
| Method:            |               |        |               |

# **5.1.3.8** Approval

The shaded options are not used.

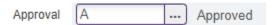

#### CATALOG APPROVAL (STVAPRV)

| Code | Description          |  |
|------|----------------------|--|
| A    | Approved             |  |
| С    | Curriculum Committee |  |
| D    | Department           |  |
| Р    | Pending              |  |
| S    | State Approved       |  |

#### 5.1.3.9 CIP

The validation table tied to this field is STVCIPC.

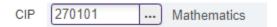

# 5.1.3.10 Prerequisite Waiver

No information is stored here.

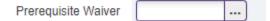

#### 5.1.3.11 **Duration**

No information is stored here.

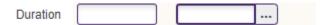

## 5.1.3.12 Tuition Waiver

This is checked if all sections of this course will have the tuition waived since they are paying the consortium partner and not UCA. This box can be check at the section level if necessary.

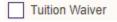

#### 5.1.3.13 Additional Fees

No information is stored here.

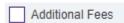

#### 5.1.3.14 Hours

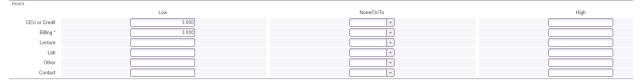

# 5.1.3.15 Repeat Details

This screen can be gotten to after looking at 5.1.3

The Repeat Limit or Maximum Hours settings are intended to limit the number of hours of a particular course that can count toward a degree or certificate program. We always populate the Maximum Hours field when creating a course, so that a three-hour course with a maximum hour setting of 3 may only be counted once toward a curriculum of which it is a part. We do not normally populate the Repeat Limit field, partly because variable-credit courses have so many combinations that it is impossible to define a particular number of enrollments that would be allowed. Maximum Hours is the more serviceable setting.

|       | init         | Maximum Hours 3.000 | Repeat Status |
|-------|--------------|---------------------|---------------|
| 5.1.4 | Course Level |                     | ~             |

the screen.

-courselevel Dekele -Copy

Course Details, click on \_\_\_\_\_ at the bottom of

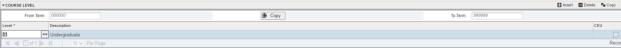

#### LEVEL (STVLEVL)

| Code | Description   | Explanation                                                            |
|------|---------------|------------------------------------------------------------------------|
| 00   | Do Not Use    |                                                                        |
| 01   | Undergraduate | An undergraduate course.                                               |
| 02   | Graduate      | A graduate course                                                      |
| CE   | Do Not Use    |                                                                        |
| CR   | Do Not Use    |                                                                        |
| GR   | Do Not Use    |                                                                        |
| LW   | Do Not Use    |                                                                        |
| NC   | Do Not Use    |                                                                        |
| PR   | Do Not Use    |                                                                        |
| UG   | Do Not Use    |                                                                        |
| UU   | IEP           | These levels are only used at the course level, not the student level. |
| UV   | UNIV          | These levels are only used at the course level, not the student level. |

# 5.1.5 Grading Mode

This screen can be gotten to after looking at 5.1.4 Course Level, click on \_\_\_\_\_ at the bottom of the screen. Most courses are setup with S (Standard), which is the default. The options shaded gray are no longer used. If a student is auditing a course, the registration record for the student will have the grade mode of A (Audit).

#### SECTION GRADE MODE (STVGMOD)

| Code | Description           |
|------|-----------------------|
| A    | Audit                 |
| С    | Complete              |
| Е    | Continuous Enrollment |
| N    | No Report             |

| Code | Description      |
|------|------------------|
| P    | Pass/Fail        |
| R    | Credit/No Credit |
| S    | Standard         |
| Т    | Transfer         |

# 5.1.6 Schedule Type

This screen can be gotten to after looking at 5.1.5 Grading Mode, click on \_\_\_\_\_ at the bottom of the screen. The options shaded gray are no longer used.

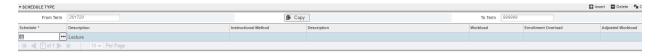

#### SCHEDULE TYPE (STVSCHD)

| Code | Description                | Explanation                                                                                                    |
|------|----------------------------|----------------------------------------------------------------------------------------------------|
| 01   | Lecture                    | Traditional course. This is a "default" if no other more specialized "schedule type" is in play.               |
| 02   | Lecture/Laboratory         | A Lecture course with regularly scheduled, related laboratory work.                                            |
| 03   | Laboratory                 | Laboratory only.                                                                                               |
| 05   | Practice Teaching          | "Student Teaching" (used only in the context of teacher education programs; a specialized form of internship). |
| 06   | Internship/Practicum       | Do Not Use                                                                                                    |
| 08   | Independent Study/Research | Also sometimes call "guided independent study."                                                                |
| 10   | Special Topics             | A traditional course wherein the topic may change from term to term.                                           |

| 12  | Individual Lessons           | Most commonly used in the context of a music program. Typically, One student, one teacher.                                                                                                    |
|-----|------------------------------|----------------------------------------------------------------------------------------------------|
| 13  | Applied Instruction          | Frequently used in music programs for group instruction (ensembles), but used in other programmatic contexts as well.                                                                                                    |
| 15  | Clinical Rotation            | Used in programs related to the health professions: supervised experiential learning in various environments.                                                                                                    |
| 16  | Studio Course                | Typically used in Art and Design context, but some other arts disciplines use it as well. Practice in a "studio" setting.                                                                                                    |
| 17  | Dissertation/Thesis Research | Used only at the graduate level for dissertation (doctoral) or thesis (master's) requirements.                                                                                                    |
| 18  | Activity Course              | Traditionally used in the context of physical education activities, but more recently extended to other contexts (e.g., ACAD, THEA).                                                                                                    |
| 19  | Seminar                      | Usual definition: "a group of advanced students studying under a professor with each doing original research and all exchanging results through reports and discussions" (Merriam-Webster).                                                                        |
| 22  | Internship                   | A practicum, in common usage, is likely to happen mostly within the program itself and to be directly supervised by the instructor of the course. An internship, in contrast, is more likely to take place (physically or virtually) in a workplace at some remove |
| 23  | Practicum                    | from the program's classrooms, labs, or studios and to involve a supervisor at that location who is not a faculty member within the program but more like an employer.                                                                                             |
| 98  | Other                        | Do Not Use                                                                                                    |
| В   | Lab                          | Do Not Use                                                                                                    |
| С   | Lecture/Lab                  | Do Not Use                                                                                                    |
| I   | Independent Study            | Do Not Use                                                                                                    |
| L   | Lecture                      | Do Not Use                                                                                                    |
| N   | Internship                   | Do Not Use                                                                                                    |
| W   | Web-based                    | Do Not Use                                                                                                    |
| WCT | WebCT                        | Do Not Use                                                                                                    |

#### 5.1.7 Partition Preferences / Room Attribute Preferences

This screen can be gotten to after looking at 5.1.6 Schedule Type, click on at the bottom of the screen. No information is stored here.

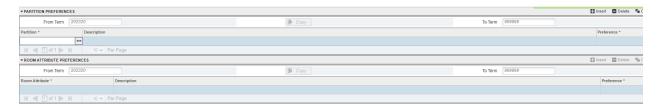

# 5.2 Course Detail Information (SCADETL)

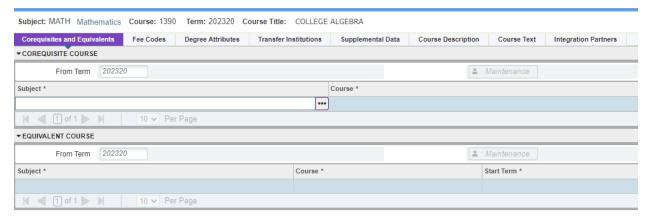

#### 5.2.1 Corequisites and Equivalents tab

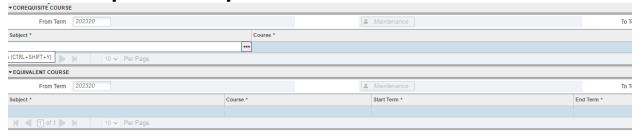

#### **5.2.1.1 Corequisite Course**

This area is used when a course is designed to be concurrently with another course. (example: UNIV courses, transitionals, are to be taken with their undergraduate level counterpart. UNIV 0390 has a corequisite of MATH 1390)

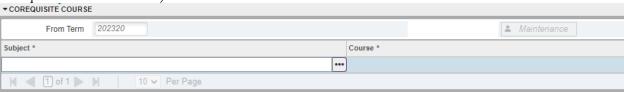

# **5.2.1.2 Equivalent Course**

Information is added here to indicate when another course is equivalent to the course queried. The equivalent course indicated is generally an inactive course. (example: query MATH 1486 (active) and MATH 1580 (Inactive) is noted as an equivalent course and the term the course went inactive (end term) is also noted.

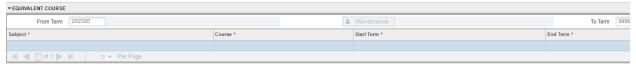

#### 5.2.2 Fee Codes tab

This tab is not currently used.

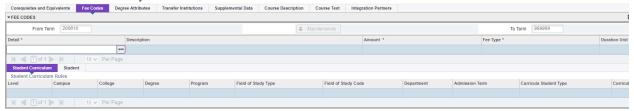

#### **5.2.2.1 Fee Codes**

This area was used in the past, but no information is stored here currently.

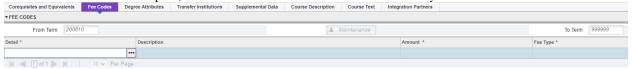

#### 5.2.2.2 Student Curriculum

No information has been stored here.

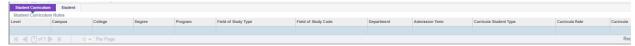

#### 5.2.2.3 Student

No information has been stored here.

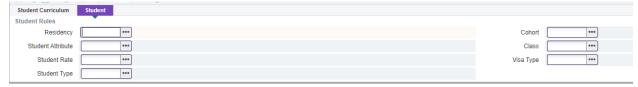

# **5.2.3 Degree Attributes tab**

This is used to note attributes assigned at the course level. These attributes will inform various places/systems depending on what the attribute is. Largely they are used to assign fees and note how a course can be applied to a student's degree audit. Attributes are maintained in the validation table

#### STVATTR.

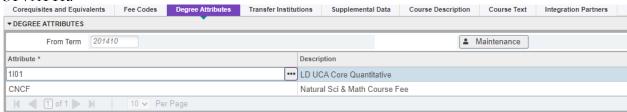

#### **5.2.4** Transfer Institutions tab

No information is stored here.

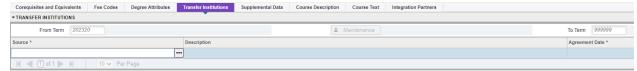

# 5.2.5 Supplemental Data tab

The Supplemental Data Tab is where we indicate (with a DE or an HY) that a course has been approved for online (DE is derived from "distance education") or hybrid delivery. That is the only use made of this tab at this time.

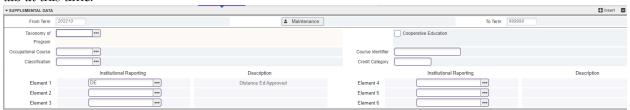

#### **5.2.6 Course Description tab**

The course description stored here should be identical to the course description in the in the Undergraduate Bulletin or Graduate Bulletin.

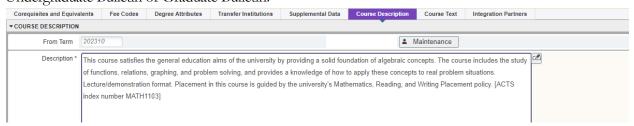

#### 5.2.7 Course Text tab

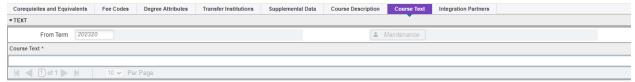

#### 5.2.8 Integration Partners tab

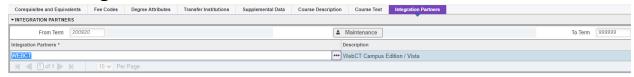

# **5.3** Catalog Prerequisite and Test Score Restrictions (SCAPREQ)

#### 5.3.1 Course Prerequisite Information tab

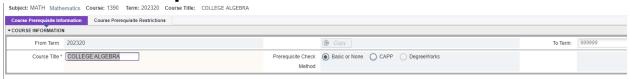

## **5.3.2** Course Prerequisite Restrictions tab

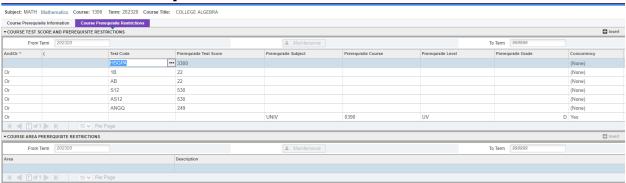

# **5.3.2.1 Course Test Score and Prerequisite Restrictions**

This part of the screen stores the test score restrictions and course prerequisites. The test scores are housed on SOATEST, and you can review that information in 2.3 Test Score Information (SOATEST). If information is incorrect on this screen for a course, please contact the Registrar's Office.

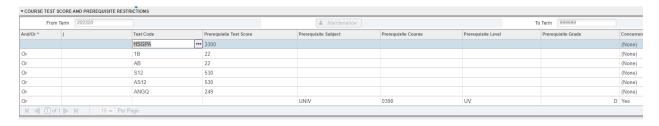

# **5.3.2.2 Course Area Prerequisite Restrictions**

No information is stored here.

#### COURSE INFORMATION

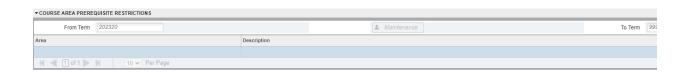

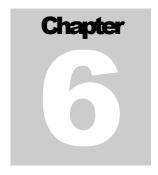

# **Section Information**

ection information is created from the course tables when the section is created. A bit of the course information can be modified to be unique for each section.

# 6.1 Schedule (SSASECT)

#### **6.1.1 Course Section Information Tab**

The tab includes course section information, the part of term, and credit hours.

#### **6.1.1.1 Course Section Information**

This area house basic information such has subject code, course number, section tile, etc.

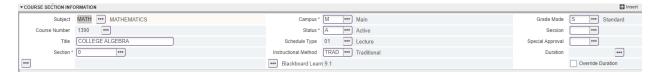

# **Subject**

See 5.1.1 Subject

#### **Course Number**

See 5.1.2 Course Number

#### **Title**

By default the course title will populate from SCACRSE (See 5.1.3.1 Course Title), but this field can be updated to be section specific. If a unique course title is needed, the Registrar's Office has documentation on how to update this field.

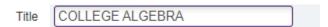

#### Section

The default for this field is 0. There is no relevant information stored in this field.

| Section * | 0 | ••• |  |
|-----------|---|-----|--|
|-----------|---|-----|--|

# **Campus**

The campus codes in gray are no longer used. The uses of this field are currently being examined.

| Campus * | AN ••• | Acad Outreach Non-Eligible FA |
|----------|--------|-------------------------------|
|----------|--------|-------------------------------|

| С | A | М | P | U | S | С | 0 | D | Ε | ( | S | Т | V | С | Α | М | P | ) |
|---|---|---|---|---|---|---|---|---|---|---|---|---|---|---|---|---|---|---|
|---|---|---|---|---|---|---|---|---|---|---|---|---|---|---|---|---|---|---|

| Code | Description                   | Code | Description                    |
|------|-------------------------------|------|--------------------------------|
| AN   | Acad Outreach Non-Eligible FA | M    | Main                           |
| AO   | Academic Outreach FA Eligible | MCC  | Minton Comuter College         |
| ARC  | STEM Residential College      | MRC  | Minton Residential College     |
| BER  | Bear Hall                     | MSC  | Mid-South Community College    |
| BIZ  | Business Residential College  | О    | Off-campus                     |
| BRC  | Baridon Residential College   | RC   | Residential College            |
| CCM  | UACCM Campus                  | SAM  | Satellite Minton               |
| CON  | Conway Hall                   | SDC  | Short/Denney Residential Coll  |
| CR   | Carmichael Hall               | SRC  | State Residential College      |
| DMO  | Demonstartion                 | STB  | Study Abroad                   |
| EDU  | College of Education          | STR  | Stars Residential College      |
| EPC  | Epic Residential College      | SYE  | Sophomore Year Experience      |
| ERC  | EDGE Residential College      | TLC  | Traditional Learning Community |
| НС   | Honors College                | TWC  | The Washington Center          |
| HPW  | HPaW Residential College      | UC   | University College             |
| HRC  | Hughes Residential College    | UCO  | UCA Online                     |

#### **Status**

Only active course sections roll, when the Registrar's Office rolls courses from term to term.

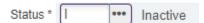

SECTION STATUS (STVSSTS)

| Code | Description | Allow Reg | Active/Inactive |
|------|-------------|-----------|-----------------|
| A    | Active      | Y         | A               |
| С    | Cancelled   | N         | Ι               |
| Ι    | Inactive    | N         | Ι               |
| R    | Reserved    | N         | A               |

#### **Schedule Type**

See 5.1.6 Schedule Type.

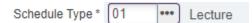

#### **Instructional Method**

The instructional method of a class identifies the setting in which instruction is delivered. Instruction is defined as the portion of the teaching, learning, and assessment that occurs during traditional, face-to-face class meetings, or the online equivalent, and does not include coursework completed outside of class (i.e., "homework"). There are four types of instructional methods: traditional (TRAD), online (DEAS or DESY), hybrid (HYBR), and OTHER.

A traditional class (TRAD) meets face-to-face on a synchronous schedule, with little to no planned instruction occurring online (less than 25%). Online coursework may be assigned to be completed outside of class meetings.

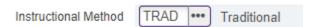

In an online class, 100% of the total instruction occurs online, either synchronously (DESY) or asynchronously (DEAS). Online classes that include both synchronous and asynchronous instruction should be designated as synchronous (DESY). Online instruction must include regular and substantive interactions between the instructor(s) and students that are provided throughout the course and are primarily instructor- initiated. (See the definition of "regular and substantive interaction" below.) Although all instruction occurs online, the instructor may assign asynchronous coursework that requires students to be physically present at specific locations relevant to the course goals, such as field or clinical experiences. Because all instruction occurs online, the instructor must ensure that the total amount of instruction and other coursework is equal in terms of approximate time and rigor to an equivalent traditional class that regularly meets face-to-face.

A hybrid class (HYBR) incorporates both traditional (face-to-face) and online instructional settings distributed over the course of the term, with the online portion ranging from approximately 25% to 75% of the total instruction. The online instruction in a hybrid class must include regular and substantive interactions between the instructor(s) and students that are provided throughout the course and are primarily instructor-initiated. (See the definition of "regular and substantive interaction" below.) Instructors

of hybrid classes avail themselves of the most effective features of both online and face-to-face teaching and learning, integrating approaches so they complement and augment, rather than duplicate, content.

Other classes (OTHER) that do not fit the instructional methods above may include internship, practicum, fieldwork, clinical rotations, independent study, thesis work, and dissertation work.

The "emergency events" instructional methods codes HYEV and DEEV are reserved for university-declared emergencies, usually of at least a full semester in duration.

#### INSTRUCTIONAL METHOD (GTVINSM)

| Code  | Description                  | Traditional | Online | Hybrid       | Other | Emergency<br>Event |
|-------|------------------------------|-------------|--------|--------------|-------|--------------------|
| DEAS  | Online (Asynchronous DE)     |             | X      |              |       |                    |
| DEEV  | Online (DE Emergency Event)  |             | X      |              |       | X                  |
| DESY  | Online (Synchronous DE)      |             | X      |              |       |                    |
| EXTS  | Extended Study               |             | No     | o longer use | ed.   |                    |
| HYBR  | Hybrid (Online/Trad Blended) |             |        | X            |       |                    |
| HYEV  | Hybrid (Emergency Event)     |             |        | X            |       | X                  |
| OTHER | Other Instructional Method   |             |        |              | X     |                    |
| TRAD  | Traditional                  | X           |        |              |       |                    |

Regular and Substantive Interaction adapted from the <u>Higher Learning Commission</u> (HLC) <u>definition</u>

An institution ensures **regular** interaction between a student and an instructor or instructors by, prior to the student's completion of a course,

- 1. Providing the opportunity for substantive interactions with the student on a *predictable* and scheduled basis commensurate with the length of time and the amount of content in the course; and
- 2. Monitoring the student's academic engagement and success and ensuring that an instructor is responsible for *promptly and proactively* engaging in substantive interaction with the student when needed on the basis of such monitoring, or upon request by the student.

**Substantive** interaction is engaging students in teaching, learning and assessment, consistent with the content under discussion, and also includes at least two of the following:

- 1. Providing direct instruction;
- 2. Assessing or providing feedback on a student's coursework;

- 3. Providing information or responding to questions about the content of a course;
- 4. Facilitating a group discussion regarding the content of a course; or
- **5.** Other instructional activities approved by HLC or the program's accrediting agency.

Note: Courses that do not include regular and substantive interaction between students and the instructor are considered correspondence courses. UCA is not authorized by its accreditor (HLC) to offer correspondence courses.

#### **Grade Mode**

See 5.1.5 Grading Mode.

| Grade Mode | S | ••• | Standard |
|------------|---|-----|----------|
|------------|---|-----|----------|

#### Session

A student can search by this field when they are planning their class schedule.

| Session |  | ••• |  |
|---------|--|-----|--|
|---------|--|-----|--|

#### SESSION (STVSESS)

| Code | Description          |
|------|----------------------|
| A    | Afternoon            |
| С    | Conference & Seminar |
| D    | Day                  |
| Е    | Evening              |

| Code | Description |
|------|-------------|
| M    | Morning     |
| S    | Self paced  |
| W    | Weekend     |

# **Special Approval**

If this field is populated, a student can not register themselves in the section.

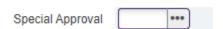

#### SPECIAL APPROVAL (STVSAPR)

| Code | Description      |
|------|------------------|
| AA   | Advisor          |
| DC   | Department Chair |

| Code | Description                    |
|------|--------------------------------|
| НС   | Honors College Admin Assistant |
| IN   | Instructor                     |

| DE | Dean |
|----|------|
|----|------|

# **6.1.1.2** Class Type

The class type stores the part of term for a course or the begin and end date of a course that does not fit in a part of term.

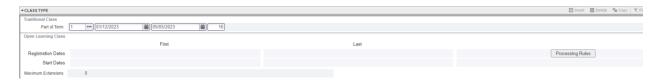

#### **Traditional Class - Part of Term**

The part of term options are set up for each term on SOATERM. Part of terms highlighted in gray are no longer used. Use the academic calendar for guidance regarding the part of term start and end dates.

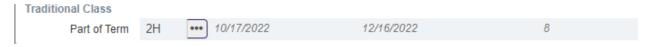

#### PART OF TERM (STVPTRM)

| Code | Description          |
|------|----------------------|
| 1    | Full Term            |
| 10   | Ten Week             |
| 1H   | First Half of Term   |
| 1R   | Full Term Restricted |
| 2Н   | Second Half of Term  |
| 5W1  | First 5-Weeks        |
| 5W2  | Second 5-Weeks       |
| 5W3  | Third 5-Weeks        |
| 8    | Eight Week           |
| A    | August Intersession  |

| Code | Description            |
|------|------------------------|
| AO   | Academic Outreach      |
| С    | Combined Parts of Term |
| F    | Fall Term              |
| M    | May Intersession       |
| S    | Spring Term            |
| S1   | Summer I               |
| S2   | Summer II              |
| S3   | Summer III             |
| W    | Winter Intersession    |

# **Open Learning Class**

This area will be populated if a section does not have a part of term selected. The registration dates, as well as the dates of the course, are shown in this section.

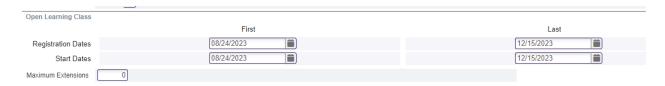

Once this area is populated, the duration period will populate at the top part of the screen.

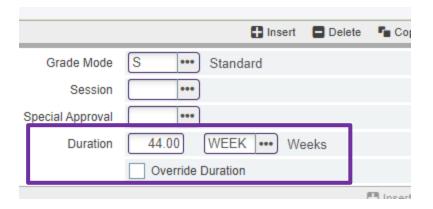

#### 6.1.1.3 Credit Hours

This field comes over from SCACRSE, but it can be updated for each section if it is a variable credit course. If the "To" is chosen in the credit hours section, then this area can be updated. Credit hours and billing hours must be equal. See 5.1.3.14 Hours.

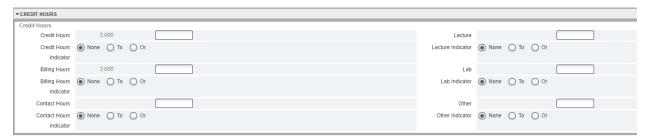

#### 6.1.1.4 Class Indicators

Do not update anything in this section. High School concurrent courses will have the Voice Response and Self-Service Available checked so that other students can not view these courses. Tuition and Fee waiver should never be checked unless it is a high school concurrent course.

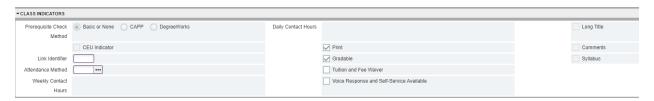

#### 6.1.2 Section Enrollment Information Tab

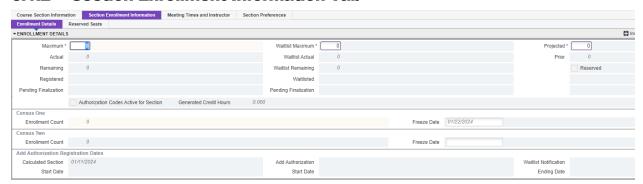

#### **6.1.2.1 Enrollment Details**

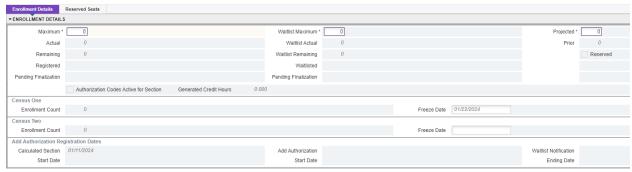

#### **Maximum**

This field shows the maximum enrollment for the section

#### **Waitlist Maximum**

This field shows the maximum number of student allowed to be waitlisted for the section

# **Projected**

Anticipated enrollment in the section. We are currently not using this field for anything. This field is used for information only and controls no system processes.

#### 6.1.1.2 Reserved Seats

This area should only be used for FOUP and FOGP.

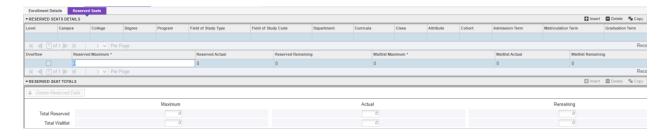

# **6.1.3 Meeting Times and Instructor Tab**

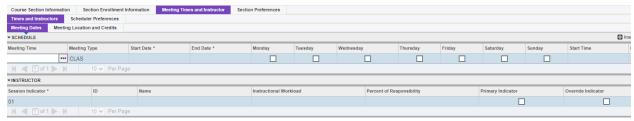

#### **6.1.3.1** Times and Instructors

This area shows the days and times that a section is meeting, with the instructor information.

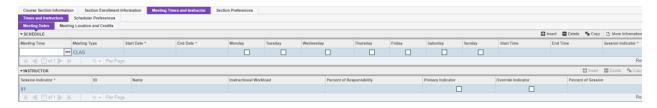

# **Meeting Dates**

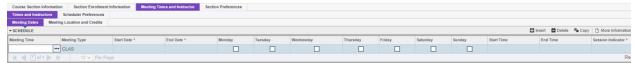

# **Meeting Location and Credits**

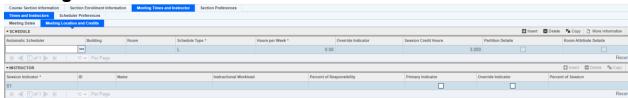

#### Instructor

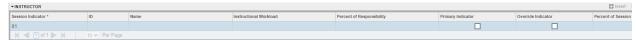

#### 6.1.3.2 Scheduler Preferences

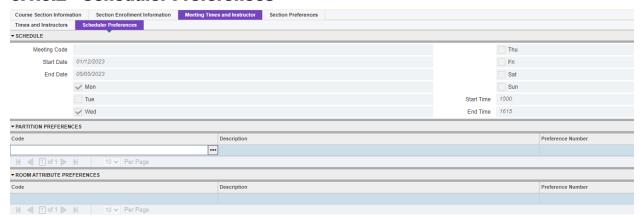

#### **Schedule**

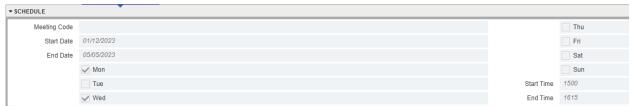

#### **Partition Preferences**

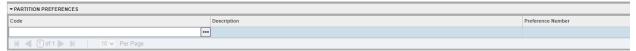

#### **Room Attribute Preferences**

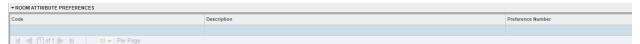

# **6.1.4 Section Preferences Tab**

No information is currently stored here.

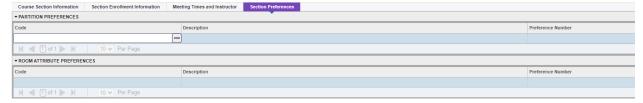

#### **6.1.4.1 Partition Preferences**

No information is stored here.

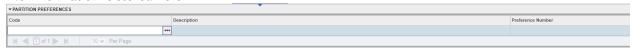

#### **6.1.4.2 Room Attribute Preferences**

No information is currently stored here.

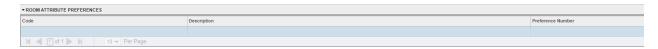

# 6.2 Schedule Detail (SSADETL)

# **6.2.1 Section Links and Corequisites**

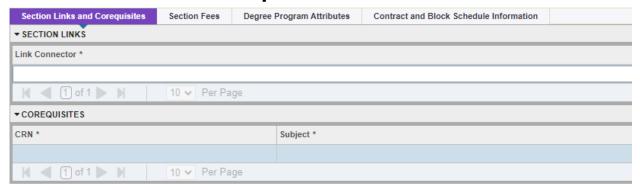

#### **6.2.1.1 Section Links**

This field is not currently being used.

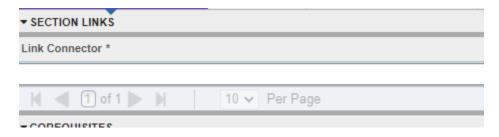

# 6.2.1.2 Corequisites

This field is not currently being used.

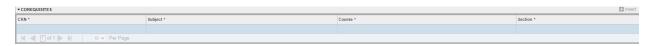

#### **6.2.2 Section Fees**

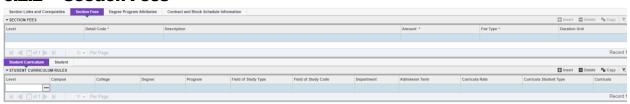

#### 6.2.2.1 Section Fees

Fees are added here that are not part of the fee assessment process. The fee assessment process uses course attributes.

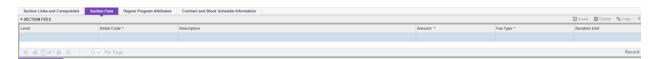

#### 6.2.2.2 Student Curriculum

No information is currently stored here.

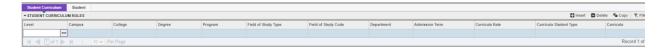

#### 6.2.2.3 Student

No information is stored here.

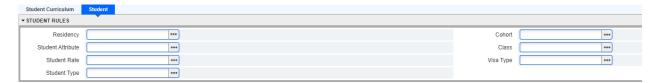

# **6.2.3 Degree Program Attributes**

The attributes assigned to each section either deals with a fee or groups the course to meet a course requirement in Degree Works. Some of these are hardcoded to feed in from SCADETL.

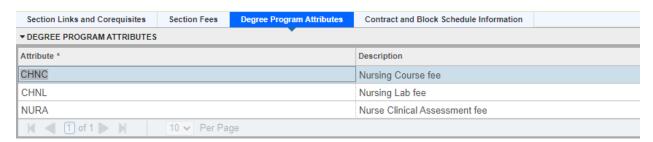

#### ATTRIBUTE (STVATTR)

| Code | Description                       |
|------|-----------------------------------|
| 1A01 | LD UCA Core Fine Arts             |
| 1C01 | LD UCA Core Writing<br>Foundation |
| 1C02 | LD UCA Core<br>Research/Writing   |
| 1C03 | LD UCA Core Oral                  |

| Code | Description                    |
|------|--------------------------------|
| EDEF | COE Early Field Activities     |
| EDI1 | COE Internship I/Practicum     |
| EDJB | COE Junior Block               |
| EDML | COE Mobile Learning Initiative |

|                                              | Communication                                                                                                    |
|----------------------------------------------|----------------------------------------------------------------------------------------------------|
| 1D01                                         | LD UCA Core Div Creative<br>Works                                                                                                    |
| 1D02                                         | LD UCA Core Div World<br>Cultures                                                                                                    |
| 1F01                                         | LD UCA Core First-Year<br>Seminar                                                                                                    |
| 1H01                                         | LD UCA Core Humanities                                                                                                    |
| 1101                                         | LD UCA Core Quantitative                                                                                                    |
| 1102                                         | LD UCA Core Nat Sci-Physical                                                                                                    |
| 1103                                         | LD UCA Core Nat Sci-Life                                                                                                    |
| 1I04                                         | LD UCA Core I-A US<br>Hist/Gov                                                                                                    |
| 1I05                                         | LD UCA Core I-A Social<br>Science                                                                                                    |
| 1106                                         | LD UCA Core I-A Fine<br>Arts/Hum                                                                                                    |
| 1P01                                         | P LDiv Physical Science                                                                                                    |
|                                              |                                                                                                    |
| 1R01                                         | LD UCA Core Responsible Living                                                                                                    |
|                                              | LD UCA Core Responsible                                                                                                    |
| 1R01                                         | LD UCA Core Responsible<br>Living                                                                                                    |
| 1R01<br>1S01                                 | LD UCA Core Responsible Living  LD UCA Core Social Science  UD UCA Core C-                                                                                                    |
| 1R01<br>1S01<br>2C01                         | LD UCA Core Responsible Living  LD UCA Core Social Science  UD UCA Core C- Communication                                                                                                    |
| 1R01<br>1S01<br>2C01<br>2D01                 | LD UCA Core Responsible Living  LD UCA Core Social Science  UD UCA Core C- Communication  UD UCA Core D-Diversity  UD UCA Core I-Critical                                                                |
| 1R01<br>1S01<br>2C01<br>2D01<br>2I01         | LD UCA Core Responsible Living  LD UCA Core Social Science  UD UCA Core C- Communication  UD UCA Core D-Diversity  UD UCA Core I-Critical Inquiry  UD UCA Core R-Responsible                             |
| 1R01<br>1S01<br>2C01<br>2D01<br>2I01<br>2R01 | LD UCA Core Responsible Living  LD UCA Core Social Science  UD UCA Core C- Communication  UD UCA Core D-Diversity  UD UCA Core I-Critical Inquiry  UD UCA Core R-Responsible Liv                         |
| 1R01  1S01  2C01  2D01  2I01  2R01  2Z01     | LD UCA Core Responsible Living  LD UCA Core Social Science  UD UCA Core C- Communication  UD UCA Core D-Diversity  UD UCA Core I-Critical Inquiry  UD UCA Core R-Responsible Liv  UD UCA Core Z-Capstone |

| ELAN | English Language                  |
|------|-----------------------------------|
| EMPA | Epistemology & Metaphysic<br>Phil |
| ENEL | English Elective                  |
| ENGF | English Figure Course             |
| ENGG | English Genre Course              |
| ENGL | English Language Course           |
| ENGP | English Period Course             |
| ENML | ENGL Elective ML                  |
| EOCC | Emphasis on Core Concepts         |
| EOEB | Emphasis on Environmental<br>Biol |
| ЕОНВ | Emphasis on Human Biol            |
| ЕРНҮ | Special Problems - Physics        |
| ESPA | Envr Sci Plan-Admin Elective      |
| EXCC | NSE Host Pay (UCAA)               |
| EXCD | NSE Home Pay (UCAB)               |
| FACC | Family & Consumer Sci - CTF       |
| FACN | Family & Consumer Sci - N & F     |
| FACS | Family & Consumer Sci-<br>General |
| FREN | French Elective                   |
| GEOG | Geography Elective                |
| GERM | German Elective                   |

| AAMM | Afr/African Amer Minor elect.     |
|------|-----------------------------------|
| ACCT | Accounting Elective               |
| AFAM | African American Major            |
| AGPA | American Gov & Public Admin       |
| ANCC | Acad Out Concurrent Section       |
| ANEF | Acad Out Ext Study Fees           |
| ANEG | Acad Out Ext Study Grad Tui       |
| ANEU | Acad Out Ext Study UG<br>Tuition  |
| ANNC | AN No Charge                      |
| AOAS | Acad Out Access & Security<br>Fee |
| AODF | Acad Outreach Dept Fee            |
| AOGR | Acad Outreach Grad Tuition        |
| AOHS | Acad Outreach Health Svcs Fee     |
| AONC | Acad Outreach No Charge           |
| AOND | Acad Outreach No Dept Fees        |
| AONL | Acad Outreach No Lab Fees         |
| AONO | Acad Outreach No OS Fees          |
| AOOG | Acad Out OS Grad Tuition          |
| AOOT | Acad Outreach On-Line Tech<br>Fee |
| AOOU | Acad Out OS UG Tuition            |
| AORS | Acad Outreach Remote Site Fee     |
| AOSF | AO Student Facilities Fee         |
| AOST | Acad Outreach Student Tech<br>Fee |
| AOUG | Acad Outreach UG Tuition          |
| ART  | Art Elective                      |

| GSBI                                       | Gender Studies Biological                                                                                                    |
|--------------------------------------------|----------------------------------------------------------------------------------------------------|
| GSHM                                       | Gender Studies Humanities                                                                                                    |
| GSMN                                       | Gender Studies electives                                                                                                    |
| GSSB                                       | Gender Studies Soc & Behavior                                                                                                    |
| HED1                                       | Health Sciences Electives                                                                                                    |
| HIST                                       | History Elective                                                                                                    |
| HSAP                                       | HS Concurrent with AP                                                                                                    |
| HSCC                                       | HS Concurrent                                                                                                    |
| HSCE                                       | HS Concurrent Enrollment                                                                                                    |
| HSCS                                       | Statistics for Health Sciences                                                                                                    |
| HSCT                                       | HS Concurrent Enrollment<br>CTE                                                                                                    |
| HUMC                                       | Humanities Core                                                                                                    |
|                                            |                                                                                                    |
| IMBA                                       | Intern'l MBA Elective                                                                                                    |
| IMBA<br>IPDT                               | Intern'l MBA Elective Intern Politics and Diplomacy                                                                                                    |
|                                            |                                                                                                    |
| IPDT                                       | Intern Politics and Diplomacy                                                                                                    |
| IPDT<br>IPED                               | Intern Politics and Diplomacy Intern Politics Economy & Dev                                                                                                    |
| IPDT IPED IPRS                             | Intern Politics and Diplomacy Intern Politics Economy & Dev Intern Politics Region Studies                                                                                                    |
| IPDT IPED IPRS IRCP                        | Intern Politics and Diplomacy Intern Politics Economy & Dev Intern Politics Region Studies Intern'l Relations & Comp Poli                                                                                                    |
| IPDT IPED IPRS IRCP KPED                   | Intern Politics and Diplomacy Intern Politics Economy & Dev Intern Politics Region Studies Intern'l Relations & Comp Poli Kinesiology Elective                                                                               |
| IPDT IPED IPRS IRCP KPED LATS              | Intern Politics and Diplomacy Intern Politics Economy & Dev Intern Politics Region Studies Intern'l Relations & Comp Poli Kinesiology Elective Latin American Studies                                                        |
| IPDT IPED IPRS IRCP KPED LATS              | Intern Politics and Diplomacy Intern Politics Economy & Dev Intern Politics Region Studies Intern'l Relations & Comp Poli Kinesiology Elective Latin American Studies Lower Division                                         |
| IPDT IPED IPRS IRCP KPED LATS LD LING      | Intern Politics and Diplomacy Intern Politics Economy & Dev Intern Politics Region Studies Intern'l Relations & Comp Poli Kinesiology Elective Latin American Studies Lower Division Linguistics Electives                   |
| IPDT IPED IPRS IRCP KPED LATS LD LING MARK | Intern Politics and Diplomacy Intern Politics Economy & Dev Intern Politics Region Studies Intern'l Relations & Comp Poli Kinesiology Elective Latin American Studies Lower Division Linguistics Electives Arkansas emphasis |

| ARTE                | Art Studio Elective                                                                                    |
|---------------------|----------------------------------------------------------------------------------------------------|
| ARTH                | Art History                                                                                            |
| ARTS                | Studio Art                                                                                             |
| ASMN                | Asian Studies Minor Elective                                                                           |
| ASTL                | Advanced Studies Teach &<br>Learn                                                                      |
| ATMN                | Anthropology Minor Elective                                                                            |
| BBAC                | BBA Computer Application                                                                               |
| BBAW                | BBA Writng Intensive                                                                                   |
| BIOE                | Biology Electives                                                                                      |
| BLAB                | Biology Lab Classes                                                                                    |
| BPRQ                | BBA Progression Requirement                                                                            |
| BSAF                | Biol Structure & Function                                                                              |
| CAAS                | Visual Studio Arts Fee                                                                                 |
| CACF                | CAHSS Course Fee                                                                                       |
| CAFC                | FILM Course Fee                                                                                        |
| CAIC                | IDSN Course Fee                                                                                        |
| CAIL                | IDSN Lab Fee                                                                                           |
| CAJO                | JOUR Technology Fee                                                                                    |
|                     | JOOK reciniology rec                                                                                   |
| CAMA                | Applied Music Fee                                                                                      |
| CAMA CAMC           |                                                                                                    |
|                     | Applied Music Fee                                                                                      |
| CAMC                | Applied Music Fee  Biol Cell & Molec Concepts                                                          |
| CAMC<br>CAMR        | Applied Music Fee  Biol Cell & Molec Concepts  Music Recording Fee                                     |
| CAMC CAMR CAPR      | Applied Music Fee  Biol Cell & Molec Concepts  Music Recording Fee  PR Technology Fee                  |
| CAMC CAMR CAPR CATC | Applied Music Fee  Biol Cell & Molec Concepts  Music Recording Fee  PR Technology Fee  THEA Course Fee |

| MKTM | Marketing Minor elective      |
|------|-------------------------------|
| MNRT | Med/Nuc Med/Rad Tech          |
| MPRL | Public Relations              |
| MSCO | Speech Communications         |
| MSPC | Southern emphasis             |
| MUS  | Music Elective                |
| NURA | Nurse Clinical Assessment fee |
| OSTS | Statistics for OT             |
| PAPL | Public Planning               |
| PAPM | Public Management             |
| PAPP | Public Policy                 |
| PHI1 | PHIL Gateways                 |
| PHI2 | PHIL Logic/Science/Language   |
| PHI3 | PHIL Historical Traditions    |
| PHI4 | PHIL Ethics and Values        |
| PHI5 | PHIL Capstone                 |
| PHIL | Philosophy Elective           |
| PHYS | Physic Chemistry Options      |
| PSCI | Political Science Elective    |
| PSEL | Psychology Elective           |
| PSYC | Psychology Course fee         |
| PSYL | Psychology Lab fee            |
| PSYT | Psychology Testing Fee        |
| PTDD | Physical Therapy Dissertation |
| PTMH | Political Theory & Methods    |
| PTRS | Physical Therapy Research     |
|      |                               |

| CHCF | DoNotUse-<br>Hlth&BehavSciCrseFee |
|------|-----------------------------------|
| CHEC | H ED/HLTH Course fee              |
| CHEL | H ED/HLTH Lab fee                 |
| CHEM | Chemistry Elective                |
| CHFC | FACS Course fee                   |
| CHFL | FACS Lab fee                      |
| СНКС | EXSS Course fee                   |
| CHKL | EXSS Lab fee                      |
| CHLF | DoNotUse-<br>Hlth&BehavSciLabFee  |
| CHNC | Nursing Course fee                |
| CHNL | Nursing Lab fee                   |
| СНОС | OT Course fee                     |
| CHOL | OT Lab fee                        |
| СНРС | PT Course fee                     |
| CHPL | PT Lab fee                        |
| CHSC | H SC Course fee                   |
| CHSL | H SC Lab fee                      |
| CNCF | Natural Sci & Math Course Fee     |
| CNLF | Natural Sci & Math Lab Fee        |
| COIL | Global Classroom                  |
| CSPF | Computer Science Program Fee      |
| CSSC | Sequence Science Course CSCI      |
| CWFO | CRWR Forms Course                 |
| CWRT | Creative Writing Elective         |
| CWTO | CRWR Topics Course                |
| CWWO | CRWR Workshop Course              |

| RELA | Religious Studies Art          |
|------|--------------------------------|
| RELE | Religious Studies English      |
| RELH | Religious Studies History      |
| RELP | Religious Studies Philosophy   |
| RELR | Religious Studies Religion     |
| RELS | Religious Studies Sociology    |
| RSEC | Religious Studies Elective Crs |
| RSME | Religious Studies Minor elect. |
| SAGR | Study Abroad Graduate          |
| SHIS | Science History                |
| SAUG | Study Abroad Undergraduate     |
| SLMA | School Leadership Internship   |
| SOC  | Sociology Elective             |
| SPAC | Intl Programs SPACE Program    |
| SPAN | Spanish Elective               |
| SPCH | Communication Electives        |
| SPPA | Social & Political Philosophy  |
| SPSY | Dissertation School Psychology |
| SPTC | CSD Course fee                 |
| SPTL | CSD Lab Fee                    |
| STAT | Introductory Statistics Course |
| TECF | Teacher Ed Candidate Fee       |
| THEA | Theatre Elective               |
| UD   | Upper Division                 |
| USHT | U.S. History                   |
| USP  | University Scholars Program    |

| DMNC | Demonstration No Charge       |
|------|-------------------------------|
| DNPC | Dr Nurse Practice Course Fee  |
| DOOR | Biol Diversity & Organisms    |
| EAEB | Ecology & Evolutionary Biol   |
| EC01 | Social Studies Elective (GR)  |
| EC02 | Science Content Elective (GR) |
| ECOF | BS Economics Elective         |
| ECON | Economics Elective            |
| EDEF | COE Early Field Activities    |
| EDI1 | COE Internship I/Practicum    |

| UVM1 | Transitional Math           |
|------|-----------------------------|
| UVR1 | Transitional Reading        |
| UVW1 | Transitional Writing        |
| VPPA | Values Philosophy Area      |
| WCML | World Cultural Trad ML      |
| WCTE | World Cultural Traditions   |
| WLAN | World Languages Elective    |
| WRLD | World History               |
| WRTG | Writing Electives           |
| XPHL | Limited Philosophy Elective |

## **6.2.4 Contract and Block Schedule Information**

This section is no longer used.

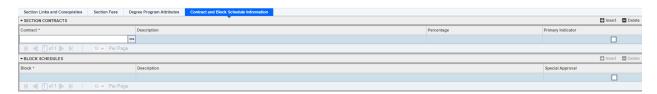

#### **6.2.4.1 Section Contracts**

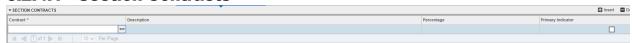

#### 6.2.4.2 Block Schedules

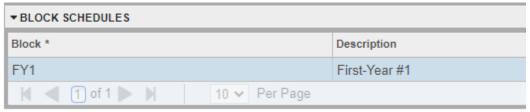

# **6.3** Schedule Prerequisite and Test Score Restrictions (SSAPREQ)

For this screen, you enter term and CRN then select "Go" to see the course and test score restrictions on each course.

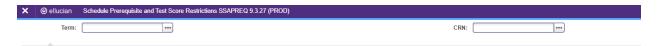

#### **6.3.1 Section Information**

This screen shows what prerequisite check method the university is using: (1) Basic or None, (2) CAPP, or (3) DegreeWorks. The institutions only uses *Basic or None*.

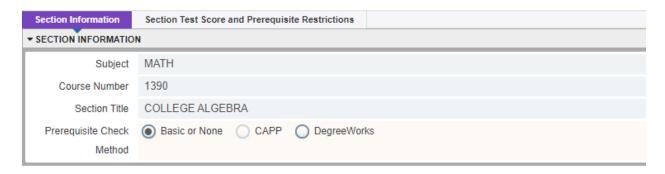

# 6.3.2 Section Test Score and Prerequisite Restrictions

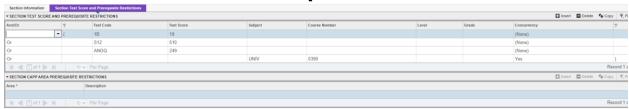

# 6.3.2.1 Section Test Score and Prerequisite Restrictions

Test score requirements, which are housed on SOATEST, for a student to be enrolled in a course. Course pre-requisites are listed here. A student's course history is housed on SHATERM.

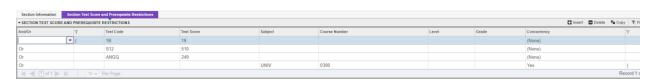

#### **6.3.2.2 Section CAPP Area Prerequisite Restrictions**

No information is stored here.

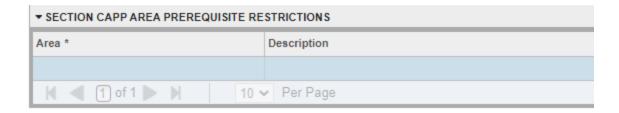

# **6.4 Schedule Restrictions (SSARRES)**

For this screen, you enter term and CRN then select "Go" to see the restrictions on each course.

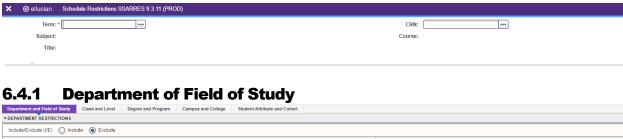

# 

# **6.4.1.1 Department Restrictions**

This restriction looks at the department assigned to a student under field of study. See 1.4.4.3 Department.

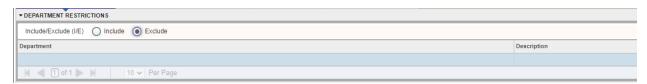

# 6.4.1.2 Field of Study Restrictions

This restriction looks at the major, minors, and concentrations assigned to a student under field of study. See 1.4.4 Field of Study.

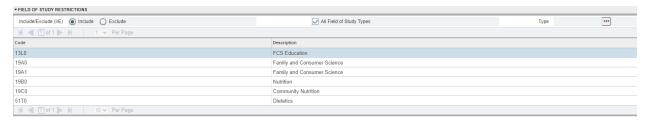

#### 6.4.2 Class and Level

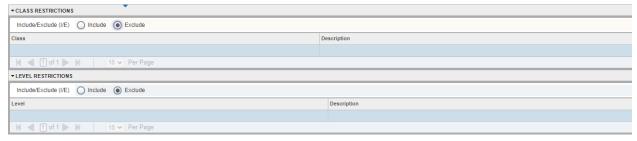

#### 6.4.2.1 Class Restrictions

If "Include" is selected, then the student must have this classification for the term enrolling in. If "Exclude" is selected, then students can not have the classification listed for the term enrolling in. See \*The Graduate School only identifies students as In-State Residents or Out of State Residents. It is the responsibility of graduate applicants to submit documentation to the Registrar's Office for an updated residency code.

#### 1.3.3 Classification.

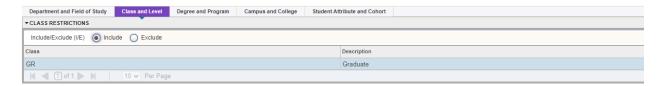

#### 6.4.2.2 Level Restrictions

If "Include" is selected, then the student must have this student level for the term enrolling in. If "Exclude" is selected, then students can not have the student level listed for the term enrolling in. See 1.4.2.2Level.

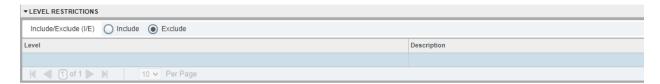

# 6.4.3 Degree and Program

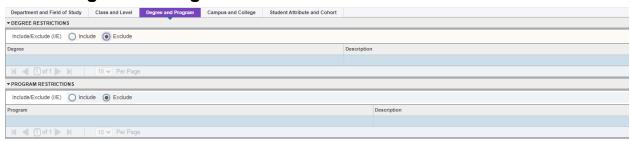

# **6.4.3.1 Degree Restrictions**

If "Include" is selected, then the student must have this degree code for the term enrolling in. If "Exclude" is selected, then students can not have the degree code listed for the term enrolling in. See 1.4.2.3 Degree.

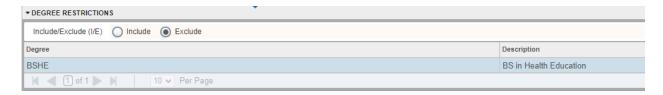

# **6.4.3.2 Program Restrictions**

If "Include" is selected, then the student must have this program for the term enrolling in. If "Exclude" is selected, then students can not have the program listed for the term enrolling in. See 1.4.2.1 Program (SMAPRLE).

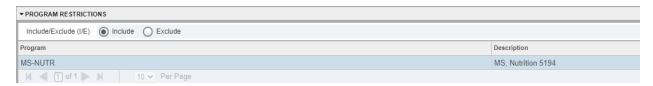

6.4.4 Campus and College

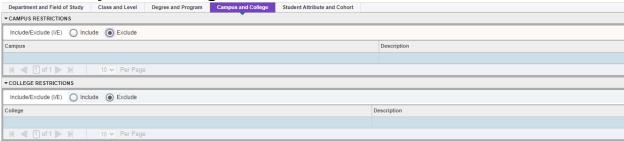

# **6.4.4.1 Campus Restrictions**

This field is not currently used.

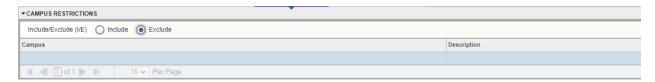

# **6.4.4.2 College Restrictions**

This restriction looks to see what college the student's program is assigned to. See 1.4.2.1 Program (SMAPRLE).

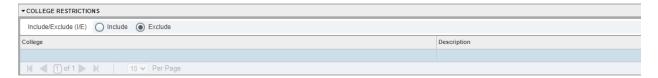

#### 6.4.5 Student Attribute and Cohort

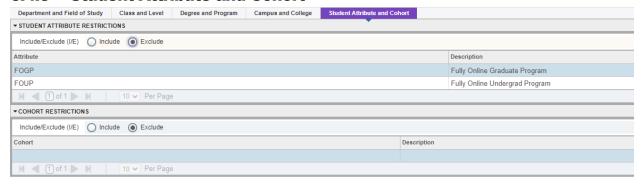

#### 6.4.5.1 Student Attribute Restrictions

If "Include" is selected, then the student must have this attribute for the term enrolling in. If "Exclude" is selected, then students can not have the attribute listed for the term enrolling in. See 2.1.2 Student Attribute.

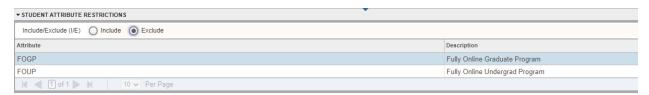

#### **6.4.5.2 Cohort Restrictions**

This field is not currently used.

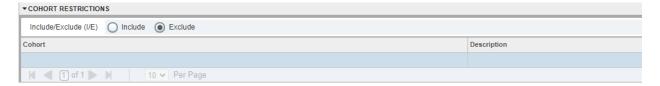

# **6.5 Section Comment (SSATEXT)**

Use SSATEXT to list additional information or requirements that pertain to a specific section of a course. Anything entered into this form will display in self-service below the CRN detail screen.

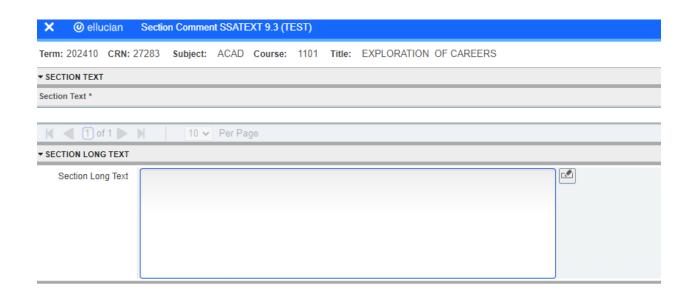

#### **6.5.1 Section Text**

This section of SSATEXT is viewable in self-service and can provide additional information to the student. This area will show only when there is nothing in 6.5.2 Section Long Text.

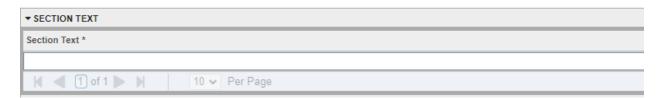

# 6.5.2 Section Long Text

If something exists in this section the 6.5.1 Section Text will not display in self-service.

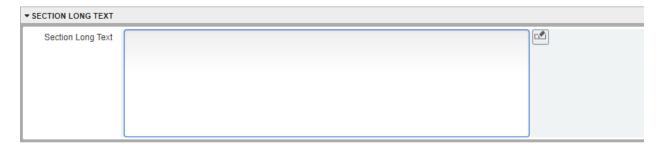

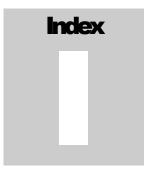

# Index